Traitement des données GPS avec GINS Sylvain Loyer, Janvier 2007

# **Table des matières**

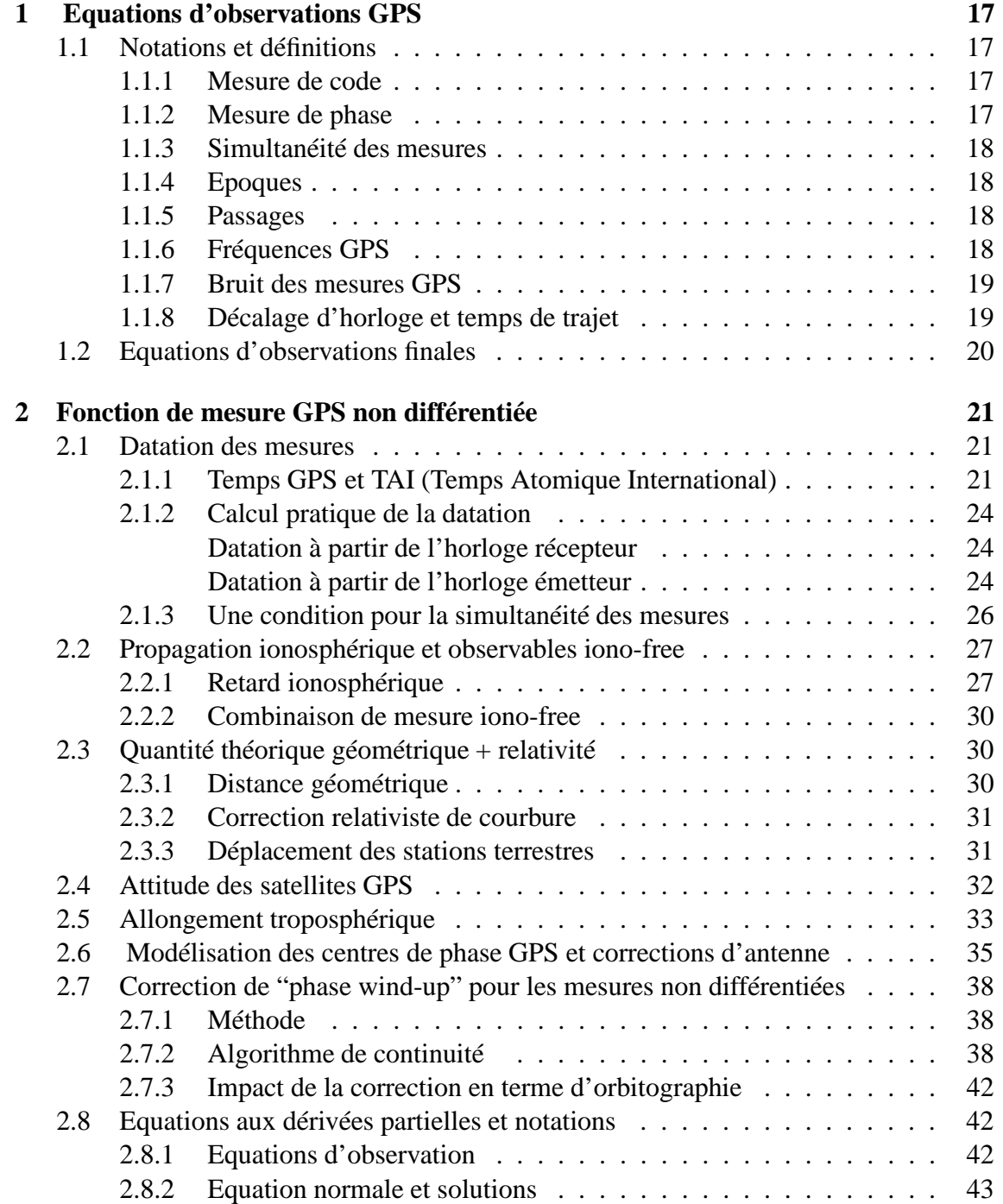

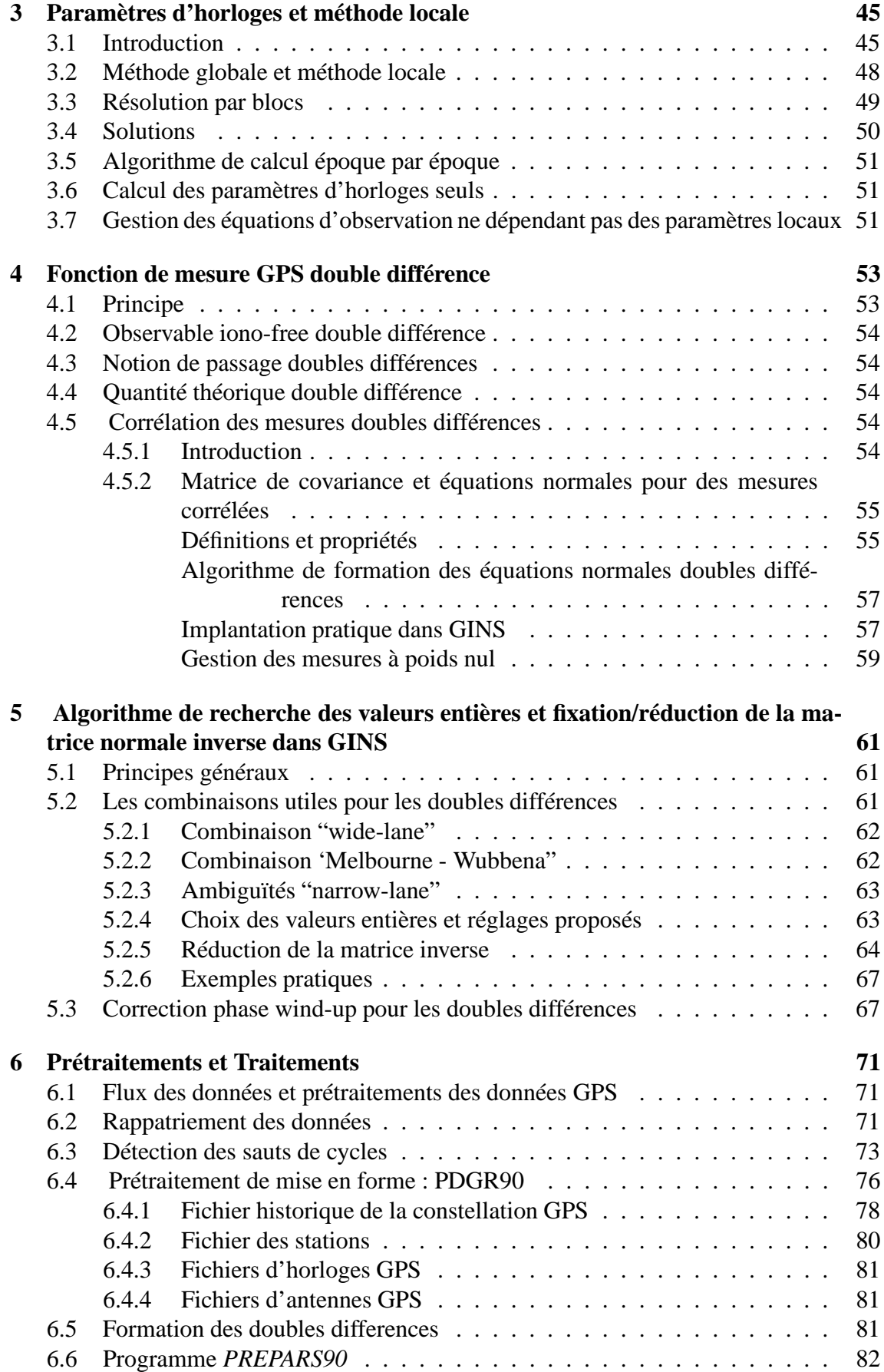

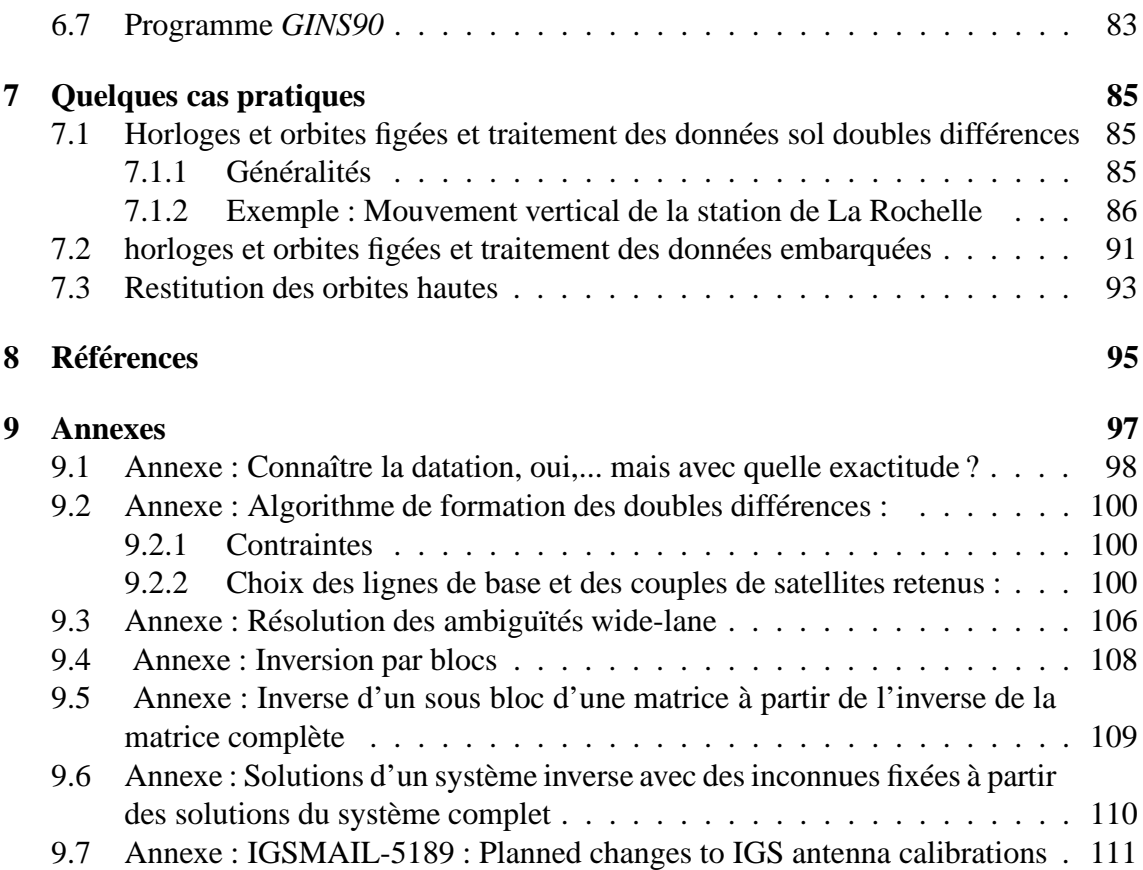

# **Liste des tableaux**

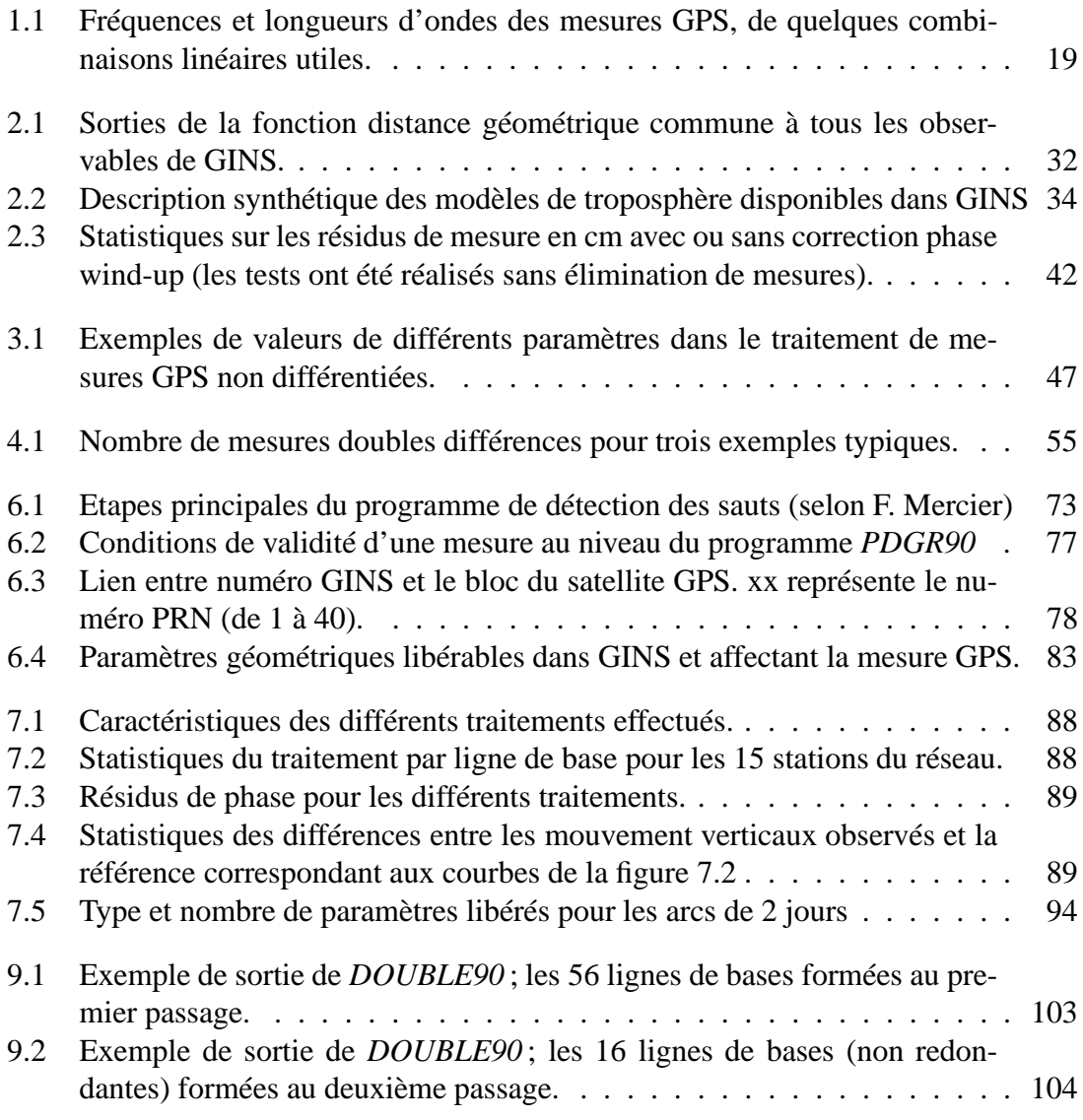

LISTE DES TABLEAUX

# **Table des figures**

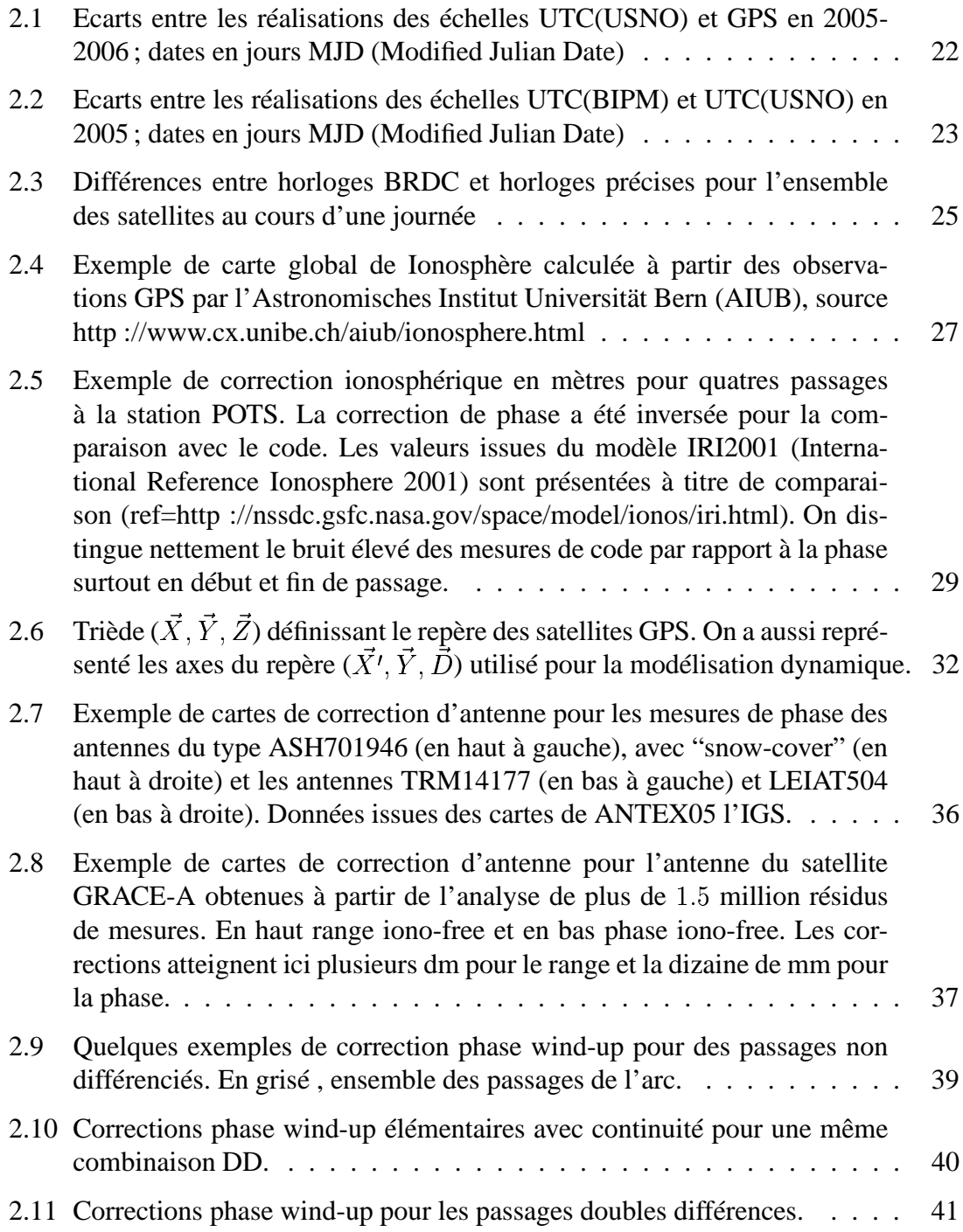

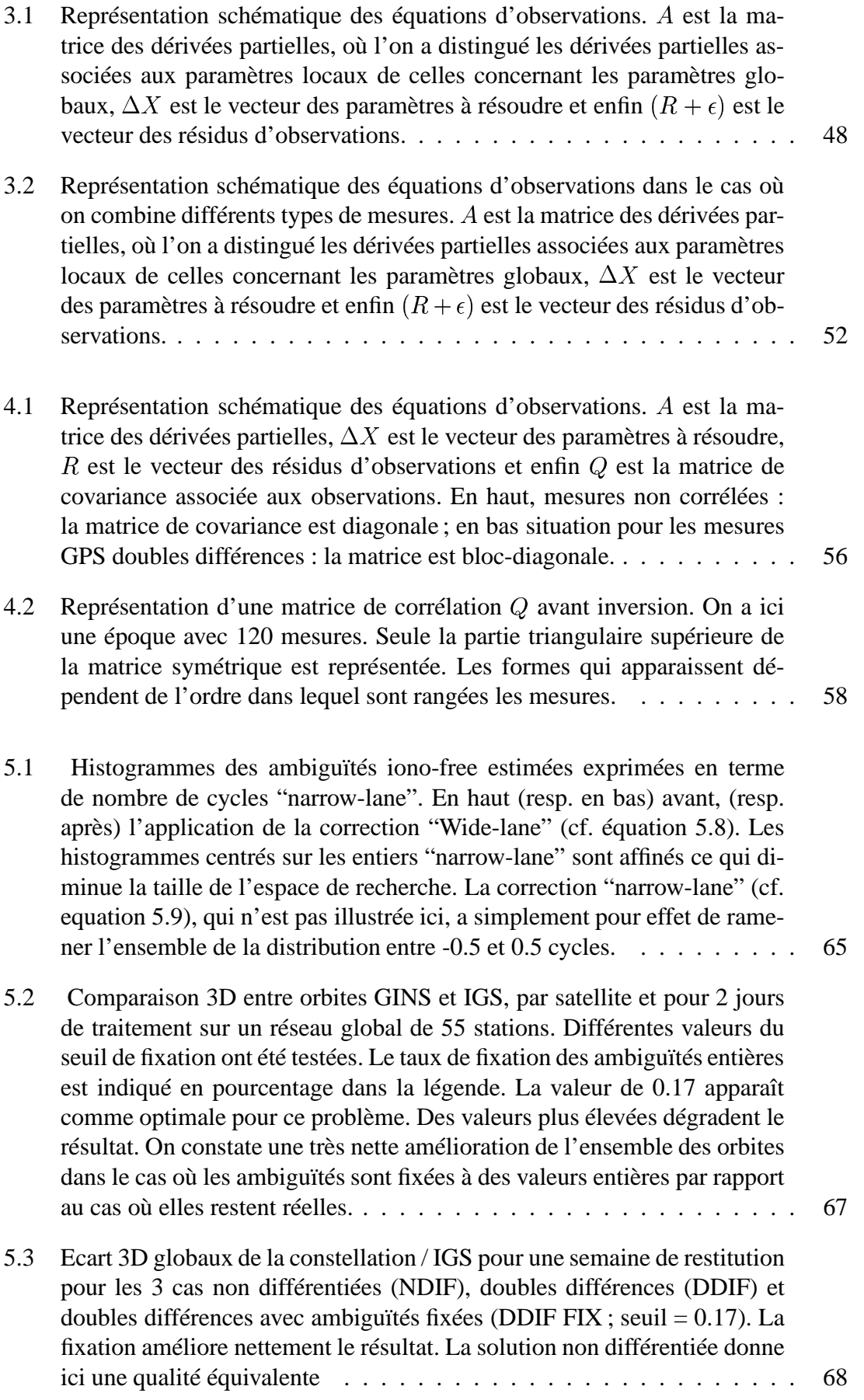

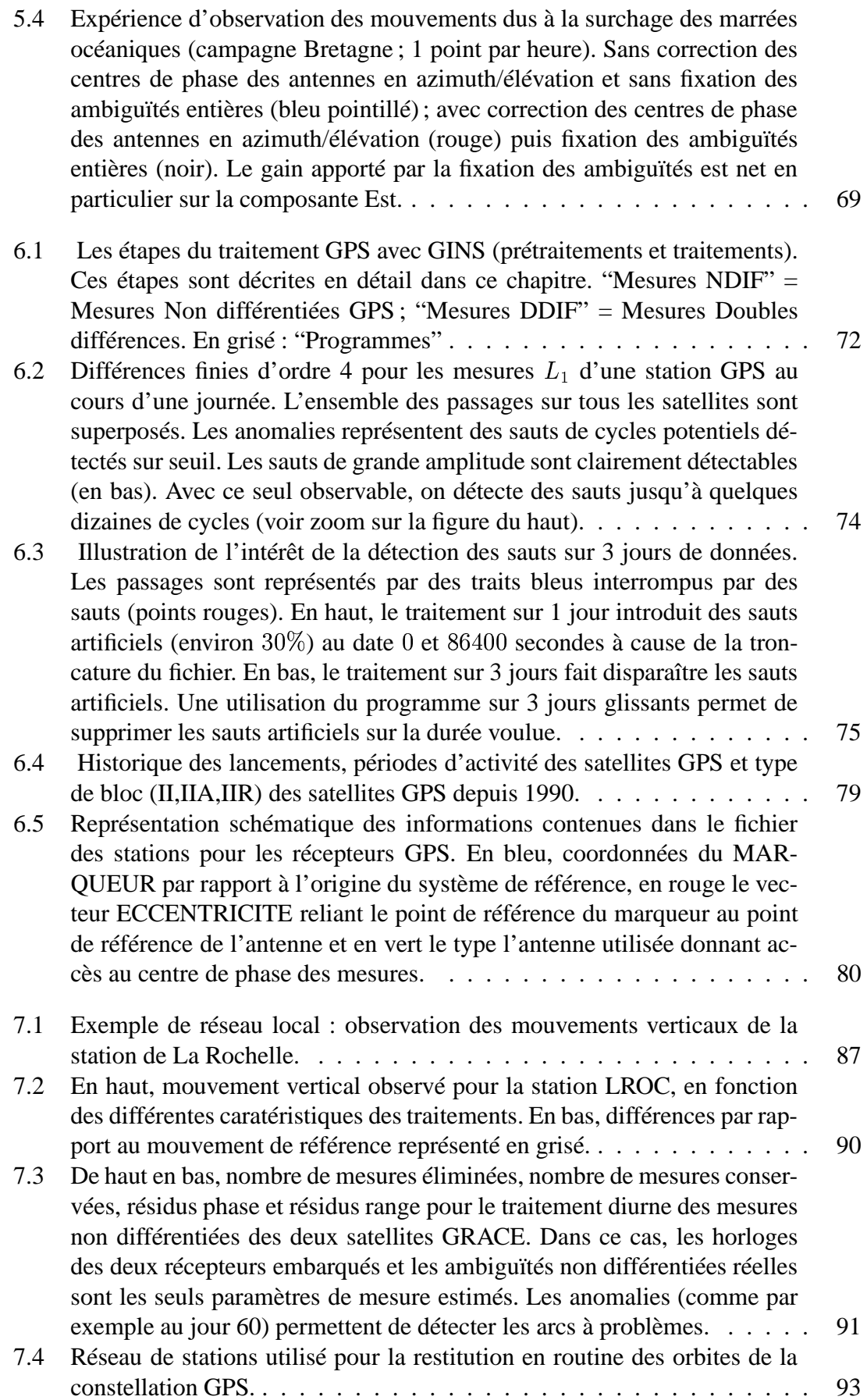

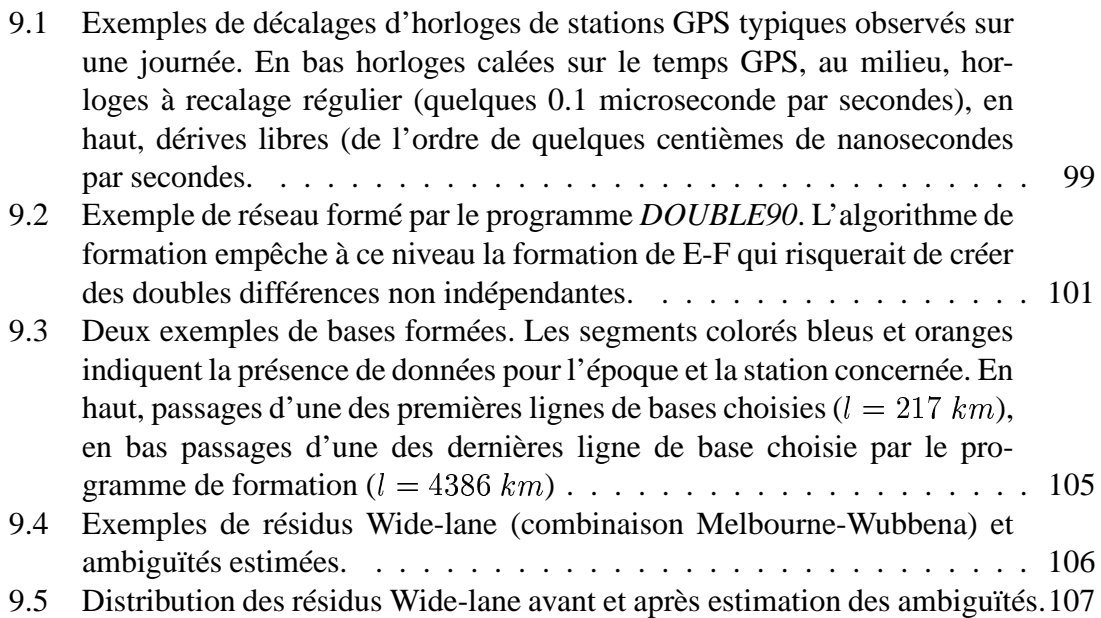

# **Introduction**

## **Avertissement**

Ce document se veut une description aussi complète que possible des algorithmes et des méthodes utilisés pour le traitement des données GPS dans le logiciel d'orbitographie GINS. Les codes évoluent plusrapidement que les équations et nous avons volontairement limité les descriptions informatiques au profit des équations sur lesquelles sont basés les algorithmes. Néanmoins des indications sur le codage ou les routines concernées sont parfois mentionnées dans le document.

Ce document n'est pas un document sur GPS en général ou sur l'ensemble des applications possibles de GPS pour la géodésie, mais bien un document sur GPS et GINS. Nous nous sommes limités à la description des algorithmes GPS effectivement présents dans GINS à la fin de l'année 2006 afin de renseigner au mieux les futurs utilisateurs du logiciel. Les algorithmes présentés dans ce document ont tous été validés et utilisés pour des applications précises dont certaines sont décrites au chapitre 7, à la fin du document.

## **Historique**

La façon dont sont organisés les traitements GPS dans GINS est partiellement liée à l'histoire du logiciel. Le logiciel GINS a été initialement conçu dans les années 70 pour traiter les données de géodésie spatiale disponibles à l'époque. Le logiciel pouvait alors traiter un seul satellite à la fois. Ses utilisations principales concernent :

- l'utilisation des mesures de géodésie spatiale pour la restitution de l'orbite précise des satellites
- le traitement et l'interprétation des données satellites des missions d'observation du champ de gravité de la Terre
- le positionnement précis des stations des réseaux des systèmes de suivi satellital pour la construction des systèmes de références

La mesure GPS est "arrivée" dans le logiciel avec le satellite Topex et les toutes premières mesures GPS réalisées par un récepteur embarqué au début des années 1990. C'est à cette époque que le logiciel a été modifié pour inclure les satellites de la constellation GPS et traiter les données des récepteurs embarqués et terrestres. Des modifications plus récentes (à partir des années 2000) ont visé à rendre le logiciel "opérationnel" pour effectuer des traitements massifs avec le lancement des missions satellite CHAMP (2000), puis GRACE(2002) qui embarquaient des récepteurs GPS comme instrument de suivi principal. Depuis début 2004, le logiciel sert à traiter en routine les données de réseaux de près de 100 stations GPS pour la restitution des orbites précises des satellites GPS. Au cours de ces 15 années, le logiciel a suivi les évolutions des différents standards internationaux et les algorithmes n'ont pas cessé d'évoluer pour améliorer les modélisations.

## **Généralités sur GINS**

Le logiciel GINS est un logiciel de traitement des données de géodésie spatiale terrestre et planétaire.

Le principe général du logiciel GINS est :

- 1. de calculer au mieux lesrésidus pondérés entre les mesures et les modèles de mesure (encore appellées quantités théoriques).
- 2. de construire des équations linéaires reliant les résidus aux corrections sur les paramètres des modèles.

Pour réaliser le 1. le logiciel contient les modèles les plus précis possibles intervenant dans les équations de mesure :

- a. Modèles de déplacement des stations de mesure,
- b. Modèles de rotation des corps (Terre ou planète..),
- c. Modèles de propagation des mesures dans l'atmosphère,
- d. Modèles dynamiques permettant de calculer les trajectoires précises des satellites artificiels. Les éphémérides des satellites artificiels sont intégrées numériquement au sein du logiciel,
- e. Modèles de pondération des mesures.

Pour réaliser le point 2. le logiciel contient :

- a. Les algorithmes de calcul de nombreuses dérivées partielles des paramètres géophysiques des modèles de force (Par exemple les coefficients du champ de gravité) et des dérivées partielles des modèles géométriques intervenant dans le calcul des quantités théoriques des mesures (Paramètre de rotation de la Terre, déplacement des stations,...);
- b. Des éléments d'algèbre linéaire permettant de former les équationslinéarisées(équations normales) à partir des dérivées partielles et des résidus pondérés des mesures et des éléments pour résoudre ces équations;
- c. Un ensemble d'éléments permettant la définition, la création, l'indiçage , bref la gestion au sens large des paramètres libérables par le logiciel.

Le logiciel permet en outre de faire des itérations pour ajuster une partie des modèles a priori aux observations (Eléments orbitaux, biais de mesures,..etc) et éliminer certaines mesures avant la formation des équations linéaires finales.

Les équations linéaires issues de GINS sont formées à convergence pour être cumulées, contraintes, réduites et finalement inversées par la chaîne de manipulation des équations normales DYNAMO.

Le logiciel GINS est un logiciel **multi-mesures**. Les mesures traitées en routine par le logiciel sont les mesures Laser (Satellite Laser Ranging et mesures laser-lune), les mesures doppler (DORIS), les mesures d'interférométrie à très longue base (VLBI), les mesures altimétriques (simples et points de croisement), les mesures GPS (non différentiées ou doubles différences), les mesures inter-satellites GRACE (distance, vitesse, accélération), les mesures "planétaires" effectuées entre les sondes martiennes et le réseau du Deep Space Network(DSN).

En outre on peut utiliser les éphémérides comme pseudo-mesures et faire de la simulation de mesure.

Des mesures de différents types peuvent être traitées lors d'un même arc pour contraindre simultanément certains des paramètres en communs.

De nombreux éléments de logiciel sont aujourd'hui communs à toutes les mesures pour assurer le plus de fiabilité (mouvement des stations, modèles de force, modèle de rotation, modèles de propagation troposphérique, fonction de mesure de distance entre deux objets, construction et inversion des équations normales).

Le logiciel est utilisé quotidiennement tant pour des études (simulations, tests de nouveaux modèles, préparation de futures missions,...) que pour des traitements intensifs systématiques (pour la génération des champs de gravité planétaires ou terrestres comme les modèles GRIM et plus récemment EIGEN ou la détermination des positions de stations et des paramètres de rotation de la Terre comme pour l'expérience des CRC et comme outil d'un des centres d'analyse de l'international Doris Service).

# **Chapitre 1**

## **Equations d'observations GPS**

## **1.1 Notations et définitions**

On rappelle ici les équations de mesure GPS pour les observables élémentaires qui sont les mesures de code et de phase. Ces mesures sont effectuées sur une ou plusieurs fréquences - - - - - - - - - -.... par des récepteurs multicannaux qui recoivent simultanément les signaux émis par les différents satellites GPS en visibilité. On utilisera les notations usuelles  $f_i$ pour la fréquence et  $\lambda_i$  pour la longueur de l'onde  $i$ .

### **1.1.1 Mesure de code**

La mesure de code P est une mesure de différence entre la date  $tr<sub>r</sub>$  de réception du code GPS au niveau du récepteur (donnée en temps récepteur) et la date d'émission  $te_e$  de ce code (donnée en temps émetteur). On exprime cette différence en terme de pseudodistance  $P$  ou "range" en la multipliant par la vitesse de la lumière  $c$ . Ce qui s'exprime en tenant compte du bruit de mesure  $\sigma_P$ :

$$
P = c(tr_r - te_e) + \sigma_P \tag{1.1}
$$

#### **1.1.2 Mesure de phase**

La mesure de phase  $\Delta\Phi$  est la mesure de la différence entre la phase  $\Phi r_r$  de la porteuse générée par le récepteur et la phase  $\Phi e_e$  de la porteuse émise par les satellites GPS et reçue via l'antenne. On l'exprime généralement en nombre de cycles (et fraction de cycles)  $F_c$ ou en unité de distance L (de bruit  $\sigma_L$ ). Les différentes expressions sont reliées par les équations :

$$
\Delta \Phi = (\Phi r_r - \Phi e_e) + \text{bruit} \qquad \text{[radians]}
$$
  
\n
$$
F_c = \Delta \Phi / 2\pi + \text{bruit} \qquad \text{[cycles]} \qquad (1.2)
$$
  
\n
$$
L = cF_c/f + \sigma_L = \lambda F_c + \sigma_L \quad \text{[m]}
$$

Cette mesure est reliée à la différence entre les dates de réception et d'émission à une ambiguïté  $N$  près; ce que l'on écrit (ref....) :

$$
\Delta \Phi = 2\pi f (tr_r - te_e) + 2\pi N + \text{bruit} \qquad \text{[radians]}
$$
  
\n
$$
F_c = f (tr_r - te_e) + N + \text{bruit} \qquad \text{[cycles]} \qquad (1.3)
$$
  
\n
$$
L = cF_c/f + \sigma_L = c(tr_r - te_e) + \lambda N + \sigma_L \qquad [m]
$$

### **1.1.3 Simultanéité des mesures**

Les mesures GPS (code et phase) sont effectuées de manière simultanée pour l'ensemble des fréquences et pour les différents satellites en visibilité. Ceci est vrai au sein même des récepteurs mais aussi pour l'ensemble des récepteurs disposés sur la planète (s'ils sont réglés correctement). A ce jour la plupart des récepteurs GPS effectuent des mesures calées en temps GPS sur des multiples de 1, 10 ou 30 secondes. Cette simultanéité permet des combinaisons entre mesures du même récepteur et entre mesures de récepteurs différents, en particulier pour éliminer les biais et erreurs communes aux mesures.

### **1.1.4 Epoques**

Une époque GPS est la date commune des mesures effectuées par l'ensemble des récepteurs calés sur le temps GPS. Toutes les mesures effectuées lors d'une même époque présentent des paramètres communs et peuvent être traitées simultanément. Les combinaisons des mesures (simple et doubles différences) s'effectuent entre les mesures d'une même époque. Plusieurs programmes exploitent la simultanéité des mesures et en particulier le programme de formation des doubles différences qui utilise des tableaux indicés en fonction des époques GPS (soit 2880 époques de 30 secondes dans la journée par exemple).

#### **1.1.5 Passages**

Un passage GPS est défini par l'ensemble des mesures de phase qui ont la même ambiguïté. Lorsqu'on travaille en bi-fréquence le passage est défini comme une période sans saut de cycle sur les deux fréquences. Lorsqu'on travaille avec des mesures doubles différences, un passage est défini comme la période sans saut de cycle pour l'ensemble des mesures participant à la double différence. Ainsi sur un même passage GPS, on considère que l'ambiguïté est constante. Attention, cette définition de passage diffère de la définition de passage pour les mesures Laser ou Doris (liée au passage du satellite au dessus de la station).

#### **1.1.6 Fréquences GPS**

Les signaux GPS sont émis sur plusieurs fréquences  $(f_i, i = 1)$  - , ...). Les récepteurs de qualité géodésique font des mesures simultanées sur les différentes fréquences reçues. Ces mesures peuvent être combinées entre elles pour éliminer certains effets comme par exemple le retard ionosphérique (voir paragraphe 2.2, page 27). Nous disposons donc à chaque date, de plusieurs mesures de phase et de plusieurs mesures de code entre le satellite et la station. De nombreuses combinaisons différentes(Phase-Code, Combinaison entre fréquences différentes, etc...) peuvent être formées dont certaines sont utilisées dans

GINS entre autre pour la détermination des passages et la résolution des ambiguïtées entières. Les valeurs des signaux GPS ainsi que les combinaisons les plus utiles sont rappelées dans le tableau 1.1. Les combinaisons seront abordées de manière détaillée dans la suite.

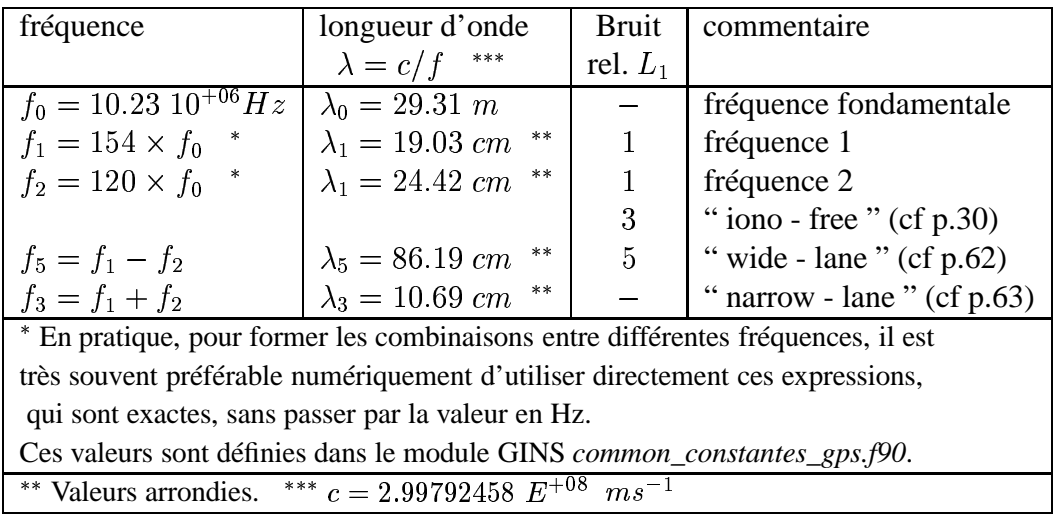

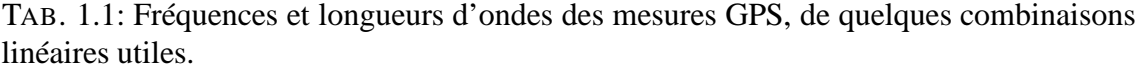

### **1.1.7 Bruit des mesures GPS**

La mesure de phase est une mesure beaucoup plus précise que la mesure de code. Les bruits de mesures dépendent évidement des récepteurs (et en toute rigueur de la fréquence considérée). On peut raisonner en utilisant des valeurs typiques pour les récepteurs géodésiques de l'ordre de  $20 - 30$  cm pour le bruit de code et de l'ordre du millimètre pour le bruit de phase.

Une manière d'estimer le bruit de mesure de code à partir des données brutes est de former la combinaison Melbourne-Wubbena (voir combinaison Melbourne Wubbena page 62). Une autre manière est de regarder les résidus de traitement obtenus en sortie de GINS (Si les résidus sont dominés par le bruit de mesure).

### **1.1.8 Décalage d'horloge et temps de trajet**

La différence  $(tr_r - te_e)$  qui apparait dans les équations 1.1 et 1.3 est une différence entre deux échelles de temps différentes : le temps récepteur et le temps émetteur.

On introduit le temps de trajet  $\tau$  du signal GPS entre l'émission et la réception en tenant compte des décalages des horloges du récepteur,  $\Delta tr$ , et de l'émetteur  $\Delta te$  par rapport à un temps de référence commun (par exemple le temps GPS ou TAI), selon :

$$
tr_r = tr_{gps} + \Delta tr
$$
  
\n
$$
te_e = te_{gps} + \Delta te
$$
  
\n
$$
(tr_r - te_e) = (tr_{gps} - te_{gps}) + \Delta tr - \Delta te
$$
  
\n
$$
(tr_r - te_e) = \tau + \Delta tr - \Delta te
$$
\n(1.4)

On obtient alors, à partir des équations 1.1 et 1.3, et pour chaque fréquence *i* considérée :

$$
P_i = c\tau_i + c\Delta tr - c\Delta te + \sigma_P
$$
  
\n
$$
L_i = c\tau_i + c\Delta tr - c\Delta te + \lambda_i N_i + \sigma_L
$$
\n(1.5)

Les décalages d'horloges sont des inconnues que l'on résout (dans le cas du traitement des mesures non différentiées) ou que l'on élimine (dans le cas du traitement doubles différences).

## **1.2 Equations d'observations finales**

soit

Le temps de trajet  $\tau$  du signal GPS est modélisé dans GINS comme pour n'importe quelle mesure de distance ou de différence de distance (Laser, Doris, etc...). Il inclut le temps de trajet géométrique entre les centres de phase des antennes émettrices et réceptrices, auquel il faut rajouter les corrections relativistes, et les retards ionosphériques, et troposhériques liés à la traversée de l'atmosphère (pour les récepteurs situés au sol). On écrira donc classiquement :

$$
\tau = \tau_{geom} + \tau_{iono}(f) + \tau_{tropo} + \tau_{relat} \tag{1.6}
$$

Le temps de trajet est idendique pour la phase et le code SAUF pour la propagation à travers le milieu ionisé constitué par la ionosphère. En effet, on doit différentier dans ce cas entre la vitesse de phase du signal electromatique qui affecte la mesure de phase et la vitesse de groupe du signal de code qui affecte la mesure de code. Dans le premier cas, on aura une avance sur la propagation de la phase et un retard sur la propagation du code. Les deux effets dépendent de la fréquence  $f$  considérée et sont opposés au premier ordre pour le code et la phase.

On obtient ainsi les équations de mesure de code et de phase complètes utilisées dans GINS (Le calcul des différentes composantes est traité dans les paragraphes suivants) :

$$
P(f_i) = c \left( \tau_{geom} + \tau_{iono}(f_i) + \tau_{tropo} + \tau_{relat} \right) + c \Delta tr - c \Delta te + \sigma_P
$$
  
\n
$$
L(f_i) = c \left( \tau_{geom} - \tau_{iono}(f_i) + \tau_{tropo} + \tau_{relat} \right) + c \Delta tr - c \Delta te + \lambda_i N_i + \sigma_L
$$
\n(1.7)

# **Chapitre 2**

# **Fonction de mesure GPS non différentiée**

## **2.1 Datation des mesures**

Dans le chapitre 1, les dates des mesures ont été volontairement supprimées des équations. On devrait bien sûr écrire  $P(t)$  et  $L(t)$  en spécifiant la signification du terme t dans les équations 1.1 à 1.7.

Connaître avec le plus d'exactitude la date à laquelle est effectuée la mesure par rapport à un temps de référence, c'est à dire connaître la **datation** de la mesure, est une nécessité pour les calculs de géodésie précise. Le temps de référence pourrait être soit le temps GPS ou le TAI (voir le paragraphe 2.1.1) mais c'est le TAI qui est utilisé traditionelement dans GINS. Nous distinguerons les calculs qui nécessitent une connaissance absolue de la datation des calculs ou hypothèses qui nécessitent une connaissance relative sur les horloges.

Dans GINS, les paramètres d'horloge relatifs estimés pour les traitements non différentiés et les décalages d'horloges absolus utilisés pour la datation sont deux choses distinctes. La datation absolue intervient dans le calcul des quantités théoriques (voir annexe 9.1). Une connaissance relative des horloges des émetteurs et récepteurs permet de faire des hypothèses simplificatrices lors de la différentiation des mesures ou lors de l'utilisation d'horloges calculées par ailleurs (voir paragraphe 2.1.3). Les méthodes utilisées dans GINS pour calculer la datation des mesures sont présentées dans le paragraphe 2.1.2.

## **2.1.1 Temps GPS et TAI (Temps Atomique International)**

On rappelle que lessatellites GPS communiquent via le message de navigation le décalage prédit de leur horloge bord par rapport au temps GPS. Les récepteurs ont donc accès à une réalisation du temps GPS via le message de navigation. Ceci permet aux récepteurs de connaître en temps réel leur décalage d'horloge par rapport au temps GPS et de recaler si besoin leur horloge. L'ensemble des récepteurs calés sur le temps GPS font des mesures simultanées entre eux.

Les horloges des satellites GPS sont référencées par rapport à l'horloge maitresse de l'USNO (US Naval Observatory) qui fait partie des horloges de référence constituant l'échelle de temps TAI. Les différences typiques entre l'échelle de temps GPS et l'échelle

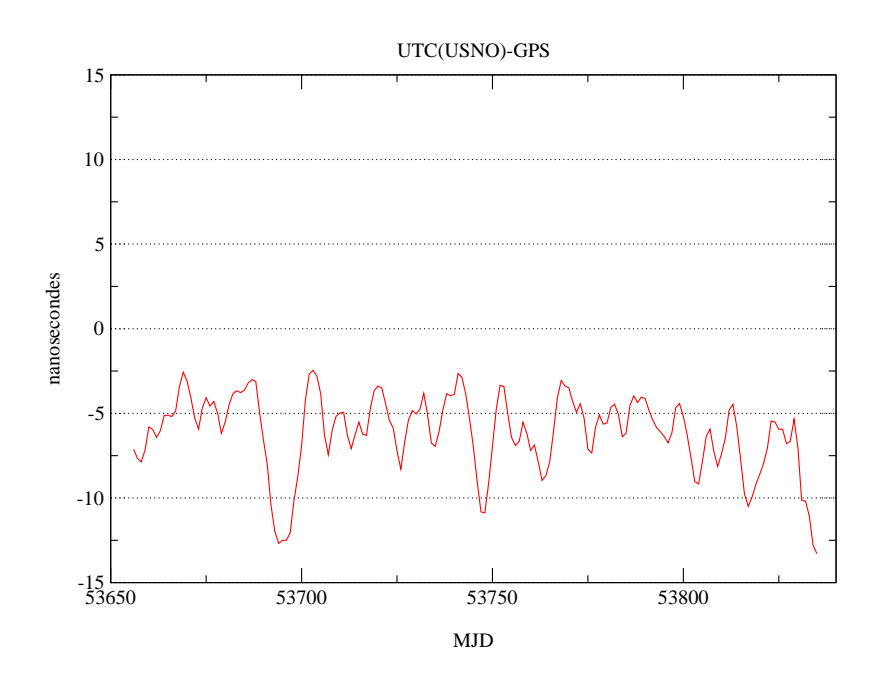

FIG. 2.1: Ecarts entre les réalisations des échelles UTC(USNO) et GPS en 2005-2006 ; dates en jours MJD (Modified Julian Date)

de temps UTC de l'USNO et la différence entre l'UTC(USNO) et l'UTC du temps atomique international (BIPM) sont illustrées sur les figures 2.1 et 2.2 (source : http ://tycho.usno.navy.mil/bipm.html). Les écarts sont inférieurs à quelques dizaines de nanosecondes, ce qui est suffisamment faible pour considérer que les échelles de temps GPS et TAI sont équivalentes pour la datation.

Il existe un écart conventionnel constant de 19 secondes entre les échelles GPS et TAI tel que :

$$
t_{GPS} = t_{TAI} - 19 \quad \text{(seconds)}\tag{2.1}
$$

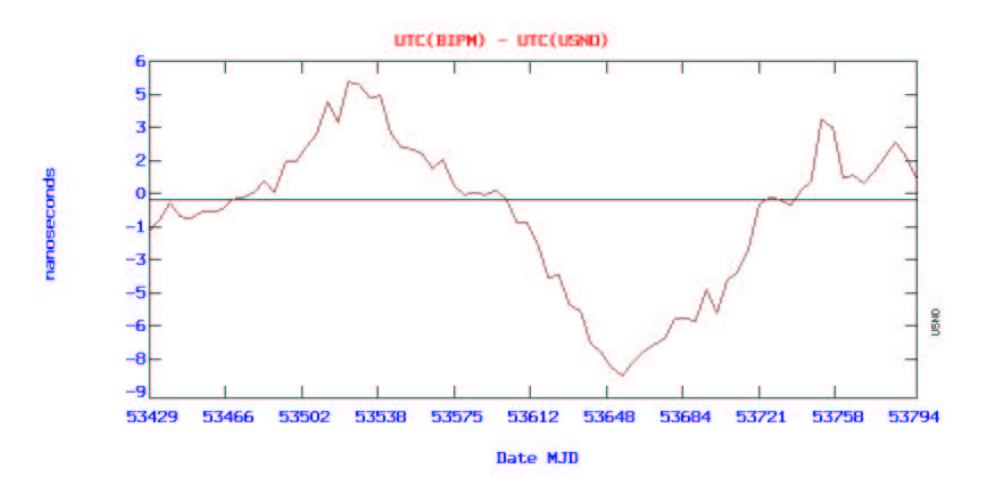

FIG. 2.2: Ecarts entre les réalisations des échelles UTC(BIPM) et UTC(USNO) en 2005 ; dates en jours MJD (Modified Julian Date)

### **2.1.2 Calcul pratique de la datation**

Deux méthodes similaires sont possibles pour déterminer la datation à partir des mesures de code. Ces deux méthodes sont utilisées dans GINS selon que l'on dispose de données prétraitées fournissant le décalage d'horloge récepteur ou non. Elles nécessitent toutes les deux la connaissance d'au moins un temps absolu (en TAI ou en TGPS) avec la précision suffisante, à savoir mieux que  $0.1\mu s$  (voir en l'annexe 9.1, "Connaître la datation, oui,... mais avec quelle exactitude ?").

On connaît bien sûr dans tous les cas la date de mesure en temps récepteur  $tr<sub>r</sub>$  (ou époque de mesure). Pour les deux méthodes on se sert des équations 1.1 et 1.4 rappellées ici) :

$$
trr = trgps + \Delta tr
$$
  
\n
$$
tee = tegps + \Delta te
$$
  
\n
$$
P = c(trr - tee) + \sigma_P
$$
  
\n
$$
P = c(trgps - tegps) + c\Delta tr - c\Delta te + \sigma_P
$$
\n(2.2)

#### **Datation à partir de l'horloge récepteur**

Si on a réalisé, lors d'un prétraitement, le calcul du point GPS à partir des éphémérides radiodiffusées, on connaît avec une précision de  $\approx 10 \, \text{m}$  les coordonnées et le décalage d'horloge  $c\Delta tr$  par rapport au TGPS. On obtient alors la date de réception en temps GPS selon  $tr_{qps} = tr_r - \Delta tr$ . La date d'émission en temps GPS  $te_{qps}$  est calculée par itérations successives en utilisant le temps de propagation géométrique entre l'émetteur de coordonnées  $\vec{X_e}$  et le récepteur de coordonnées  $\vec{X_r}$  :

$$
te_{gps})_0 = tr_{gps}
$$
  
\n
$$
\tau_0 = \tau(\overrightarrow{X}_e(te_{gps})_0), \overrightarrow{X}_r(tr_{gps})_0
$$
  
\n
$$
te_{gps})_1 = tr_{gps} - \tau_0
$$
  
\n
$$
\tau_1 = \tau(\overrightarrow{X}_e(tr_{gps})_1), \overrightarrow{X}_r(tr_{gps})_0
$$
  
\n
$$
te_{gps})_2 = tr_{gps} - \tau_1
$$
  
\n... (2.3)

On arrête les itérations lorsque l'écart entre deux dates successives est inférieur à un seuil (typiquement quelques nanosecondes). Cette méthode peut être aussi utilisée si on sait a priori que l'horloge du récepteur n'a pas de décalage significatif par rapport au TGPS, soit  $tr_{qps} = tr_r.$ 

#### **Datation à partir de l'horloge émetteur**

C'est cette méthode qui est aujourd'hui systématiquement utilisée dans GINS. On suppose ici que l'on connaît le décalage de l'horloge émetteur  $\Delta t$ e fourni par les éphémérides radio-diffusées (fichiers BRDC). On obtient tout d'abord à partir de l'équation de mesure du code :

$$
te_e = tr_r - P/c
$$

puis

#### 2.1. DATATION DES MESURES 25

$$
te_{qps} = te_e - \Delta te
$$

Le temps de réception de la mesure en temps GPS,  $tr_{qps}$  est enfin calculé par itérations successives jusqu'à convergence selon :

$$
tr_{gps)0} = te_{gps}
$$
  
\n
$$
\tau_0 = \tau(\overrightarrow{X}_e(te_{gps}), \overrightarrow{X}_r(tr_{gps)0})
$$
  
\n
$$
tr_{gps)1} = te_{gps} + \tau_0
$$
  
\n
$$
\tau_1 = \tau(\overrightarrow{X}_e(te_{gps}), \overrightarrow{X}_r(tr_{gps)1})
$$
  
\n
$$
tr_{gps)2} = te_{gps} + \tau_1
$$
\n(2.4)

En général, dans GINS on utilise cette deuxième méthode et on se sert de la connaissance des décalages horloges issus des BRDC (Broadcast Ephemeris) ou d'autres sources (il suffit que les horloges soient absolues). Celles-ci sont attachées au niveau du programme de prétraitement *PDGR90* (voir paragraphe 6.4) et fournies aux routines de calcul de la quantité théorique.

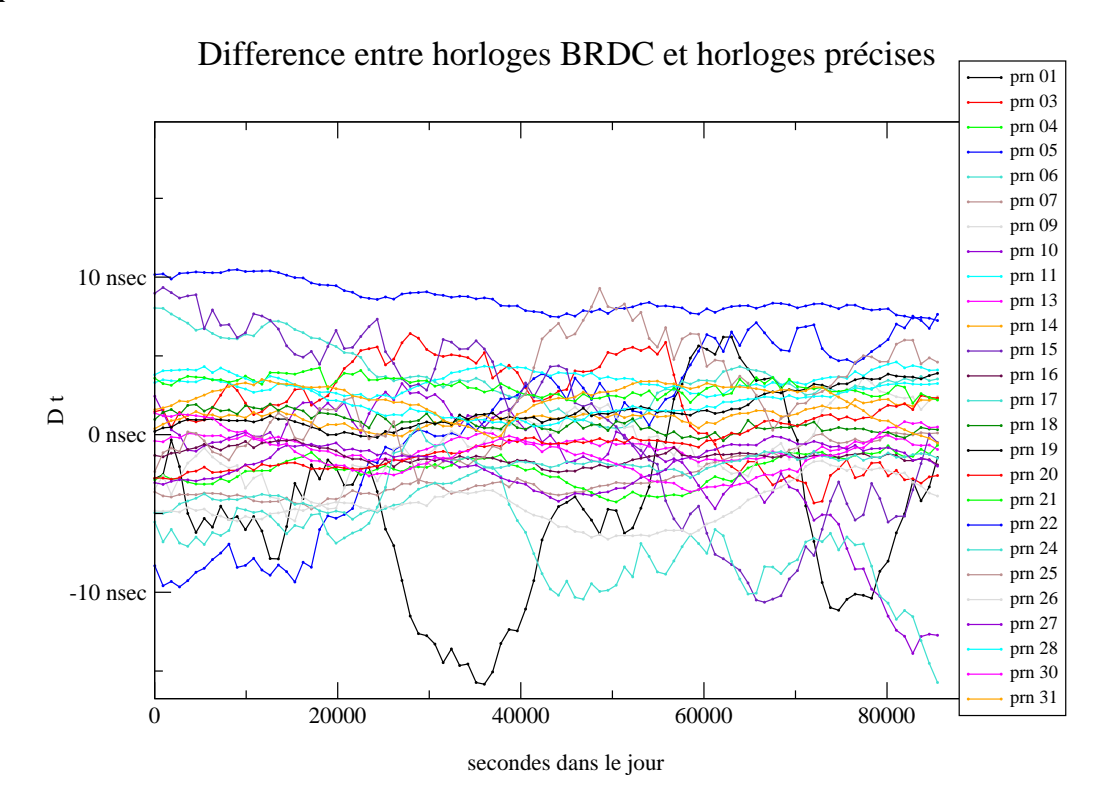

FIG. 2.3: Différences entre horloges BRDC et horloges précises pour l'ensemble des satellites au cours d'une journée

Les horloges BRDC (voir figure 2.3 ) sont de qualité suffisantes pour dater les mesures et calculer correctement la quantité théorique, mais on ne peut pas les utiliser pour corriger directement les corrections d'horloges affectant la mesure. En pratique, on détermine les biais d'horloge relatifs ou on les élimine (par différentiation des mesures).

## **2.1.3 Une condition pour la simultanéité des mesures**

Les mesures effectuées par deux récepteurs différents doivent être simultanées pour respecter l'hypothèse selon laquelle les décalages d'horloge des satellites hauts vus par les récepteurs sont égaux ; sinon on devrait prendre en compte la dérive de l'horloge dans le calcul de la quantité théorique.

On observe des dérives  $\frac{\delta \Delta t e}{s}$  maxima  $\frac{dv}{dt}$  maximales pour les horloges des satellites hauts de l'ordre de 1 nanoseconde/s (dérivés constatées sous SA avant mai 2000). Les dérives actuelles sont de l'ordre du dizième de nanosecondes/seconde. Une condition de simultanéité s'obtient en comparant la différence d'horloge due à la dérive entre les dates de mesures  $t_1$  et - - - - - -2 des deux récepteurs au bruit de la mesure de phase :

$$
(t_1 - t_2) * c \frac{\delta \Delta t e}{\delta t} < 1 \, mm \tag{2.5}
$$

soit,

$$
t_1 - t_2 < 3.3 \, \text{ milliseconds} \tag{2.6}
$$

## **2.2 Propagation ionosphérique et observables iono-free**

### **2.2.1 Retard ionosphérique**

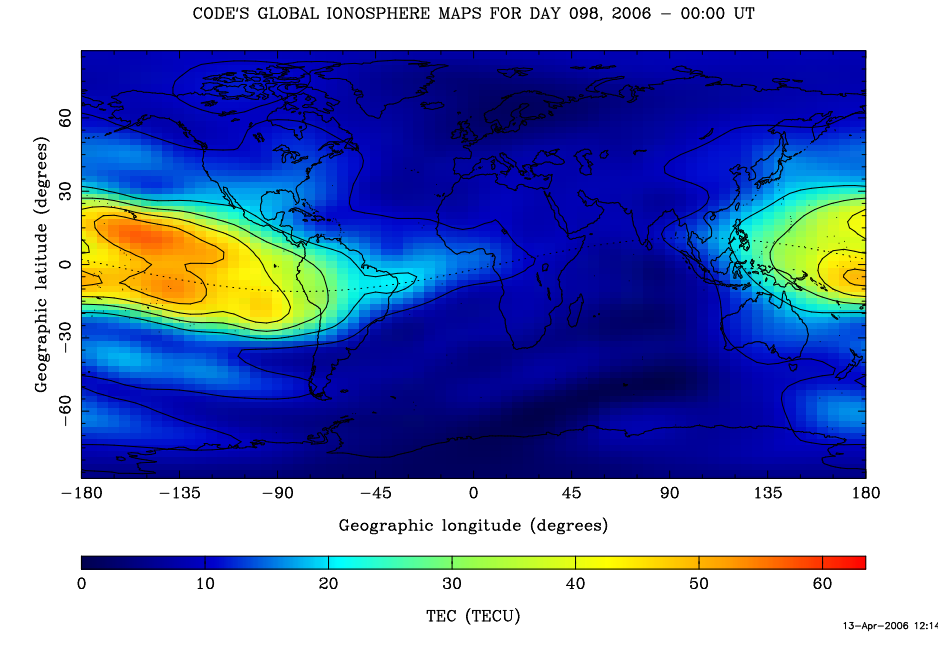

FIG. 2.4: Exemple de carte global de Ionosphère calculée à partir des observations GPS par l'Astronomisches Institut Universität Bern (AIUB), source http ://www.cx.unibe.ch/aiub/ionosphere.html

La ionosphère est un milieu dispersif ionisé par les radiations solaires. Le contenu électronique dépend du flux solaire reçu et varie majoritairement en fonction de l'heure du jour mais aussi du lieu considéré, de la période de l'année et des cycles solaires. Un exemple de carte globale du TEC est donné sur la figure 2.4.

Les signaux GPS, comme l'ensemble des signaux electromagnétiques, sont affectés par la traversée de ce milieu sous la forme d'une avance de phase de la porteuse et d'un retard pour le code dépendant de la fréquence considérée. Cet effet, qui peut atteindre plusieurs dizaines de mètres en terme de distance (jusqu'à la centaine de mètres pour les basses élévations), doit être corrigé pour exploiter correctement les mesures GPS pour la géodésie. La figure 2.5 présente des exemples de biais ionosphérique sur le code et la phase.

Disposer de mesures multi-fréquences permet de corriger les erreurs de propogation ionosphérique au premier ordre (bi-fréquence) ou au second ordre (tri-fréquence). Les effets du second ordre, non corrigés en bi fréquence sont de l'ordre de quelques centimètres. Cette erreur limite la détermination correcte des ambiguïtés entières sur les longues lignes de bases.

Au premier ordre en fréquence, on a les relations suivantes entre les délais ionosphériques de code et de phase entre deux fréquences  $i$  et  $j$ :

$$
f_j^2 \tau_{code}^j = f_i^2 \tau_{code}^i = \text{constante}
$$
  
\n
$$
\tau_{phase}^i = -\tau_{code}^i
$$
 (2.7)

La combinaison iono-free présentée dans le paragraphe 2.2.2 est une combinaison entre deux fréquences pour les mesures de code et de phase qui permet de former un observable ne contenant plus les effets ionospériques du premier ordre.

C'est cette combinaison qui est utilisée dans GINS pour le traitement des mesures non différentiées ou doubles différences. Elle est formée à la lecture des données dans PRE-PARS (*ndiflec.f90* pour les mesures non différentiées, *ddiflec.f90* pour les mesures doubles différences).

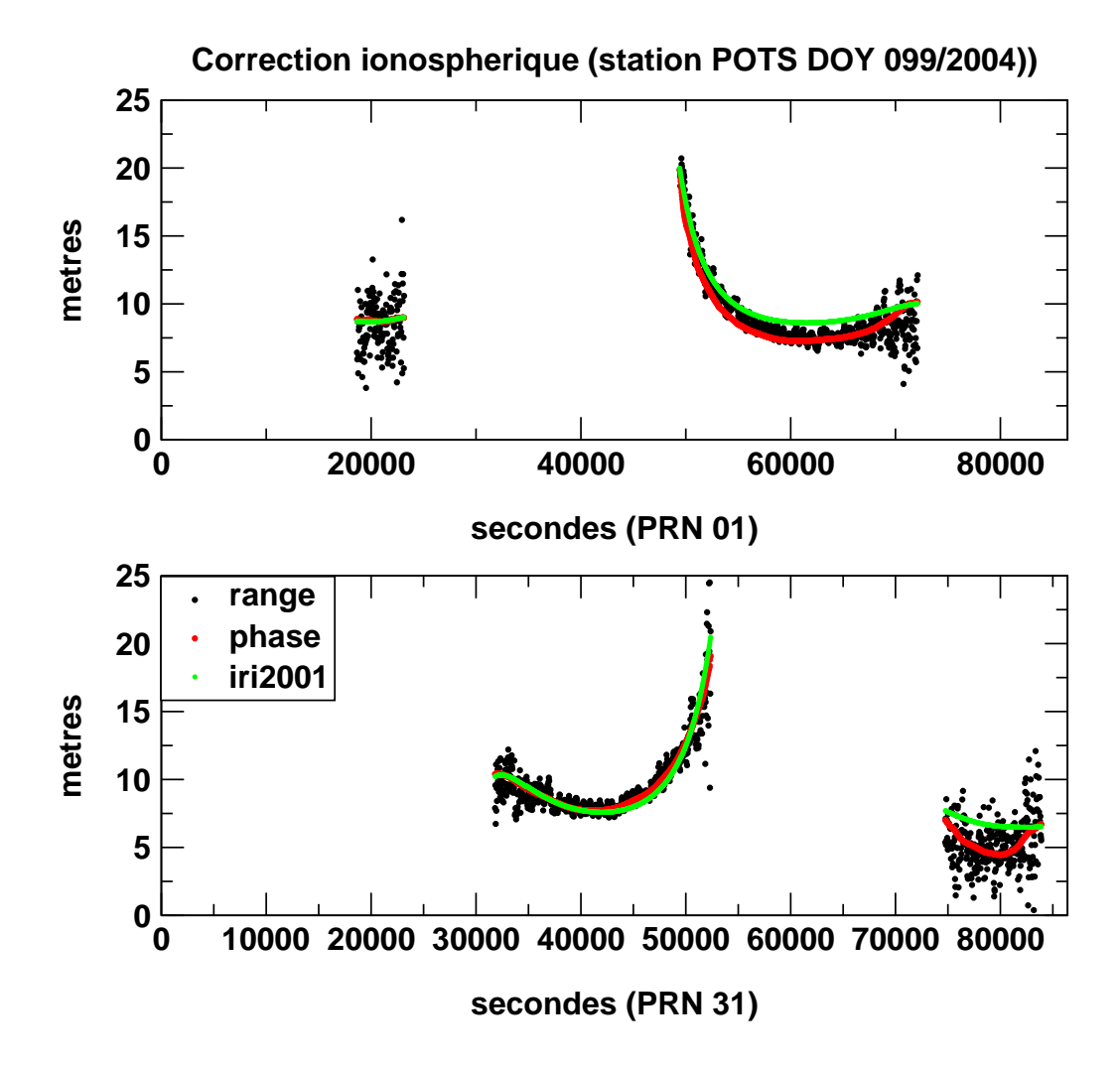

FIG. 2.5: Exemple de correction ionosphérique en mètres pour quatres passages à la station POTS. La correction de phase a été inversée pour la comparaison avec le code. Les valeurs issues du modèle IRI2001 (International Reference Ionosphere 2001) sont présentées à titre de comparaison (ref=http ://nssdc.gsfc.nasa.gov/space/model/ionos/iri.html). On distingue nettement le bruit élevé des mesures de code par rapport à la phase surtout en début et fin de passage.

## **2.2.2 Combinaison de mesure iono-free**

Elle s'obtient de la même manière pour le code et la phase à partir des observables élémentaires sur chacune des fréquences 1 et 2 :

$$
P_3 = \frac{1}{(f_1^2 - f_2^2)} (f_1^2 P_1 - f_2^2 P_2)
$$
 (2.8)

$$
L_3 = \frac{1}{(f_1^2 - f_2^2)} (f_1^2 L_1 - f_2^2 L_2)
$$
 (2.9)

A partir des 4 observables élémentaires (code et phase pour les fréquences 1 et 2 ), on obtient alors deux nouveaux observables pour le code et la phase où on peut négliger les effets ionosphériques (cf. équations 1.7 et 2.7 ) :

$$
P_3 = c \left( \tau_{geom} + \tau_{relat} + \tau_{tropo} \right) + c \Delta tr - c \Delta te + \sigma_{P3}
$$
  
\n
$$
L_3 = c \left( \tau_{geom} + \tau_{relat} + \tau_{tropo} \right) + c \Delta tr - c \Delta te + R_3 + \sigma_{L3}
$$
\n(2.10)

Où  $R_3$  est une combinaison **réelle** des ambiguïtés entières :

$$
R_3 = \frac{1}{(f_1^2 - f_2^2)} (f_1^2 \lambda_1 N_1 - f_2^2 \lambda_2 N_2)
$$
 (2.11)

## **2.3 Quantité théorique géométrique + relativité**

### **2.3.1 Distance géométrique**

Les temps de trajet géométrique et relativiste  $\tau_{geom} + \tau_{relat}$  sont calculés par la fonction de mesure générique de distance commune à la plupart des mesures de GINS. Cette fonction renvoie la distance  $c(\tau_{geom} + \tau_{relat})$  entre deux objets ainsi que les dérivées partielles de la cette distance par rapport aux paramètres dynamiques et géométriques des objets considérés. Cette fonction renvoie la distance entre deux objets (voir tableau 2.1, page 32) selon la relation :

$$
d_{geom} = ||(\vec{Pos_2} + \Delta \vec{Pos_2}) - (\vec{Pos_1} + \Delta \vec{Pos_1})||
$$
  
\n
$$
d_{total} = d_{geom} + d_{relat} - d_{cal}
$$
\n(2.12)

avec,

 $\blacksquare$ 

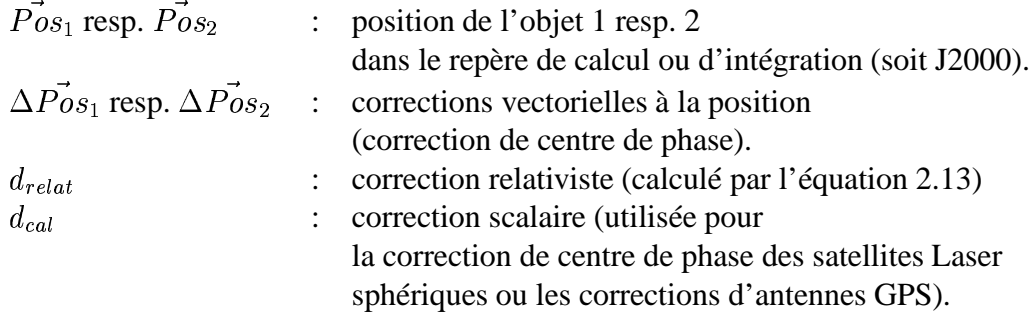

Pour la fonction de mesure GPS non différentiée l'objet 2 est toujours un satellite GPS émetteur, et l'objet 1 est, suivant les cas, un satellite bas avec un récepteur GPS embarqué ou une station au sol (mobile ou fixe).

Pour les satellites GPS hauts et les satellites bas, la position du centre de masse est interpolée à partir des éphémérides (à la date d'émission ou de réception du signal, voir 2.1.2, page 24). Les éphémérides sont, soit lues dans un fichier externe (éphémérides figées), soit issues de l'intégration numérique faite dans GINS.

Pour les satellites GPS hauts, la correction de centre de phase  $\Delta P_{.052}$  est calculé - - - - - - - - - -2 est calculée à partir du fichier de correction au format ANTEX fourni en entrée en tenant compte de l'attitude nominale du satellite (voir paragraphe 2.4). Pour les satellites bas embarquant un récepteur, le centre de phase  $\Delta Pos_2$  est calculé  $\blacksquare$ 2 est calculé à partir des centres de phase des satellites et de leur attitude (qui dépend du satellite considéré).

#### **2.3.2 Correction relativiste de courbure**

La correction relativiste liée à la courbure du trajet sous l'action gravitationnelle de la Terre est calculée selon :

$$
d_{relat} = 2 \frac{GM^{0.5}}{c^2} \log \left( \frac{||\vec{Pos}_1|| + ||\vec{Pos}_2|| + d_{geom}}{||\vec{Pos}_1|| + ||\vec{Pos}_2|| - d_{geom}} \right)
$$
(2.13)

### **2.3.3 Déplacement des stations terrestres**

Le vecteur position du centre de phase de la mesure d'une station sol est calculé en repère terrestre en sommant l'ensemble des corrections pour la date  $t$  de réception du signal :

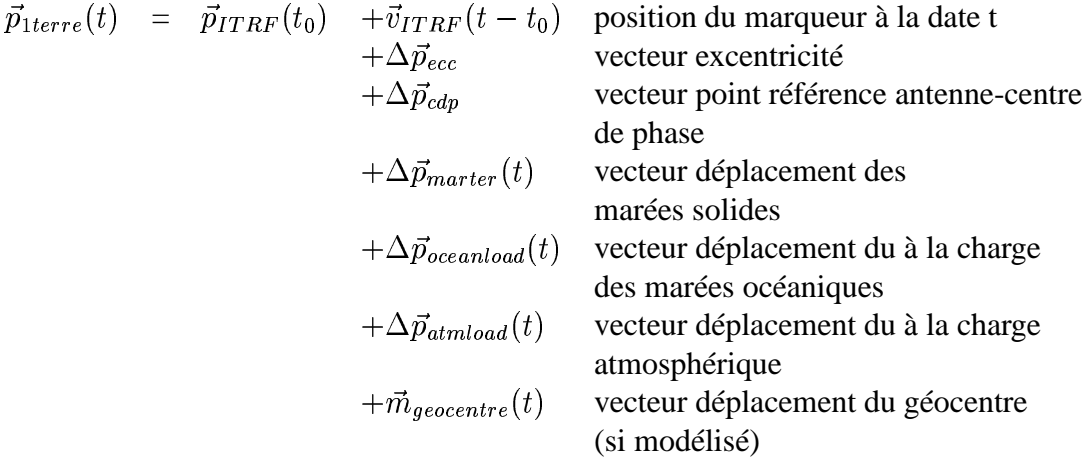

La position et la vitesse initiales du marqueur sont renseignées dans le fichier station. Les coordonnées à la date de réception de la mesure sont ensuite converties dans le repère de calcul en appliquant la matrice de rotation terrestre de la date  $M(t)$  selon :

the contract of the contract of the contract of the contract of the contract of the contract of the contract of

$$
Pos_1(t) = M(t)\vec{p}_{1terre}(t)
$$
\n(2.14)

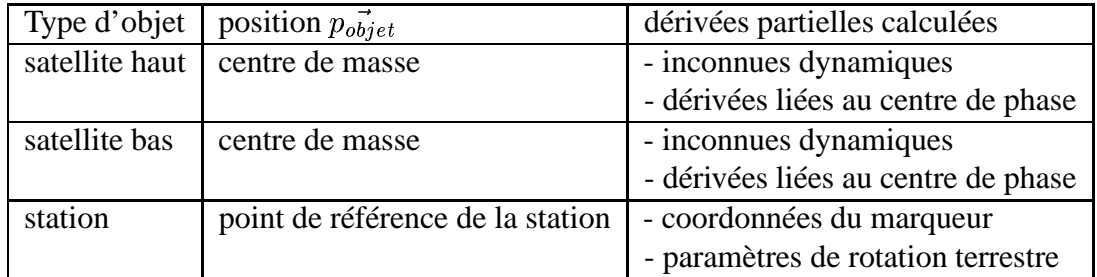

TAB. 2.1: Sorties de la fonction distance géométrique commune à tous les observables de GINS.

## **2.4 Attitude des satellites GPS**

L'attitude des satellites GPS est une attitude dite "nominale" car nous ne disposons pas pour ces satellites de mesures d'attitude faites à bord qui nous donneraient l'attitude vraie. Il n'y a pas de modélisation particulière de l'attitude lors des phases d'éclipse partielle ou totale.

Le vecteur *centre de masse-centre de phase*, constant dans le repère satellite, est exprimé dans le repère d'intégration ou de calcul (J2000) avant d'être ajouté à la coordonnée du centre de masse du satellite (équation 2.12).

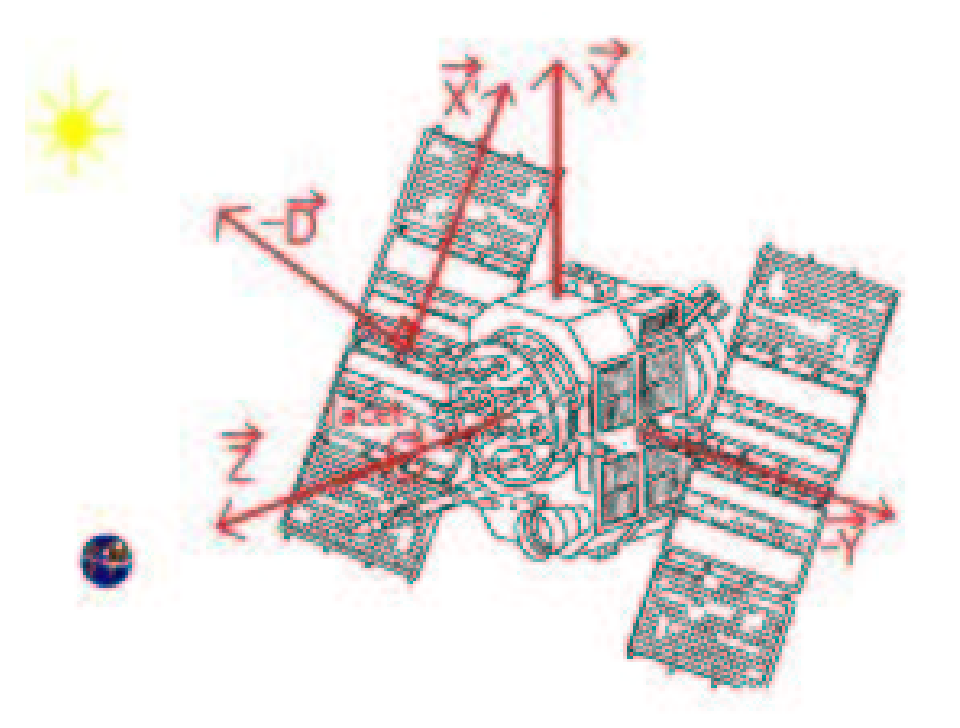

FIG. 2.6: Triède  $(\vec{X}, \vec{Y}, \vec{Z})$  définissant le repère des satellites GPS. On a aussi représenté les axes du repère  $(\vec{X'}, \vec{Y}, \vec{D})$  utilisé pour la modélisation dynamique.

Le repère satellite (voir figure 2.6 est défini selon) :

#### 2.5. ALLONGEMENT TROPOSPHÉRIQUE 33

 $\vec{Z}$  : Vecteur unitaire du centre de masse vers la face portant l'antenne émettrice

 $\vec{Y}$  : Vecteur unitaire aligné le long des axes des panneaux solaires

 $\vec{X}$  : Vecteur unitaire complétant le trièdre tel que  $\vec{X}$  soit dans le demi-plan contenant le soleil La matrice d'attitude nominale est obtenue en exprimant les axes du repère satellite ( $\vec{X}.\vec{Y}$ 

the contract of the contract of the contract of the contract of the contract of the contract of the contract of

et  $\vec{Z}$ ) dans le repère de calcul (J2000) à partir de la position de la Terre et du soleil selon :

$$
\vec{Z} = -\frac{Pos_2}{||\vec{Pos_2}||}
$$

$$
\vec{Y} = +\frac{\vec{Z} \wedge \vec{S}_{atsol}}{||\vec{Z} \wedge \vec{S}_{atsol}||}
$$

et enfin

$$
\vec{X} = +\vec{Y} \wedge \vec{Z}
$$

L'ordre de calcul des produits vectoriels assure que le vecteur  $\vec{X}$  est toujours contenu dans le demi plan contenant le soleil.

## **2.5 Allongement troposphérique**

La densité de la troposphère augmente le temps de propagation des ondes. On parle aussi d'allongement ou de retard troposphérique. Ce retard  $\tau_{tropo}$  qui intervient dans l'équation 2.10 est indépendant de la fréquence considérée (contrairement au retard ionosphérique). Il dépend essentiellement des conditions de température, pression et humidité des couches les plus basses de l'atmosphère. On le modélise en utilisant des modèles simples (ne dépendant que de l'altitude) ou des modèles plus compliquées tenant compte de l'état observé de l'atmosphère traversée (par exemple en utilisant des cartes de correction basées sur des observations méteo). Comme le retard augmente aves la quatité d'atmosphère traversée, celui ci sera plus important pour les observations à basse élévation. On utilise pour relier le retard à la verticale au retard à une élévation donnée une fonction de rabattement ou "mapping function". La correction troposphérique s'écrira ainsi de manière simple selon :

$$
c\tau_{tropo} = B_{zen}(P, T, Hum) * f(\cos d_{zen})
$$
\n(2.15)

avec :

 $B_{zen}$  : Biais zénithal (en mètres) \_\_\_\_\_\_\_\_\_\_\_  $T, Hum$ : Pression, Température, Humidité au niveau de la station de mesure  $d_{zen}$  : distance zénitale

Lorsque les conditions atmosphériques sont méconnues ou lorsque l'on préfère se fier aux mesures, on ajuste en général les biais de troposphère à la verticale. La dérivée partielle de la mesure par rapport au paramètre de biais zénithal est alors simplement égale à la fonction de rabattement  $f$ . On utilise typiquement un biais troposphérique pour 1 à 3 heures pour les traitements des données GPS. Les différents modèles de correction troposphérique disponibles dans GINS sont décrits succintement dans le tableau 2.2.

| Nom du modèle                                                                                    | nom abrégé        | Arguments utilisés dans le calcul.                                         |
|--------------------------------------------------------------------------------------------------|-------------------|----------------------------------------------------------------------------|
| <b>ANNULE</b>                                                                                    |                   | renvoie 0 pour la correction tropo.                                        |
| <b>MARINI</b>                                                                                    | <b>MRINI</b>      | modèle de Marini-Murray                                                    |
|                                                                                                  |                   | avec biais zénithal dépendant de $p, t$ , $u$ et $\lambda$ ,               |
|                                                                                                  |                   | et fonction d'élévation dépendante de $p, t$ et $u$ .                      |
| <b>SAASTA</b>                                                                                    | <b>SAAST</b>      | modèle de Saastamoinen avec biais zénithal dépendant de $p$ et $\lambda$ , |
|                                                                                                  |                   | et fonction d'élévation de Mendes (voir MENDE1).                           |
| MENDE1                                                                                           | MEND1             | modèle de Mendes-Pavlis                                                    |
|                                                                                                  |                   | avec biais zénithal dépendant de $p, t$ , $u$ et $\lambda$ ,               |
|                                                                                                  |                   | et fonction d'élévation de Mendes dépendante de $p, t$ et $u$ .            |
| MENDE2                                                                                           | MEND <sub>2</sub> | idem MENDE1 pour le biais zenithal, mais fonction d'élévation              |
|                                                                                                  |                   | indépendante des paramètres météo (la latitude et l'altitude               |
|                                                                                                  |                   | de la station sont utilisées pour calculer des valeurs par défaut).        |
| CNET_1                                                                                           | CNET1             | modèle CNET1 avec biais zénithal dépendant de $p, t$ et $u$ ,              |
|                                                                                                  |                   | et fonction d'élévation simple (voir SIMPLE).                              |
| CNET <sub>2</sub>                                                                                | CNET2             | modèle CNET2 avec biais zénithal dépendant de $p, t$ et $u$ ,              |
|                                                                                                  |                   | et fonction d'élévation simple (voir SIMPLE).                              |
| CNET_3                                                                                           | CNET3             | modèle CNET3 avec type de climat continental; biais zénithal               |
|                                                                                                  |                   | dépendant de $p, t$ et $u$ ,                                               |
|                                                                                                  |                   | et fonction d'élévation simple (voir SIMPLE).                              |
| $HOPF_1$                                                                                         | HOPF1             | modèle de Hopfield général ; biais zénithal et fonction                    |
|                                                                                                  |                   | d'élévation dépendante de $p, t$ et $u$ .                                  |
| $HOPF_2$                                                                                         | HOPF <sub>2</sub> | modèle de Hopfield adapté pour Doppler (coindices CCIR 1963).              |
| <b>SIMPLE</b>                                                                                    | <b>SIMPL</b>      | mapping simple en 1./ $((1. - 0.017) cos(d_{zen}^2) + 0.017)$ ,            |
|                                                                                                  |                   | correction zenitale doit être fournie en entrée donc ajustée.              |
| <b>DSN</b>                                                                                       | $DSN_0$           | modèle pour DSN (pas codé)                                                 |
| <b>NIELLS</b>                                                                                    | <b>NIELL</b>      | modèle de Niells pour VLBI (pas codé)                                      |
| <b>MECMWF</b>                                                                                    | <b>ECMWF</b>      | modèle basé sur l'interpolation des cartes de                              |
|                                                                                                  |                   | correction issues de la météo.                                             |
| * $p, t, u$ = pression, température, humidité. $\lambda$ = longueur d'onde optique (pour Laser); |                   |                                                                            |
| Une longeur d'onde $\lambda$ par défaut a été choisie pour GPS et DORIS.                         |                   |                                                                            |

TAB. 2.2: Description synthétique des modèles de troposphère disponibles dans GINS

## **2.6 Modélisation des centres de phase GPS et corrections d'antenne**

Le point géométrique où est effectué la mesure au sein de l'antenne est appellé centre de phase. Ce point dépend du type d'antenne ainsi que de la fréquence considérée. En pratique, comme l'on traite des mesures "iono-free", on applique une correction de centre de phase apparente "iono-free". En utilisant la combinaison iono-free (équation 2.9) et l'équation de calcul de la quantité géométrique (équation 2.12), on obtient directement le vecteur centre de phase iono-free  $\vec{p}_{cdp}$  selon :

$$
\vec{p}_{cdp} = \vec{p}_{1\,cdp} + (\vec{p}_{1\,cdp} - \vec{p}_{2\,cdp}) \frac{f_2^2}{(f_1^2 - f_2^2)}
$$
\n(2.16)

où  $\vec{p_1}_{cdn}$  et  $\vec{p_2}_{cdn}$  sor  $_{cdn}$  sont les centres de phase pour les mesures de fréquences  $f_1$  et  $f_2$ . La correction vectorielle de centre de phase pour les antennes réceptrices est ajoutée à la coordonnée de la station avant transformation en repère de calcul (J2000) et la correction de centre de phase des antennes émettrices est tournée en repère J2000 (via la matrice d'attitude du satellite GPS, paragraphe 2.4) et sommée au centre de masse du satellite. En plus de la correction vectorielle de centre de phase, on applique aujourd'hui des corrections scalaires issues de cartes de correction des antennes dépendant elles aussi de la fréquence considérée. Ces corrections sont issues d'ajustements ou de mesures faites au sol à l'aide de robots. Depuis 2006, l'IGS a délivré des corrections de centre de phase dits "absolus" et des cartes d'antennes pour l'ensemble des types d'antenne recencés (on se refèrera pour une discussion historique au mail de Gerd Gendt and Ralf Schmid reproduit en annexe 9.7).

La correction scalaire est une correction supplémentaire dépendant de l'azimuth et de l'élévation de la ligne de visée par rapport à l'antenne. On ajoute ainsi à la quantité géométrique la correction :

$$
\Delta \rho = \Delta \rho_{sat}(elev_{sat}, azim_{sat}) + \Delta \rho_{sta}(elev_{sta}, azim_{sta}) \tag{2.17}
$$

où  $elev_{sat}$ ,  $azim_{sat}$  et  $elev_{sta}$  et  $azim_{sta}$  sont les angles d'élévation et d'azimuth de la ligne de visée par rapport à l'antenne satellite ou réceptrice. Les corrections  $\Delta \rho$  proviennent de l'interpolation de cartes de corrections pour le range ou la phase dont quelques exemples sont donnés sur les figures 2.7 et 2.8.

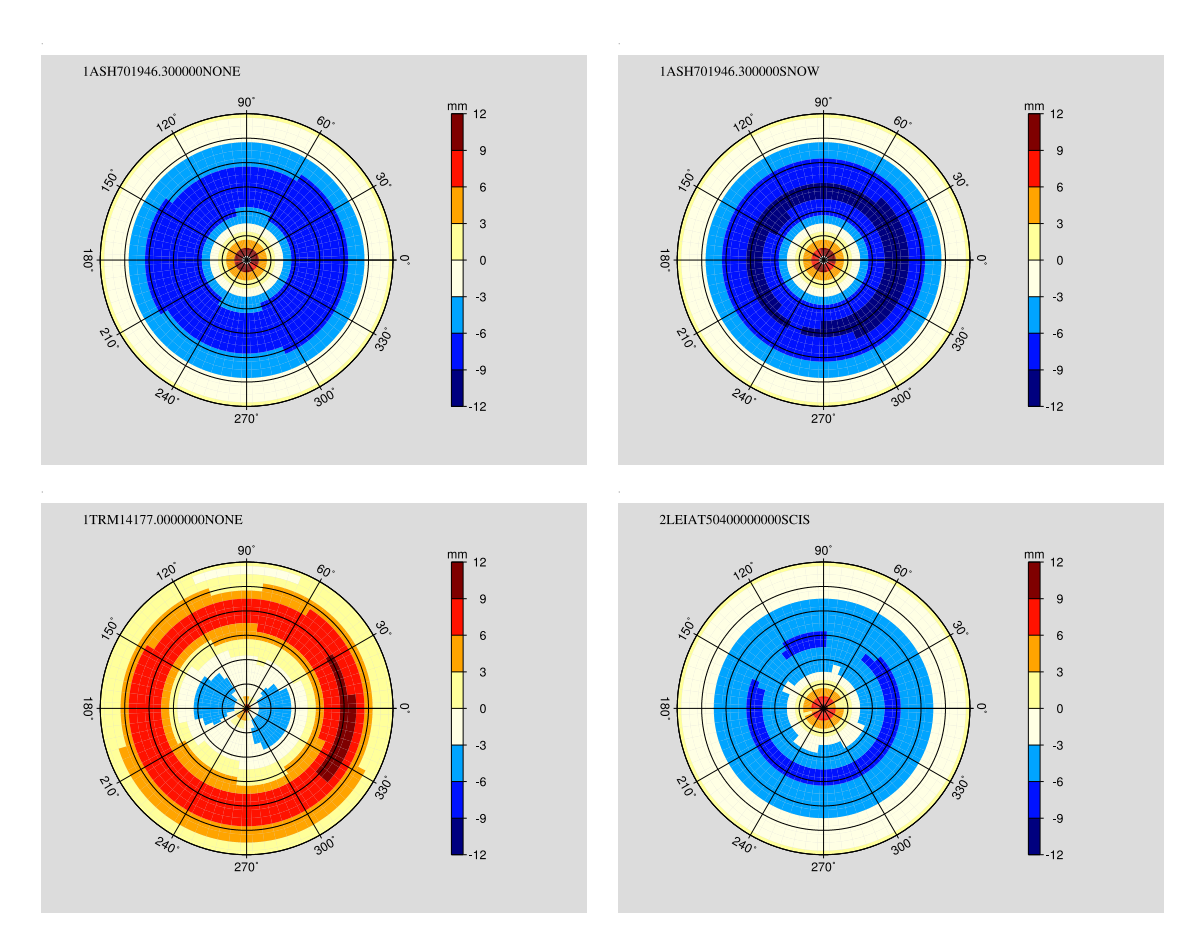

FIG. 2.7: Exemple de cartes de correction d'antenne pour les mesures de phase des antennes du type ASH701946 (en haut à gauche), avec "snow-cover" (en haut à droite) et les antennes TRM14177 (en bas à gauche) et LEIAT504 (en bas à droite). Données issues des cartes de ANTEX05 l'IGS.
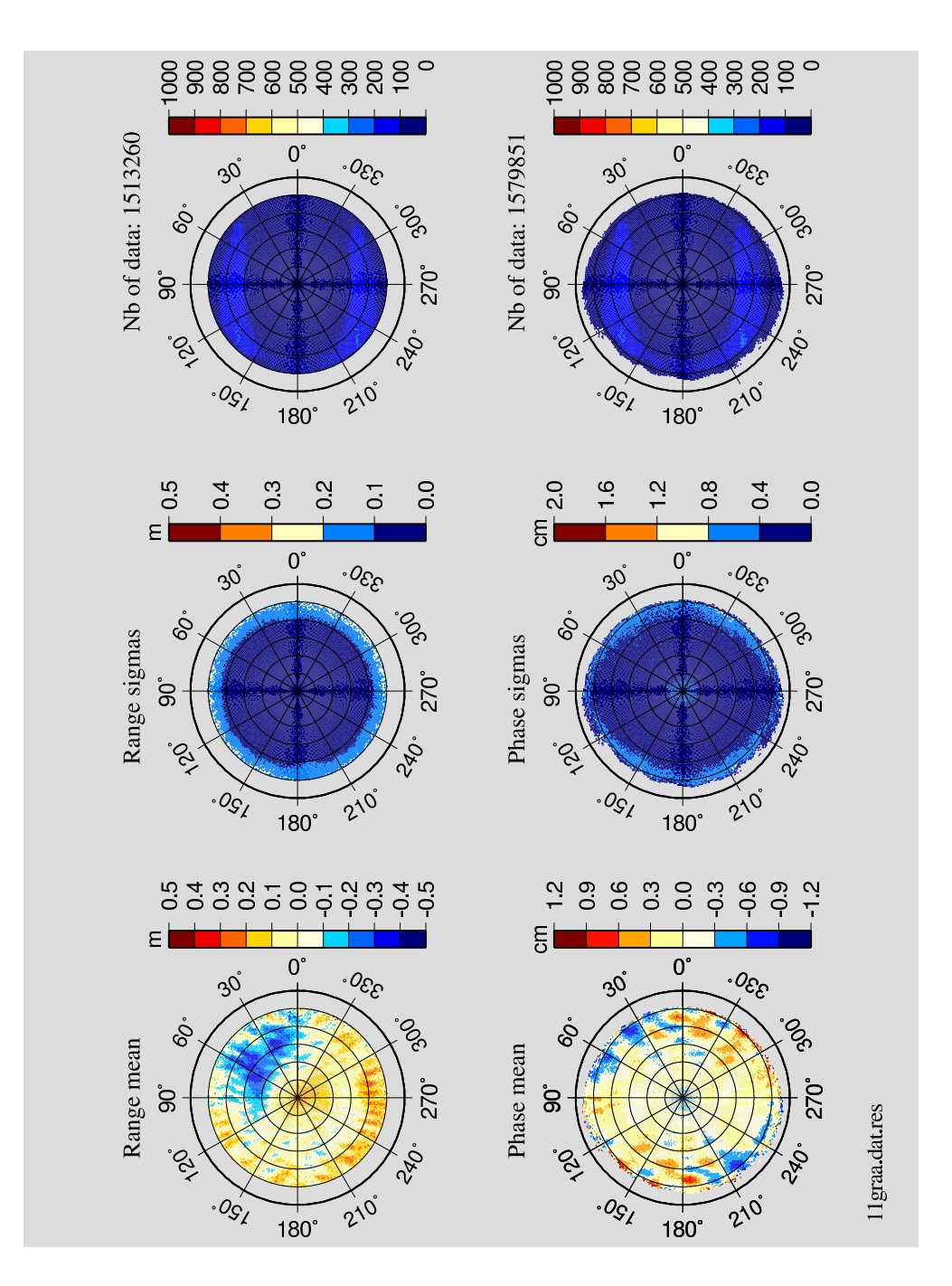

FIG. 2.8: Exemple de cartes de correction d'antenne pour l'antenne du satellite GRACE-A obtenues à partir de l'analyse de plus de 1.5 million résidus de mesures. En haut range iono-free et en bas phase iono-free. Les corrections atteignent ici plusieurs dm pour le range et la dizaine de mm pour la phase.

# **2.7 Correction de "phase wind-up" pour les mesures non différentiées**

Le signal GPS est codé sur une porteuse qui est une onde électromagnétique circulaire polarisée. Cette onde peut être visualisée comme un champ électrique en rotation qui se propage entre l'antenne émettrice et l'antenne réceptrice. L'angle de phase mesuré au niveau de l'antenne de référence dépend de l'angle géométrique entre le champ électrique instantanné et une direction de référence sur l'antenne. Ainsi, tout changement d'orientation de l'antenne réceptrice influe sur l'angle mesuré. Il en est de même pour l'antenne émettrice. Cet effet est petit (voir plusloin) maisil ne peut être ignoré pour les applications précises (Wu et al., 1993).

La correction de "phase wind-up" a été incluse dans la fonction de mesure GPS en février 2005. L'algorithme utilisé est celui décrit dans l'article de Jan Kouba ("A guide to using International GPS Service (IGS) Products", Jan KOUBA , February 2003).

### **2.7.1 Méthode**

On calcule la correction pour chacun des couples station-satellite concernés. Les directions de reférence des antennes émettrices et réceptrices sont données par les directions fixes du satellite (axes X et Y, voir page 32) et de la station sol (Nord et Est). La correction en elle-même est simple à calculer, mais le résultat obtenu est défini à un cycle près! Le problème majeur est donc d'assurer la continuité à l'intérieur d'un même passage (sinon les discontinuités introduiraient des sauts de cycle non désirés). Ceci implique de conserver la valeur précedente pour la combinaison en cours (un test est fait si les écarts entre 2 calculs successifs sont plus grands que 0.5 cycle). Cette contrainte de continuité est assurée différemment pour le traitement des mesures non différentiées et doubles différences.

### **2.7.2 Algorithme de continuité**

Dans ce cas des mesures non différentiées, les passages sont repérés par leur numéro qui est le numéro de l'inconnue d'ambiguïté. Dans le cas des mesures doubles différences , on utilise la continuité pour l'ensemble des mesures entre un satellite et un récepteur, quel que soit le passage concerné. La correction précédement calculée  $PWU_{saw}$  pour un passage ou une combinaison est sauvegardée. Elle est utilisée lorsque l'on rencontre une nouvelle mesure de ce passage selon :

Si 
$$
PWU_{courant} - PWU_{sauv} > 0.5
$$
 cycle alors $PWU_{courant} = PWU_{courant} - 1$   
Si  $PWU_{courant} - PWU_{sauv} < 0.5$  cycle alors $PWU_{courant} = PWU_{courant} + 1$   
Puis  $PWU_{sauv} = PWU_{courant}$  (2.18)

La figure 2.9 donne quelques exemples de corrections phase wind-up pour des passages non différentiés. Les corrections peuvent atteindre 1/2 cycle (soit environ 5 cm) entre le début et la fin d'un passage. La correction est normalement comprise entre -0,5 et 0,5 cycle mais l'algorithme de continuité implique des excursions au delà.

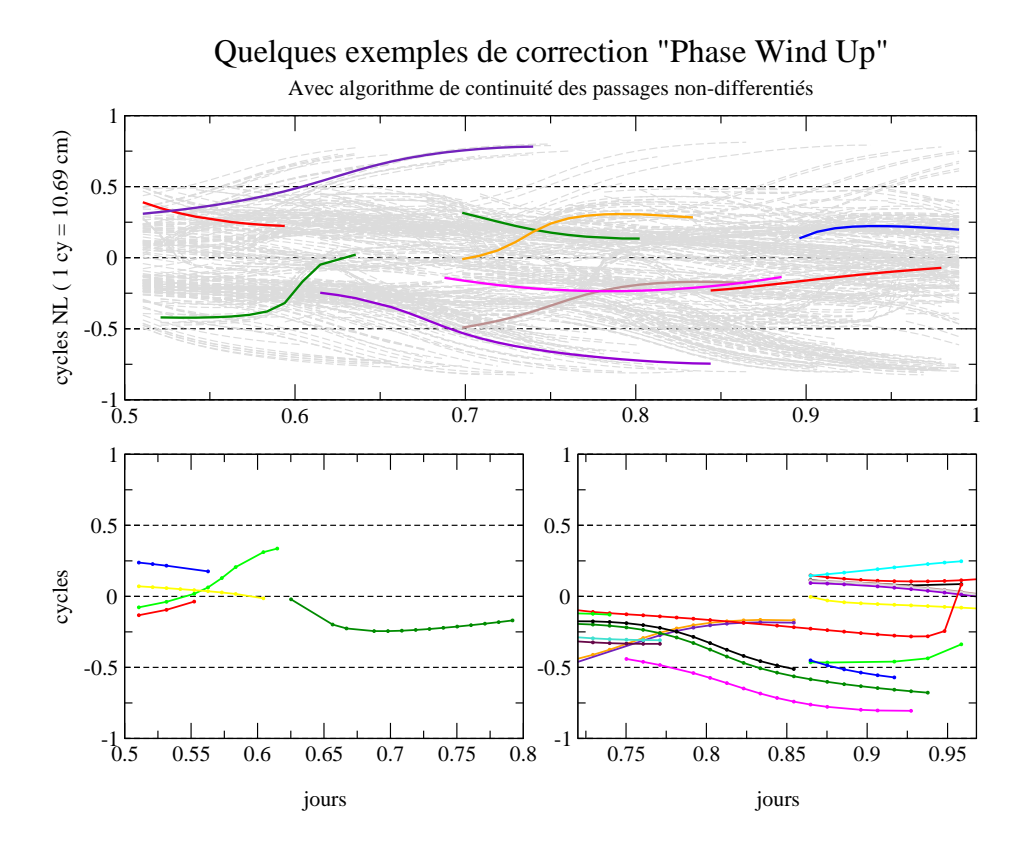

FIG. 2.9: Quelques exemples de correction phase wind-up pour des passages non différenciés. En grisé , ensemble des passages de l'arc.

#### **Calcul de la correction de phase wind-up pour les doubles différences**

Pour des raisons pratiques nous commentons ici le cas des doubles différences (cette mesure est décrite au chapitre 4).

Dans le cas des doubles différences, la méthode retenue pour la continuité impose la continuité entre 2 passages d'une même combinaison, même eloignés dans le temps, et introduit des décalages qui s'amplifient au cours de l'arc (voir figure 2.10).

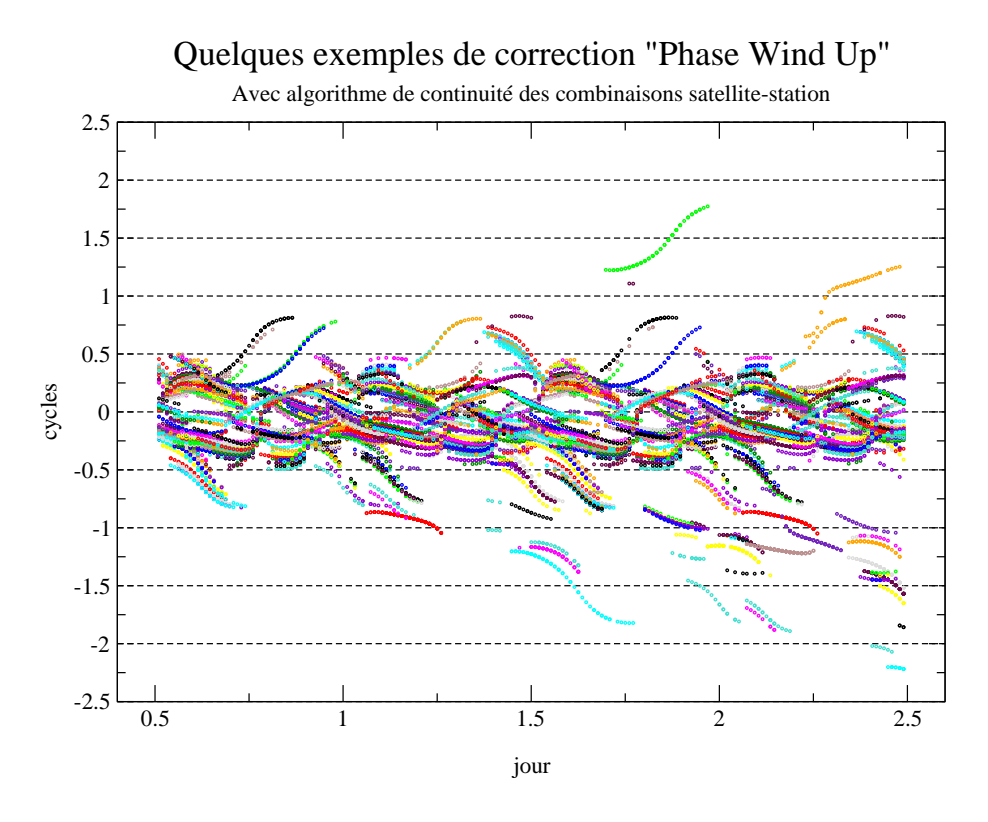

FIG. 2.10: Corrections phase wind-up élémentaires avec continuité pour une même combinaison DD.

Pour les doubles différences , la correction phase wind-up est la somme de 4 corrections non différentiées élémentaires. Les décalages ne pertubent en rien la restitution des différents paramètres puisqu'ils sont compensés par l'ajustement des ambiguïtés; mais au final ils étalent la distribution des ambiguïtés par rapport aux valeurs a priori calculées au prétraitement et augmentent l'espace de recherche des ambiguïtés entières. C'est pourquoi, après avoir formé les doubles différences des corrections phase wind-up, on corrige aussi de la valeur entière du premier point de la combinaison, comme cela est illustré sur la figure 2.11 (en bas).

Les corrections introduites pour les doubles différences ne dépassent pas 2 cm sur un passage. L'impact sur les résidus est beaucoup plus faible car une partie de la correction est absorbée par les autres paramètres ajustés (tropo/ambiguïtés/orbite)

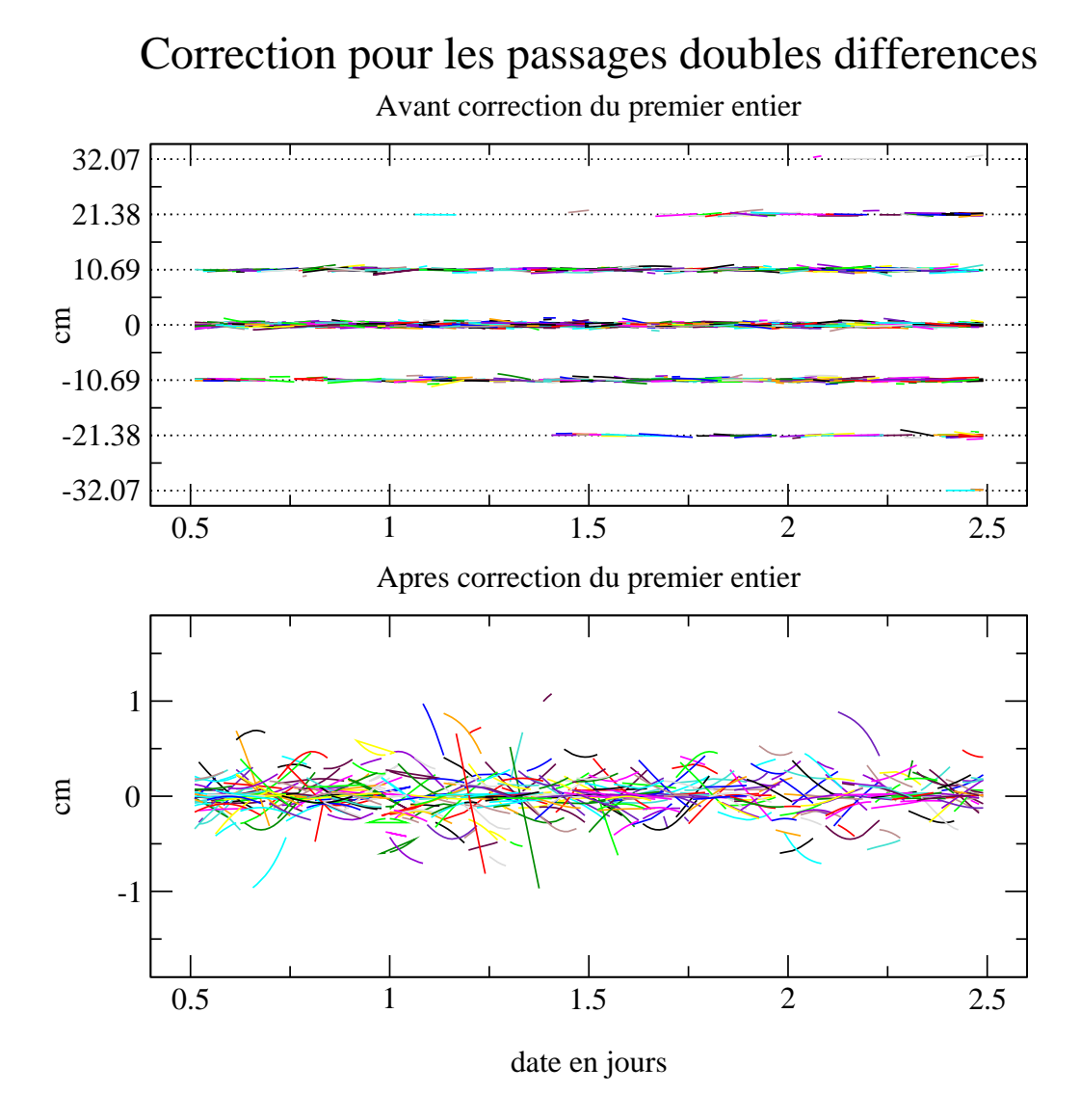

FIG. 2.11: Corrections phase wind-up pour les passages doubles différences.

## **2.7.3 Impact de la correction en terme d'orbitographie**

Comme montré dans le tableau 2.3, l'impact en terme de résidus est mineur ou insignifiant, ce qui est peu surprenant étant donné l'amplitude des corrections (centimétriques et sub-centimétriques).

L'impact en terme d'orbitographie est mineur. On obtient des différences de l'ordre de 2 à 3 cm d'écart 3D entre les orbites calculées avec ou sans la correction phase wind-up.

|                         | sans          |               | avec          |               |
|-------------------------|---------------|---------------|---------------|---------------|
| Type de l'arc           | résidus phase | résidus range | résidus phase | résidus range |
| <b>DDIF PHASE</b>       | 0.829         |               | 0.828         |               |
| <b>DDIF PHASE+RANGE</b> | 0.829         | 60.6          | 0.828         | 60.9          |
| NDIF PHASE+RANGE        | 0.348         | 34.9          | 0.347         | 34.9          |

TAB. 2.3: Statistiques sur les résidus de mesure en cm avec ou sans correction phase wind-up (les tests ont été réalisés sans élimination de mesures).

## **2.8 Equations aux dérivées partielles et notations**

## **2.8.1 Equations d'observation**

La fonction de mesure non différentiée (*teondif\_new*) est appelée pour chaque mesure individuelle.

Elle renvoie comme les autres fonctions de mesure dans GINS la quantité théorique de la mesure et les dérivées partielles par rapport aux paramètres libérés (le choix des paramètres libérés est défini par l'utilisateur).

Les dérivées partielles et les résidus pondérés de plusieurs mesures forment les équations d'observation, soit pour chaque mesure  $i$  considérée :

$$
\sum_{j=1}^{p} \frac{\partial Z_{qt}}{\partial X_j} |_{i} dX_j = Z_{qm} - Z_{qt} |_{i} = R_{i} \quad (\pi_i)
$$
\n(2.19)

avec,

 $p$ : Nombre de paramètres  $Z_{at}$  : Quantité théorique de la mesure  $\partial Z_{\sigma^{(\cdot)}}$  $\mathbf{A} \mathbf{V}$   $\mathbf{V}$   $\mathbf{V}$   $\mathbf{V}$  $i_j$  : Dérivées partielles de la mesure i par rapport au paramètre  $X_j$  $Z_{qm}$ ) $i$  : Quantité mesurée = Mesure de phase ou de code iono-free (dans le cas du GPS) \_ ., \_ \_ \_ \_ \_ \_ \_ \_ \_  $i$  : Résidu de la mesure i @  $i$  : Poids de la mesure i

Lorsque l'on considère l'ensemble des  $n$  mesures, on obtient les équations linéaires d'observation qui peuvent se mettent sous forme matricielle selon :

$$
A (n \times p) dX (p) = R (n) \quad (\pi(n)) \tag{2.20}
$$

Les dérivées partielles des observations GPS sont calculées par la fonction de mesure générique de distance qui est commune à plusieurs types de mesures (Laser , Doris, éphémérides, points de croisement, altimétrie...) La dérivée partielle de l'ambiguïté a pour convention la valeur  $+1$ , celles des paramètres d'horloges des émetteurs (resp. des récepteurs) ont par convention les valeurs  $-1$  (resp.  $+1$ ) conformément à l'équation 1.5. Dans le traitement non différentié les ambiguïtés restent des paramètres réels.

Les paramètres libérés sont soit des **paramètres dynamiques**, c'est à dire affectant le calcul des forces agissant sur le(les) satellite(s) (par exemple, bulletins, forces empiriques,...), soit des **paramètres de mesure**, c'est à dire affectant uniquement les mesures (par exemple biais d'horloges, ambiguitées, biais troposphériques,...).

### **2.8.2 Equation normale et solutions**

A partir de l'équation d'observation 2.20, on forme l'équation normale de taille  $p$ :

$$
At \pi A dX = At \pi R
$$
  
\nC dX = D (2.21)

Avec  $C(p \times p)$ , matrice normale et  $D(p)$  vecteur du se  $(p)$  vecteur du second membre. Si le système est bien conditionné et la matrice normale inversible, on obtient les solutions selon :

$$
dX = C^{-1} D \t\t(2.22)
$$

# **Chapitre 3**

# **Paramètres d'horloges et méthode locale**

## **3.1 Introduction**

Le traitement des mesures GPS non différentiées implique a priori de résoudre les nombreux paramètres d'horloge définis pour chaque époque de mesure. Le nombre de paramètres d'horloge à résoudre par époque de mesure est égal à la somme du nombre de satellites GPS, et du nombre de récepteurs effectuant des mesures sur l'arc moins une horloge conservée comme référence. Par exemple, pour des observations à 30 secondes et pour un réseau de 30 stations observant 27 satellites en orbite on obtient plus de 164000 paramètres d'horloge (voir tableau 3.1). Il est possible de résoudre ce nombre important de paramètres grâce aux nombreuses mesures simultanées effectuées à chaque date par les récepteurs. On peut estimer a priori le nombre de paramètres et de mesures pour un traitement donné :

Si l'on note :

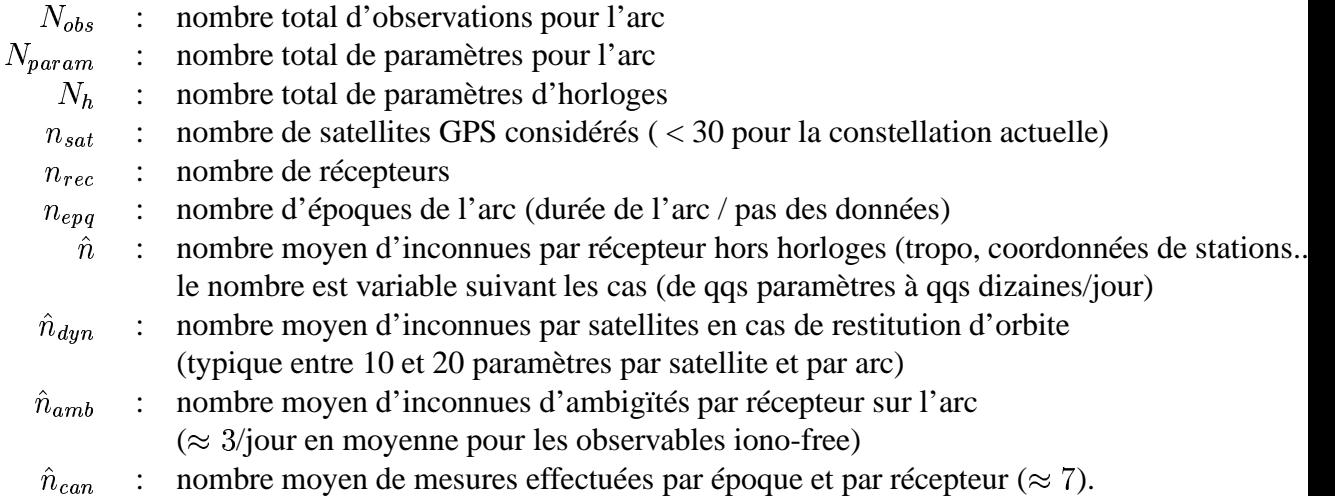

On obtient les relations suivantes :

$$
N_h = n_{epq}(n_{sat} + n_{rec} - 1)
$$

$$
N_{obs} = n_{epq} * n_{rec} * \hat{n}_{can}
$$

et

$$
N_{param} = n_{epq}(n_{sat}+n_{rec}-1) + \hat{n}_{dyn}*n_{sat}+n_{rec}*(\hat{n}+\hat{n}_{amb})
$$

Le rapport attendu entre le nombre de paramètres et le nombre d'observation pour le traitement des mesures non différentiées avec restitution des horloges est donc donné par :

$$
r = N_{param}/N_{obs}
$$
  
\n
$$
= (n_{sat} + n_{rec} - 1)/(n_{rec} * \hat{n}_{can})
$$
 (horl.)  
\n
$$
+ (\hat{n}_{dyn} * n_{sat})/N_{obs}
$$
 (sat.)  
\n
$$
+ (\hat{n} + \hat{n}_{amb})/(n_{epq} * \hat{n}_{can})
$$
 (rec.) (3.1)

Les 3 termes de l'équation ci-dessus doivent être  $\langle 1 \rangle$  (ainsi que leur somme) pour travailler dans un contexte sur-déterminé. Quel que soit le cas considéré, le nombre moyen de mesures par paramètres ne peut pas augmenter indéfiniment.

Le premier terme (horloges) est le terme dominant pour le traitement des réseaux. La condition pour avoir une valeur suffisament faible (de l'ordre de 0.25 paramètre par mesure) est de disposer d'un réseau de stations suffisament grand (typiquement  $> 30$  stations). En augmentant le nombre de stations, on obtient une valeur limite de ce terme de  $(1/\hat{n}_{can} \approx 0.14)$ ; c'est à dire qu'à partir d'un certain nombre de stations (typiquement au dessus de 200), l'augmentation du nombre de stations ne permet pas de diminuer le nombre moyen de paramètres par mesure.

Le deuxième terme est dans la pratique (dès que les arcs sont assez long) toujours faible par rapport aux deux autres.

Le troisième terme qui implique les paramètres liés au récepteur ne dépend pas du nombre de récepteurs considérés mais est très variable suivant que l'on travaille avec des stations fixes  $<< 0.01$  où que l'on libère les coordonnées à chaque époque de mesure  $(0.6 \text{ envi}$ ron); dans ce dernier cas, il est préférable de travailler avec un réseau figé et une station mobile.

Pour certains scénarios, et en particulier pour la restitution des orbites et des horloges des satellites GPS on se retrouve dans une situation où le nombre de paramètres d'horloge domine d'un ordre de grandeur les autres paramètres. Un traitement global de l'équation linéaire devient alors très pénalisant en temps de calcul, voire impossible.

C'est pourquoi il a été développé dans GINS une méthode "locale".

|                               | exemple 1             | exemple 2                  | exemple 3                |  |
|-------------------------------|-----------------------|----------------------------|--------------------------|--|
|                               |                       |                            |                          |  |
| Durée totale (1 arc)          | $1$ jour              | $1$ jour                   | 2 jours                  |  |
| Intervalle entre deux époques | 300 <sub>sec</sub>    | 30 sec                     | 900 sec                  |  |
| nb satellites                 | 27                    | 27                         | 27                       |  |
| nb stations                   | 40                    | 40                         | 70                       |  |
| nb epoques                    | 288 (86400/300)       | 2880                       | 192                      |  |
| nb paramètres d'horloge       | $19008(288\times 66)$ | 190 080 (2880 $\times$ 66) | 18 432 (192 $\times$ 96) |  |
| nb de mesures $(\simeq)$      | 80000                 | 800 000                    | 94 000                   |  |

TAB. 3.1: Exemples de valeurs de différents paramètres dans le traitement de mesures GPS non différentiées.

## **3.2 Méthode globale et méthode locale**

Deux méthodes sont possibles pour résoudre ces paramètres dans GINS : soit on considère que les paramètres d'horloges sont des paramètres comme les autres et ils participent à la matrice normale complète (**Méthode globale**) ; soit on les considère comme des paramètres "locaux" et ils sont réduits et résolus à part (**Méthode locale**). Le paragraphe suivant décrit la méthode de résolution locale utilisée pour la détermination de ces paramètres d'horloge dans le logiciel GINS.

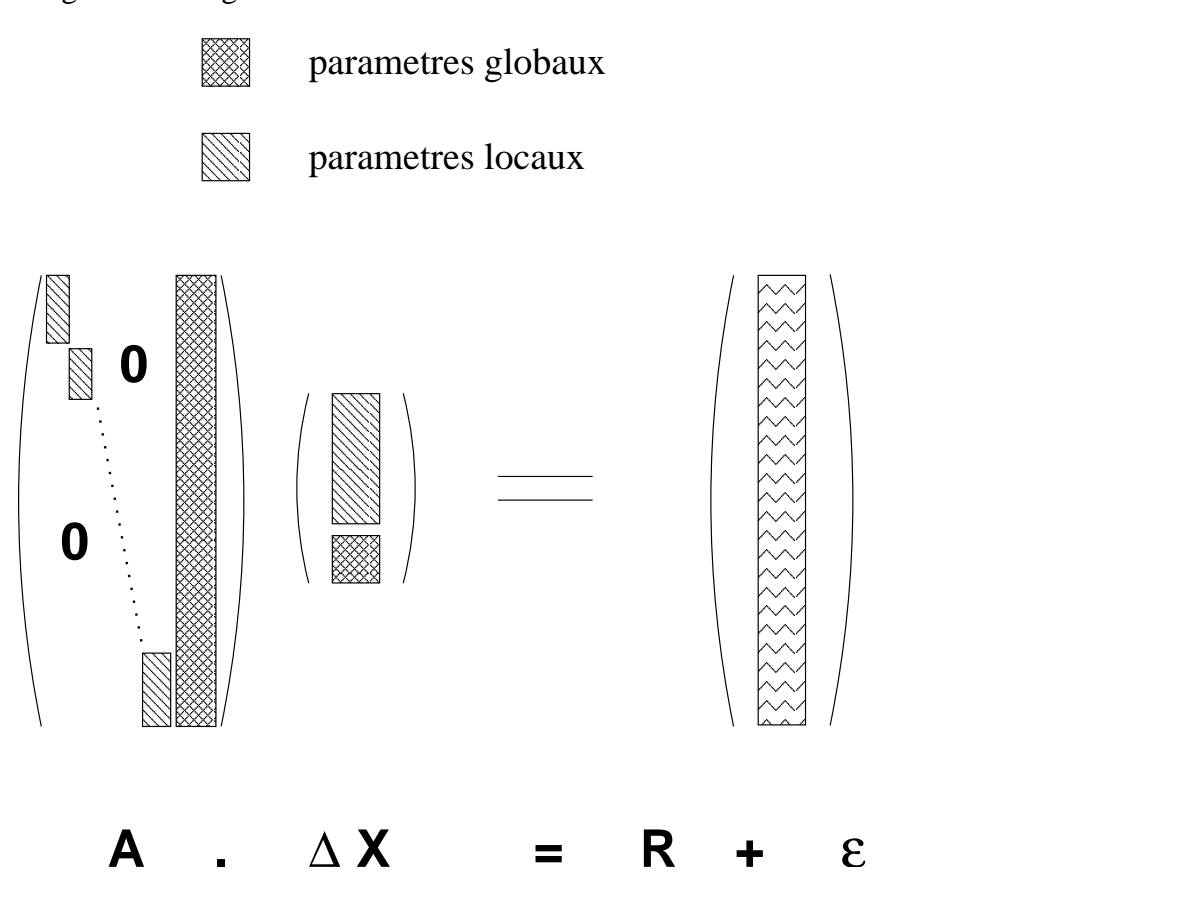

FIG. 3.1: Représentation schématique des équations d'observations. A est la matrice des dérivées partielles, où l'on a distingué les dérivées partielles associées aux paramètres locaux de celles concernant les paramètres globaux,  $\Delta X$  est le vecteur des paramètres à résoudre et enfin  $(R + \epsilon)$  est le vecteur des résidus d'observations.

Les paramètres que l'on cherche à résoudre seront séparés en deux groupes : les **paramètres globaux** d'une part, qui participent a priori à la modélisation de l'ensemble des mesures (par exemple, le vecteur d'état initial du satellite, les coordonnées moyennes des stations ou les paramètres d'ambiguïté communs à plusieurs époques,...), et les **paramètres locaux** d'autre part qui participent uniquement à la modélisation d'un sousensemble du jeu de mesures (Les paramètres d'horloges définis à chaque époque ne dépendent que des mesures de l'époque considérée).

A chaque sous-ensemble de mesures d'une même époque, on associe ainsi un sousensemble de paramètres locaux de telle manière que les équations d'observation puissent se mettre sous la forme donnée par la figure 3.1.

## **3.3 Résolution par blocs**

La matrice des dérivées partielles  $A$  (cf figure 3.1) peut être décomposée en blocs correspondant à chacune des époques considérées (allant de 1 à  $n_{epq}$ ). On l'écrira, on notant  $Dl_i$ (respectivement  $E_i$ ) les blocs correspondant aux paramètres locaux (respectivement globaux) :

$$
A = \begin{pmatrix} Dl_1 & 0 & E_1 \\ Dl_2 & \ddots & E_2 \\ 0 & Dl_{n_{epq}} & E_{n_{epq}} \end{pmatrix}
$$
 (3.2)

La méthode des moindres carrés permet de résoudre ce système. La solution s'obtient, si le système est convenablement conditionné, par :

$$
\Delta X = (A^t \pi A)^{-1} A^t \pi R \tag{3.3}
$$

où l'on a tenu compte de la matrice  $\pi$  représentant les incertitudes et corrélations associées aux mesures. La résolution du système (3.3) implique l'inversion de la matrice normale  $(A^t\pi A)$ . Si on écrit  $A$  sous la forme donnée par l'équation (3.2), la matrice normale prend la forme particuliere suivante :

$$
A^{t}\pi A = \begin{pmatrix} H_{1} & 0 & Y_{1}^{t} \\ H_{2} & \cdots & Y_{2}^{t} \\ 0 & H_{n_{epq}} & Y_{n_{epq}}^{t} \\ Y_{1} & Y_{2} & \cdots & Y_{n_{epq}} & G \end{pmatrix}
$$
(3.4)

avec :

$$
H_i = D l_i^t \pi_i D l_i
$$
 pour  $i = 1$  à  $n_{epq}$   
\n
$$
Y_i = E_i^t \pi_i D l_i
$$
 pour  $i = 1$  à  $n_{epq}$   
\n
$$
G = \sum_{i=1}^{n_{epq}} E_i^t \pi_i E_i
$$
\n(3.5)

Pour la suite, on introduit les notations supplémentaires :

$$
D^t l = \left( D l_1^t D l_2^t \cdots D l_{n_{epq}}^t \right) \tag{3.6}
$$

$$
E^t = \left( E_1^t E_2^t \cdots E_{n_{epq}}^t \right) \tag{3.7}
$$

$$
Y = (Y_1 Y_2 \cdots Y_{n_{epq}}) \tag{3.8}
$$

et 
$$
H^{-1} = \begin{pmatrix} H_1^{-1} & 0 \\ & H_2^{-1} & \\ & & \ddots & \\ 0 & & H_{n_{e}^{1}}^{-1} \end{pmatrix}
$$
 (3.9)

A chaque époque correspond une matrice  $H_i$  de taille  $(p_i \times p_i)$  où  $p_i$  est le nombre de paramètres locaux pour l'époque *i*. La taille de la matrice G est  $(p_q \times p_q)$  où  $p_q$  est le nombre de paramètres globaux. La partie située en haut et à gauche est bloc-diagonale. La matrice donnée par l'équation (3.4) peut s'inverser par blocs. Ce calcul est rappellé à l'annexe 9.4, et on obtient :

$$
(At\pi A)^{-1} = \left(\begin{array}{c|c} H^{-1} + H^{-1}Y^{t}K^{-1}YH^{-1} & -H^{-1}Y^{t}K^{-1} \\ \hline & -K^{-1}YH^{-1} & K^{-1} \end{array}\right) \tag{3.10}
$$

où  $K = G - YA^{-1}Y^t$  qui peut  $\epsilon$  $^{-1}Y^t$  qui peut encore s'écrire, en se servant des relations (3.5) :

$$
K = \sum_{i=1}^{n_{epq}} \left( E_i^t \pi_i E_i - E_i^t \pi_i D l_i H_i^{-1} D l_i^t \pi_i E_i \right) \tag{3.11}
$$

L'intérêt d'une telle méthode est le nombre de calculs restreints qu'elle comporte par rapport à la résolution d'un système matriciel monobloc de même taille. Le nombre des produits matriciels nécessaires à la formation du système est fortement réduit puisque la méthode tient compte du nombre important de blocs contenant des zéros. Dans le cas présenté ici, l'inversion proprement dite ne nécessite "que" l'inversion des blocs  $H_i$  et du bloc . Les produits nécessaires à la formation Un algorithme de calcul époque par époque se dégage des relations (3.10) et (3.11). Cet algorithme sera décrit après la présentation des formules associées aux solutions.

## **3.4 Solutions**

La solution du système d'équations présenté figure 3.1 est donnée par l'équation (3.3). Si on sépare le vecteur solution en deux parties selon :

$$
\Delta X = \left(\begin{array}{c} \Delta X_{locaux} \\ \Delta X_{global} \end{array}\right) \tag{3.12}
$$

on obtient, pour les paramètres globaux :

$$
\Delta X_{globalux} = K^{-1} E^t \left( \pi - \pi D l H^{-1} D l^t \pi \right) R \tag{3.13}
$$

avec les notations données par les relations (3.9) à (3.6). La solution pour les paramètres locaux est donnée par :

$$
\Delta X_{locaux} = \left( H^{-1} + H^{-1} Y^t K^{-1} Y H^{-1} \right) D l^t \pi R - H^{-1} Y^t K^{-1} E^t \pi R \tag{3.14}
$$

ou, en se servant de l'équation (3.13) :

$$
\Delta X_{locaux} = H^{-1} D l^t \pi \left( R - E \Delta X_{globalux} \right) \tag{3.15}
$$

On peut enfin réecrire cette dernière équation en la décomposant époque par époque :

$$
X_{locaux,i} = H_i^{-1} D l_i^t \pi_i \left( R_i - E_i \Delta X_{globalux} \right) \text{ pour } i = 1 \text{ à } n_{epq} \tag{3.16}
$$

C'est cette dernière équation qui a été retenue pour la résolution des paramètres locaux.

## **3.5 Algorithme de calcul époque par époque**

L'algorithme de calcul époque par époque tel qu'il a été implémenté dans GINS est finalement constitué des étapes suivantes :

DEBUT Initialisation :  $K = 0$ , puis pour chaque époque *i* de 1 à  $n_{epq}$  :

- 1. calcul des résidus et des dérivées partielles pour chaque mesure de l'époque . On obtient  $R_i$ ,  $D_l$  et  $E_i$  pour l'épone . . . . .  $_i$  et  $E_i$  pour l'époque  $i$ .
- 2. calcul de  $H_i = D l_i^t \pi_i D l_i$ ,  $Y_i = E_i^t$  $l_i^t \pi_i D l_i$  ,  $Y_i = 1$  $\cdots$  $\overline{X}_i$  ,  $Y_i = E_i^t \pi_i D l_i$  $\mathbf{v}$  and  $\mathbf{v}$
- 3. inversion de  $H_i$
- 4. incrémentation de  $K = K + (E_i^t \pi_i E_i Y_i H_i^{-1} Y_i^t)$  et calcul du second membre modifié de l'époque  $D_i' = E_i^t \pi R_i - E_i^t \pi D l_i H_i^{-1}$  $-\ E^t_i\pi Dl_iH_i^{-1}Dl_i^t\pi I$  $_iH_i^{-1}Dl_i^t\pi R_i$
- 5. Retour au 1. pour l'époque suivante
- FIN. Inversion de K, puis calcul des solutions globales par l'équation (3.13):  $\Delta X_{global} =$  $\mathbf{r} \times \mathbf{r} = \mathbf{1} \cdot \mathbf{r}$

## **3.6 Calcul des paramètres d'horloges seuls**

Les paragraphes précédents décrivent la situation générale où les paramètres locaux et globaux sont résolus simultanément. Mais on peut vouloir résoudre les paramètres locaux seuls en travaillant à paramètres globaux figés. Dans ce cas, on a  $\Delta X_{\text{global}} = 0$  et l'équation (3.16) se ramène à :

$$
X_{locaux,i} = H_i^{-1} D l_i^t \pi_i R_i \quad \text{pour } i = 1 \text{ à } n_{epq} \tag{3.17}
$$

Ce dernier système se résout très rapidement puisque l'on inverse dans ce cas que les blocs (nombreux, mais de petites tailles).

# **3.7 Gestion des équations d'observation ne dépendant pas des paramètres locaux**

Ce cas de figure se présente quand on combine des mesures GPS non différentiées avec des mesures d'un autre type (laser, ephémérides, Doris...etc). Les dérivées partielles de ces mesures par rapport aux biais d'horloges GPS sont évidemment nulles et les équations

d'observations peuvent se mettre sous la forme décrite par la figure 3.2. Pour garder le classement temporel des mesures, les blocs sont maintenant séparés par des lignes où les coefficients de la partie gauche de la matrice  $A$  sont nuls. Cette structure particulière ne présente pas de problèmes particuliers et on peut appliquer la méthode précédente à condition de tenir compte des "trous" pour les produits entre  $A$  et  $E$  (équations (3.5) ou (3.11) et (3.15)).

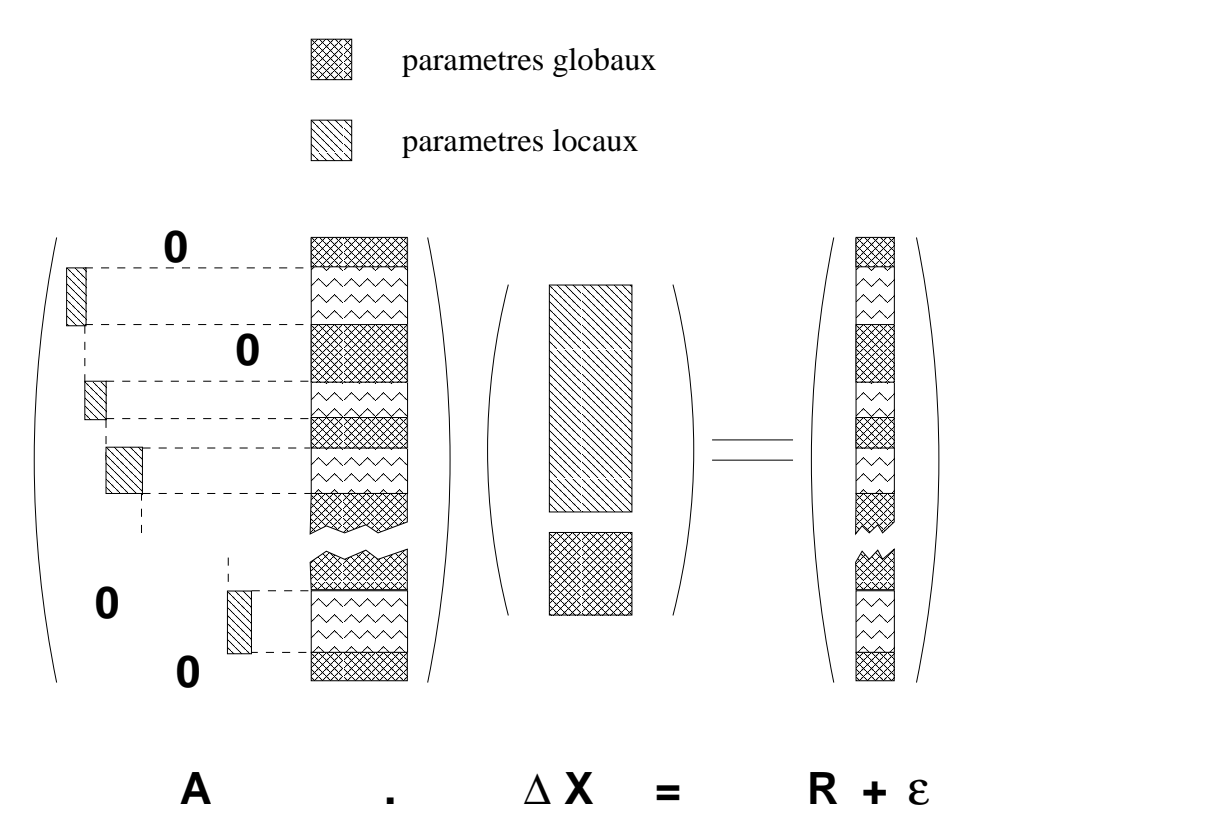

FIG. 3.2: Représentation schématique des équations d'observations dans le cas où on combine différents types de mesures.  $A$  est la matrice des dérivées partielles, où l'on a distingué les dérivées partielles associées aux paramètres locaux de celles concernant les paramètres globaux,  $\Delta X$  est le vecteur des paramètres à résoudre et enfin  $(R + \epsilon)$  est le vecteur des résidus d'observations.

# **Chapitre 4**

# **Fonction de mesure GPS double différence**

## **4.1 Principe**

Les mesures doubles différences ont été massivement utilisées dans les traitements GPS. Une mesure double différence se forme à partir de mesures élémentaires simultanées et permet d'éliminer les paramètres communs aux mesures ainsi que certaines erreurs de modélisation pour les courtes lignes de bases principalement (erreur d'orbites, erreurs de modélisation de la troposphère ou termes ionosphériques de second ordre non corrigés par la combinaison bi-fréquence). Le problème devient plus petit : le nombre de mesures et le nombre de paramètres diminuent. Mais il se complexifie car il faut former des doubles différences indépendantes et tenir compte de la corrélation des mesures entre elles (lorsqu'une même mesure non différentiée est utilisée dans plusieurs doubles différences).

L'opérateur de formation des doubles différences noté  $DD_{ijkl}$  entre les 4 mesures non différentiées élémentaires  $L_i$ ,  $L_j$ ,  $L_k$  et  $L_l$  s'écrit :

$$
DD_{ijkl} = L_i - L_j - (L_k - L_l) \tag{4.1}
$$

où les  $L_i$  sont des mesures de code ou de phase élémentaires. Dans la suite on notera simplement cet opérateur *DD*. Les biais d'horloges des stations s'annulent lors de la différentiation et si les mesures sont simultanées entre les deux récepteurs (voir pages 18 et 26), les différences des biais d'horloges des satellites peuvent être négligées devant le bruit de mesure.

Les paragraphes suivants traitent la mesure double différence (4.2), la corrélation des mesures entre elles (4.5) et la résolution des ambiguïtés entières (5).

La formation des mesures doubles différences à partir d'un jeu de mesures non différentiées est effectuée avant le programme GINS, au niveau des prétraitements. Cette étape est décrite dans le paragraphe 6.5 (page 81) et l'algorithme de formation est détaillé dans l'annexe 9.2 (page 100).

## **4.2 Observable iono-free double différence**

De la même manière que pour les mesures non différentiées (cf équation 2.10), il est possible de former un observable iono-free sur les doubles différences. C'est cet observable qui est traité dans GINS :

$$
DD P_3 = c (DD \tau_{geom} + DD \tau_{relat} + DD \tau_{tropo}) + DD \sigma_{P3}
$$
  
\n
$$
DD L_3 = c (DD \tau_{geom} + DD \tau_{relat} + DD \tau_{tropo}) + DD R_3 + DD \sigma_{L3}
$$
 (4.2)

Le bruit de la nouvelle mesure double différence  $DD\,\sigma_{L3}^2$  est une comb  $\sim$  1.3  $\sim$   $\sim$   $\sim$   $\sim$   $\sim$   $\sim$ <sub>3</sub> est une combinaison des bruits de mesures individuelles. L'ambiguïté double différence  $DDR_3$  est une com <sub>3</sub> est une combinaison  $\mathbf r$ éelle des doubles différences des ambiguïtés entières élémentaires ( $DD\,N_1,DD\,N_2\in\mathbb N$ ) <sup>N</sup>  $_2 \in \mathbb{N}$ et elle s'écrit :

$$
DD\,R_3 = \frac{1}{\left(f_1^2 - f_2^2\right)} \left(f_1^2 \lambda_1 DD\,N_1 - f_2^2 \lambda_2 DD\,N_2\right) \tag{4.3}
$$

Cette ambiguïté peut aussi s'exprimer comme la combinaison linéaire des ambiguïtés "wide-lane" et "narrow-lane" (voir paragraphe 5.2). Ces notions sont utiles pour la résolution des ambiguïtés entières (paragraphe 5).

## **4.3 Notion de passage doubles différences**

Un passage de double différence est défini par l'intervale où la quantité  $DD\,R_3$  est constante :  $_3$  est constante; c'est à dire qu'aucune ambiguïté non différentiée élémentaire ne présente de saut durant cette durée.

## **4.4 Quantité théorique double différence**

La quantité théorique de l'observable  $DD$  se calcule par quatre appels successifs à la fonction de mesure non différentiée. Les seules différences concernent les paramètres d'horloge qui sont omis, la prise en compte d'un paramètre d'ambiguïté par passage double différence, et la gestion de la continuité de la correction de "phase wind up". Les dérivées partielles des mesures doubles différences sont obtenues par différentiation des dérivées partielles de la mesure non différentiée.

## **4.5 Corrélation des mesures doubles différences**

### **4.5.1 Introduction**

Le traitement des mesures GPS doubles différences implique de tenir compte des corrélations des mesures entre elles car une même mesure non différentiée peut participer à plusieurs mesures doubles différences. La partie suivante justifie et décrit les algorithmes de prise en compte des corrélations de mesures dans GINS.

#### 4.5. CORRÉLATION DES MESURES DOUBLES DIFFÉRENCES 55

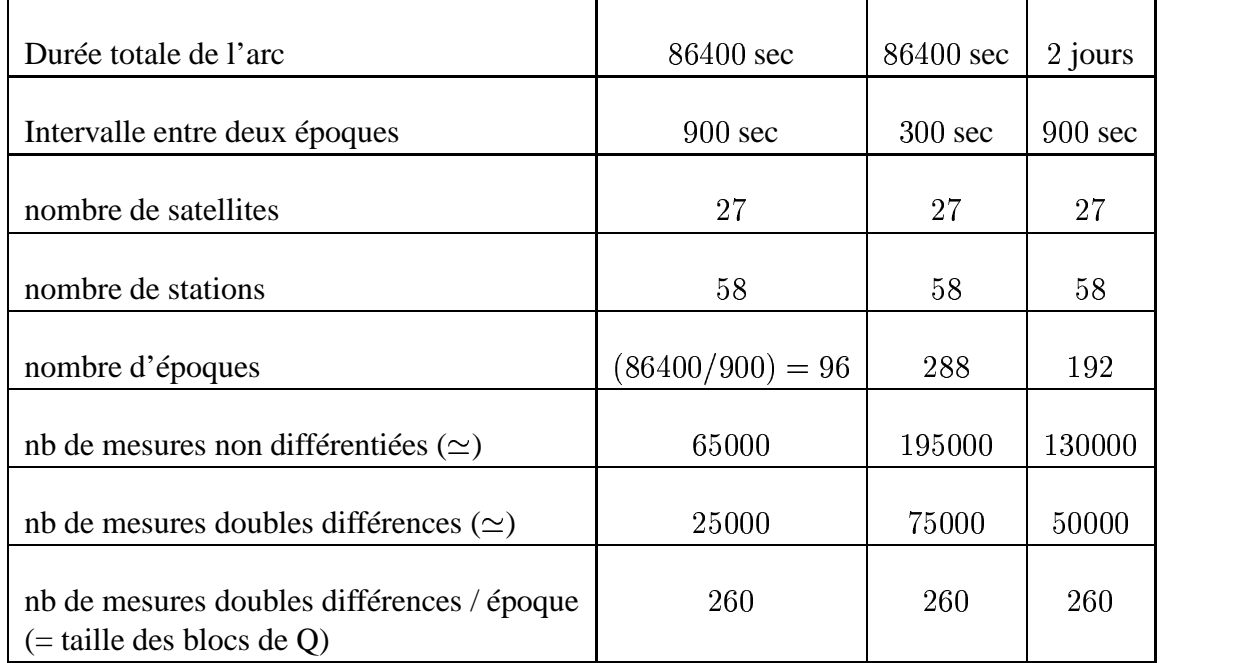

TAB. 4.1: Nombre de mesures doubles différences pour trois exemples typiques.

Les mesures doubles différences sont corrélées à l'intérieur d'une même époque mais décorrélées des mesures des époques suivantes ou précédentes. Cette structure par blocs de la matrice de covariance est prise en compte lors de l'implantation informatique car l'inversion d'une matrice complète serait très coûteuse en temps de calcul (le nombre total de mesures est typiquement de plusieurs dizaines de milliers, alors que la taille de chaque bloc est de quelques centaines de mesures; il dépend du nombre de stations et de satellites mais pas de la durée de l'arc (voir tableau 4.1).

L'algorithme tel qu'il a été implémenenté dans GINS permet de constituer rigoureusement la matrice normale et le second membre associé, époque par époque, selon le formalisme décrit dans les paragraphes suivants.

## **4.5.2 Matrice de covariance et équations normales pour des mesures corrélées**

#### **Définitions et propriétés**

La matrice de covariance des mesures  $(x_i, i = 1, n)$   $(n, n)$  est définie par la donnée pour tous les couples  $(i, j)$  de :

$$
Q(i,j) = Cov(x_i, x_j) = \langle x_i | x_j \rangle - \langle x_i \rangle \langle x_j \rangle \tag{4.4}
$$

Pour les éléments de la diagonale, on a :

$$
Q(i, i) = Cov(x_i, x_i) = \langle x_i^2 \rangle - \langle x_i \rangle^2 = \sigma_i^2
$$

Pour les combinaisons linéaires de mesures, ce qui est bien utile avec les doubles différences, on déduit de (4.4) la proriété suivante :

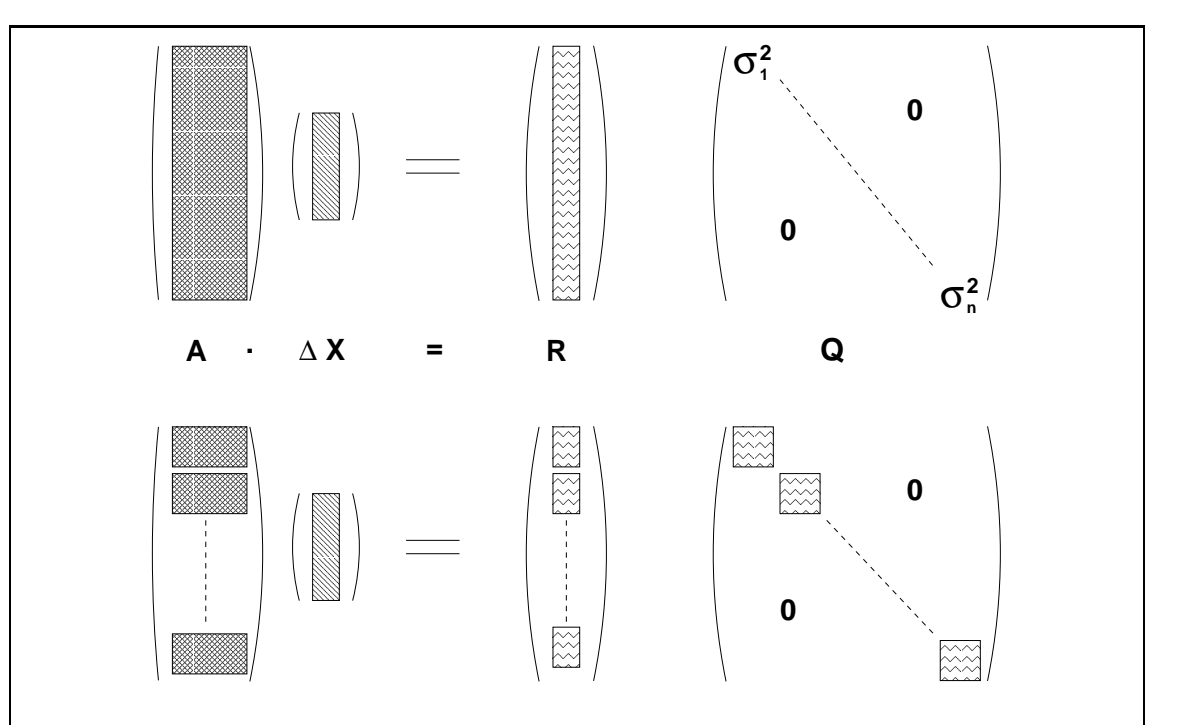

FIG. 4.1: Représentation schématique des équations d'observations. A est la matrice des dérivées partielles,  $\Delta X$  est le vecteur des paramètres à résoudre, R est le vecteur des résidus d'observations et enfin  $Q$  est la matrice de covariance associée aux observations. En haut, mesures non corrélées : la matrice de covariance est diagonale ; en bas situation pour les mesures GPS doubles différences : la matrice est bloc-diagonale.

$$
Cov\left(\sum_{i=1}^{n} a_i x_i, \sum_{j=1}^{n'} b_j y_j\right) = \sum_{i=1}^{n} \sum_{j=1}^{n'} a_i b_j Cov(x_i, y_j).
$$
 (4.5)

Dans les cas des mesures doubles différences, la sommation porte sur  $n = n' = 4$  mesures et les  $a_i$  et  $b_j$  valent +1 ou -1. et les  $a_i$  et  $b_j$  valent +1 ou -1.<br>Si on note  $x_i, x_j, x_k$  et  $x_l$  les mesures non différentiées et  $d_{ijkl} = x_i - x_j - (x_k - x_l)$  $\mathcal{L}$ 

la mesure double différence formée à partir de ces mesures non différentiées, on déduit la mesure double différence formée à partir de ces mesures non différentiées, on déduit par exemple de l'équation 4.5 (avec la convention que les indices  $i', j', k', l'$  sont tous différents des indices  $i, j, k, l$ ) :

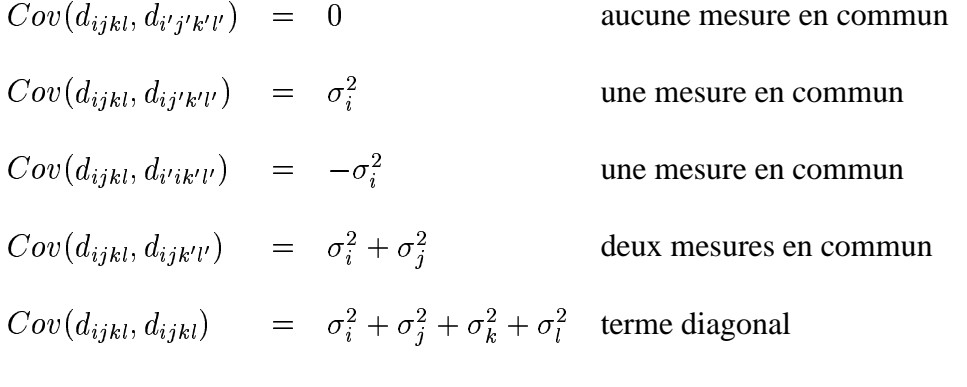

etc...

Et plus généralement, si  $F$  est la matrice de formation des  $n$  mesures doubles différences à partir des  $m$  mesures non différentiées(\*),  $\pi$  la matrice (diagonale) des covariances des mesures non différentiées  $(\pi(i, i) = \sigma_i^2)$  $\phi = \sigma_i^2$  et  $\pi(i, j) = 0$  pour  $i \neq j$ , on obtient la matrice de covariance  $Q$  des mesures doubles différences selon :

$$
Q(n \times n) = F(n \times m) \pi (m \times m) Ft (m \times n)
$$
\n(4.6)

\*(Pour préciser les choses : la ligne de F correspondant à la double différence  $d_{ijkl}$  sera de la forme  $(0...0 + 1 0...0 - 1 0...0 + 1 0...0 - 1 0...0)$  si les indices *ijkl* sont croissants.)

#### **Algorithme de formation des équations normales doubles différences**

Si les mesures sont triées dans l'ordre des dates de mesure, ce qui est le cas dans GINS, les équations d'observation prennent la forme particulière de la figure 4.1. La méthode des moindres carrés appliquée à ce système implique la formation des équations normales :

$$
(AtQ-1A)\Delta X = AtQ-1R
$$
\n(4.7)

qui ont pour solution, si le système est convenablement conditionné,

$$
\Delta X = (A^t Q^{-1} A)^{-1} A^t Q^{-1} R \tag{4.8}
$$

La constitution du système  $(4.7)$  implique l'inversion de la matrice  $Q$ ; la forme particulière de celle ci suggère un calcul par blocs :

$$
C = At Q-1 A = \sum_{k=1}^{nblocs} (At_{k} Q-1_{k} Ak)
$$
 (4.9)

et

$$
D = At Q-1 R = \sum_{k=1}^{nblocks} (At_{k} Q-1 Rk),
$$
 (4.10)

L'inversion de la matrice  $Q$  n'est pas effectuée en pratique telle quelle mais utilise la décomposition de Cholesky.

#### **Implantation pratique dans GINS**

La matrice  $F$  de formation des doubles différences est reconstruite dans le programme GINS et non pas lors de la formation des mesures. Cette maladresse apparente est néanmoins largement compensée par :

- la possibilité de tenir compte correctement des poids individuels des mesures non différentiées servant à la formation des doubles différences. En particulier on peut adopter une pondération dépendante des élévations calculées dans GINS ;
- une gestion simplifiée de l'élimination des mesures au cours des itérations (Si on calculait explicitement la matrice  $Q$  de chaque époque au niveau des prétraitements, il serait de toute façon nécessaire de connaitre  $D$  pour éliminer une mesure).

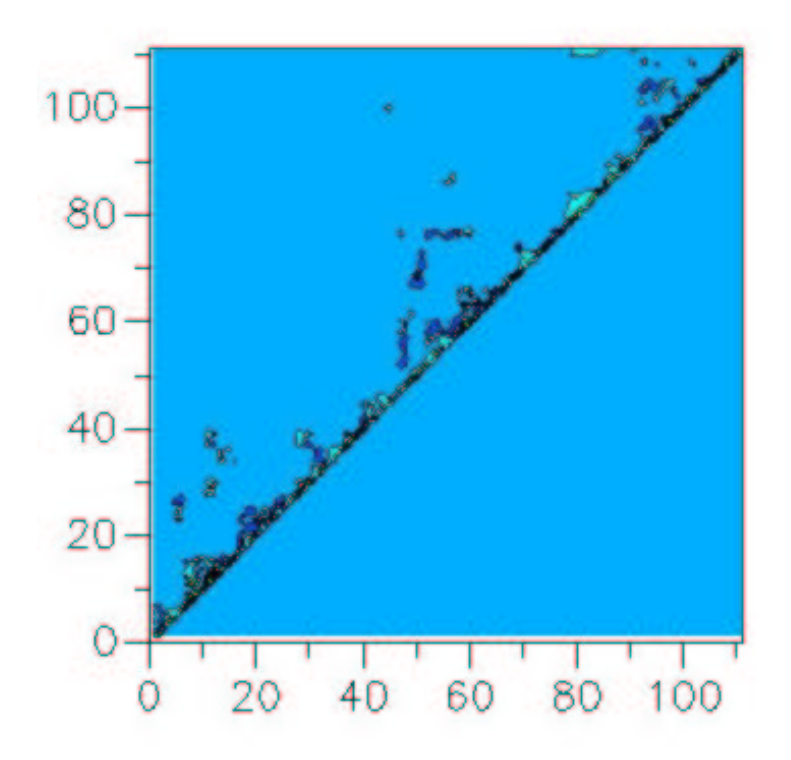

FIG. 4.2: Représentation d'une matrice de corrélation  $Q$  avant inversion. On a ici une époque avec 120 mesures. Seule la partie triangulaire supérieure de la matrice symétrique est représentée. Les formes qui apparaissent dépendent de l'ordre dans lequel sont rangées les mesures.

Dans GINS, le remplissage ligne à ligne de la matrice  $F$  et le calcul par blocs de la matrice  $Q$  sont effectués à chaque itération. La contribution de  $Q$  au système normal se fait en plusieurs étapes selon :

- **- remplissage ligne à ligne de la matrice du bloc** <sup>f</sup> **.**
- **- puis <sup>à</sup> la fin de chaque bloc** <sup>f</sup> **:**

**1. calcul de**  $Q_k = F_k \pi_k F_k^t$  (**équation** (**4.6**)).

- **2. calcul de la décomposition de Cholesky de (où est triangulaire inférieure).**
- **3.** inversion de  $L_k$ . **4. calcul des produits**  $A_k^{'t} = A$   $A_k'^t = A_k^t L_k^{t-1}$ <br>et  $R'_k = L_k^{-1} R_k$ . **.** (4.11)
- **5. contribution à la matrice**  $C$  **du** bloc  $k: C = C + A'_k A'_k$ .  $+A_{k}^{'t}A_{k}^{'}$ .
- **6.**  $\textbf{contribution} \text{ à la matrice } D \textbf{ du block : } D = D + A'^t_k R'_k.$

L'inversion du système (équation 4.8) est dès lors similaire au cas corrélé. Les opérations décrites en (4.11) sont réalisées par la routine CALCUL\_POIDD en faisant un usage intensif des routines ESSL et BLAS qui optimisent les différents produits et l'inversion de la matrice symétrique définie positive  $Q$ . Un exemple illustré d'une telle matrice de corrélation est donné sur la figure 4.2.

#### **Gestion des mesures à poids nul**

Si on conserve une ou des mesures à poids nul, on se retrouve avec une matrice  $Q$  non inversible. Les mesures éliminées sont a priori distribuées aléatoirement et il est nécessaire de les traiter de manière indépendante des autres mesures. La solution retenue consiste à séparer  $Q_k$  en deux sous-blocs : un bloc contenant les mesures à poids non nul et un bloc contenant les mesures à poids nul. On inverse alors uniquement le premier bloc. Cette solution nécessite une permutation des éléments de  $Q$  (et de  $A$  et de  $R$ ) avant l'inversion et les produits de l'algorithme 4.11, puis une permutation inverse pour retrouver ses petits dans la suite. Le défaut de cette méthode est que la ou les mesures individuelles ayant contribué à un fort résidus et donc à l'élimination de la mesure double différence ne sont pas détectées individuellement.

# **Chapitre 5**

# **Algorithme de recherche des valeurs entières et fixation/réduction de la matrice normale inverse dans GINS**

## **5.1 Principes généraux**

**L'intérêt** de fixer les ambiguïtés entières est de pouvoir transformer les observables de double différence de phase **biaisés** en observables non biaisés. Cela revient encore à transformer les mesures de phase en un observable du type du code avec un bruit de mesure millimétrique. Dans un traitement classique utilisant la mesure de phase, le nombre de paramètres d'ambiguïtés domine (par exemple, pour une ligne de base et une journée de traitement, on a respectivement 3 coordonnées, 20 paramètres de biais zénital troposphérique et 50 ambiguïtés doubles différences). Si on fixe les valeurs des ambiguïtés on réduit considérablement la taille du système à résoudre et en augmente par conséquent la stabillité des solutions pour les autres paramètres.

**La difficulté** principale est de fixer les ambiguïtés aux bonnes valeurs.

Toutes les méthodes de fixation de ambiguïtés entières passent par les étapes suivantes :

- le calcul des meilleures quantités théoriques possibles
- l'estimation des valeurs réelles des ambiguïtés
- la recherche des valeurs entières des ambiguïtés
- la fixation proprement dite qui consiste à supprimer le paramètre ambiguité de l'estimation en utilisant la valeur trouvée.

## **5.2 Les combinaisons utiles pour les doubles différences**

La littérature est nombreuse pour le problème de la résolution des ambiguitées entières. Pour plus de détails on se referera utilement aux thèses de Leos Mervart (1995) et de Elmar Brockmann(1997), et éventuellement, pour la théorie sur des méthodes plus complexes que celle utilisée dans GINS, et les problèmes d'implantation pratique on pourra se référer à Paul de Jonge (1996).

L'objet de toute méthode de résolution des ambiguitées entières est d'isoler les paramètres d'ambiguitées ou des combinaisons de ceux ci dans les résidus de mesure ou en formant des combinaisons de mesures ne contenant plus que les ambiguitées. On présente ci dessous les combinaisons qui sont utilisées dans GINS. Les combinaisons sont ici effectuées entre les mesures de fréquence 1 et 2 mais on pourra définir dans l'avenir des combinaisons équivalentes avec l'arrivée de fréquence supplémentaire pour GPS et les fréquences Galileo.

### **5.2.1 Combinaison "wide-lane"**

La combinaison wide-lane s'obtient à partir des mesures doubles différences sur les deux fréquences ( $DDL_1$  et  $DDL_2$ ) et fait appara \_\_\_\_\_\_\_\_\_\_\_\_\_\_  $\lambda_2$ ) et fait apparaître la longueur d'onde  $\lambda_5\simeq 86.19\ \mathrm{cm}$  (cf. tableau 1.1, page 19). Elle se forme à partir des doubles différences sur les deux fréquences  $f_1$  et  $f_2$  selon :

$$
DD L_5 = \frac{1}{(f_1 - f_2)} (f_1 DD L_1 - f_2 DD L_2) \tag{5.1}
$$

D'après l'équation 2.10, on obtient :

$$
DD L_5 = c\tau + \lambda_5 DD N_5 + \frac{f_1}{f_2} D D I
$$
 (5.2)

avec  $\lambda_5 = \frac{c}{\sqrt{r}}$   $\frac{1}{f_1 - f_2}$  $\blacksquare$  $\mathbf{r}$  and  $\mathbf{r}$  and  $\mathbf{r}$ 

et l'ambiguïté "wide-lane" :  $DD N_5 = DD N_1 -$ - - - - - - - - - $\kappa = DD N_1 - DD N_2$  $\alpha$ the contract of the contract of the contract of the contract of the contract of the contract of the contract of

### **5.2.2 Combinaison 'Melbourne - Wubbena"**

La combinaison Melbourne-Wubbena utilise est une combinaison entre les mesures doubles différences de code et la combinaison "wide-lane" sur la phase. Elle permet de supprimer la contribution de la ionosphère et la contribution de la distance géométrique. On introduit d'abord la combinaison des mesures de code (attention, les signes sont différents de ceux de l'équation 5.1) :

$$
DD P_5 = \frac{1}{(f_1 + f_2)} (f_1 DD P_1 + f_2 DD P_2)
$$
  
=  $c\tau + \frac{f_1}{f_2} DD I$  (5.3)

puis :

$$
DD L_5 - DD P_5 = \lambda_5 DD N_5 \tag{5.4}
$$

Cette combinaison est utilisée dans GINS pour estimer un a priori sur l'ambiguïté  $D$ . not a series of the series of the series of the series of the series of the series of the series of the series afin de limiter l'espace de recherche. Elle peut aussi être utilisée pour les études sur le bruit de la mesure de code.

### **5.2.3 Ambiguïtés "narrow-lane"**

On peut réécrire l'ambiguïté réelle iono-free  $DDR_3$  en introduisa 3 en introduisant l'ambiguïté widelane  $DD N_5 = DD N_1$ not be a set of the set of the set of the set of the set of the set of the set of the set of the set of the se  $\kappa = DD N_1 - DD N_2$  (équation (5.2) <sup>N</sup>  $_2$  (équation (5.2)) selon :

$$
DD R_3 = \frac{1}{(f_1^2 - f_2^2)} (f_1^2 \lambda_1 DD N_1 - f_2^2 \lambda_2 DD N_2)
$$
  
= 
$$
\frac{c}{(f_1^2 - f_2^2)} (f_1 DD N_1 - f_2 DD N_2)
$$
  
= 
$$
\frac{c f_2}{(f_1^2 - f_2^2)} DD N_5 + \frac{c}{(f_1 + f_2)} DD N_1
$$
 (5.5)

soit

$$
DD\,R_3\ =\ \alpha_5 DD\,N_5 + \lambda_3 DD\,N_1\tag{5.6}
$$

avec  $\lambda_3 \simeq 10.69$  et  $\alpha_5 = \frac{J_1}{c}$   $\sim$   $\sim$  $f_1 - f_2$ <sup>1</sup> 

Les ambiguïtés réelles iono-free s'expriment ainsi comme la somme de deux termes. Si l'ambiguïté "wide lane"  $(N_5)$  est connue, on obtient :

$$
DD R_3' = DD R_3 - \alpha_5 DD N_5 = \lambda_3 DD N_1 \tag{5.7}
$$

#### **5.2.4 Choix des valeurs entières et réglages proposés**

La méthode utilisée dans GINS est inspirée de la méthode Quasi-ionosphère free du Bernese software (QIF). Un certain nombre de problèmes d'implantation pratique a été résolu dans le logiciel pour inclure cette méthode.

On utilise tout d'abord quelques itérations pour éliminer les mesures abbérantes et obtenir les meilleurs résidus possibles (de 4 à 6 itérations typiquement). Au cours de ces itérations préalables, on estime les valeurs réelles de l'ambiguïté double différence ionofree ( $DDR_3$ , équation 4.3) , équation 4.3). On dispose aussi a ce niveau de la matrice de covariance et des erreurs  $\sigma D$ . <sub>3</sub> associées).

Ces ambiguïtés sont ensuite corrigées d'un a priori entier de l'ambiguité wide-lane (équation 5.7) estimé à partir de la combinaison Melbourne-Wubbena (équation 5.2). Pour l'estimation de la wide lane, on utilise les mesures non éliminées du passage en tenant compte de la pondération selon (voir annexe 9.3) :

$$
DD\tilde{N}_5 = nint\langle \frac{DD L_5 - DD P_5}{\lambda_5} \rangle
$$
  
DD R'\_3 = DD R\_3 - \alpha\_5 DD \tilde{N}\_5 (5.8)

L'impact de cette correction sur la distribution des ambiguïtés est illustré sur la figure 5.1. Puis, elles sont corrigées d'un a priori entier de la narrow-lane (routine *corrige\_nlgps.f90*) selon :

$$
DD R_3'' = DD R_3' int (DD R_3'/\lambda_3) \lambda_3 \tag{5.9}
$$

A cette étape on dispose, à condition d'avoir de bons résidus de mesure, d'une ambiguité  $\blacksquare$   $\blacksquare$   $\blacks$ - . . <del>. . . . . . . . . . . . .</del>  $\frac{\pi}{3}$  ne contenant plus que le bruit de la détermination et les erreurs sur les entiers estimés lors des étapes précédentes. L'expérience montre que l'on fait rarement une erreur de plus d'un cycle  $N_5$  lors de la correction "wide - lane", ce qui permet de limiter l'espace de recherche des doubles ( $DDN1,DDN_5$ ) de l'étape su <sup>N</sup> ) de l'étape suivante.

Les ambiguïtés  $DD$  sont alors prises une par une dans l'ordre de leur  $\sigma D$ . <sub>3</sub> croissant, de la mieux déterminée à la moins bien déterminée. Pour chaque ambiguitée, on cherche la combinaison ( $DD$   $N$ 1, $DD$   $N_5$ ) donnant la va <sup>N</sup>  $\epsilon_{5}$ ) donnant la valeur  $DD$   $R_{3}^{true}$  la plus prod  $R_3^{true}$  la plus proche de l'estimation réelle  $DD R_3^{\prime\prime}$ . La combinai  $\frac{1}{3}$ . La combinaison est retenue si :

1. La quantité  $|DD R_3^{true} - DD R_3^{''}|$  $R_3^{true} - DD R_3^r / \lambda_3$  est inféri  $\binom{n}{3}$  /  $\lambda_3$  est inférieure à un seuil défini dans le di $recteur (typiquement 0.17 cycles)$ 

2. Si l'écart relatif entre la meilleure combinaison et la deuxième meilleure est supérieur à 50%.

Si la combinaison est retenue , on recalcule l'ensemble des valeurs estimées et on teste l'ambiguitée suivante.

Le recalcul de l'ensemble de la solution est a priori coûteux en temps de calcul (on doit recalculer la solution à chaque ambiguité) et un algorithme spécifique a été développé. Il est effectué en pratique par la réduction de la matrice inverse (car on ne dispose pas à ce moment de la matrice normale). Le détail de ce calcul est développé dans la partie suivante.

### **5.2.5 Réduction de la matrice inverse**

On utilise les notations suivantes :

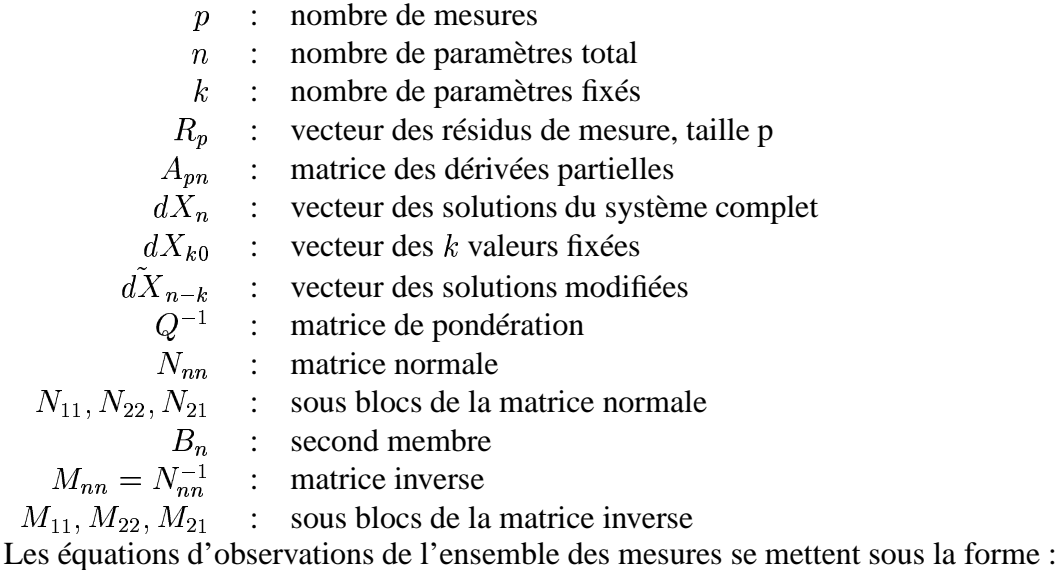

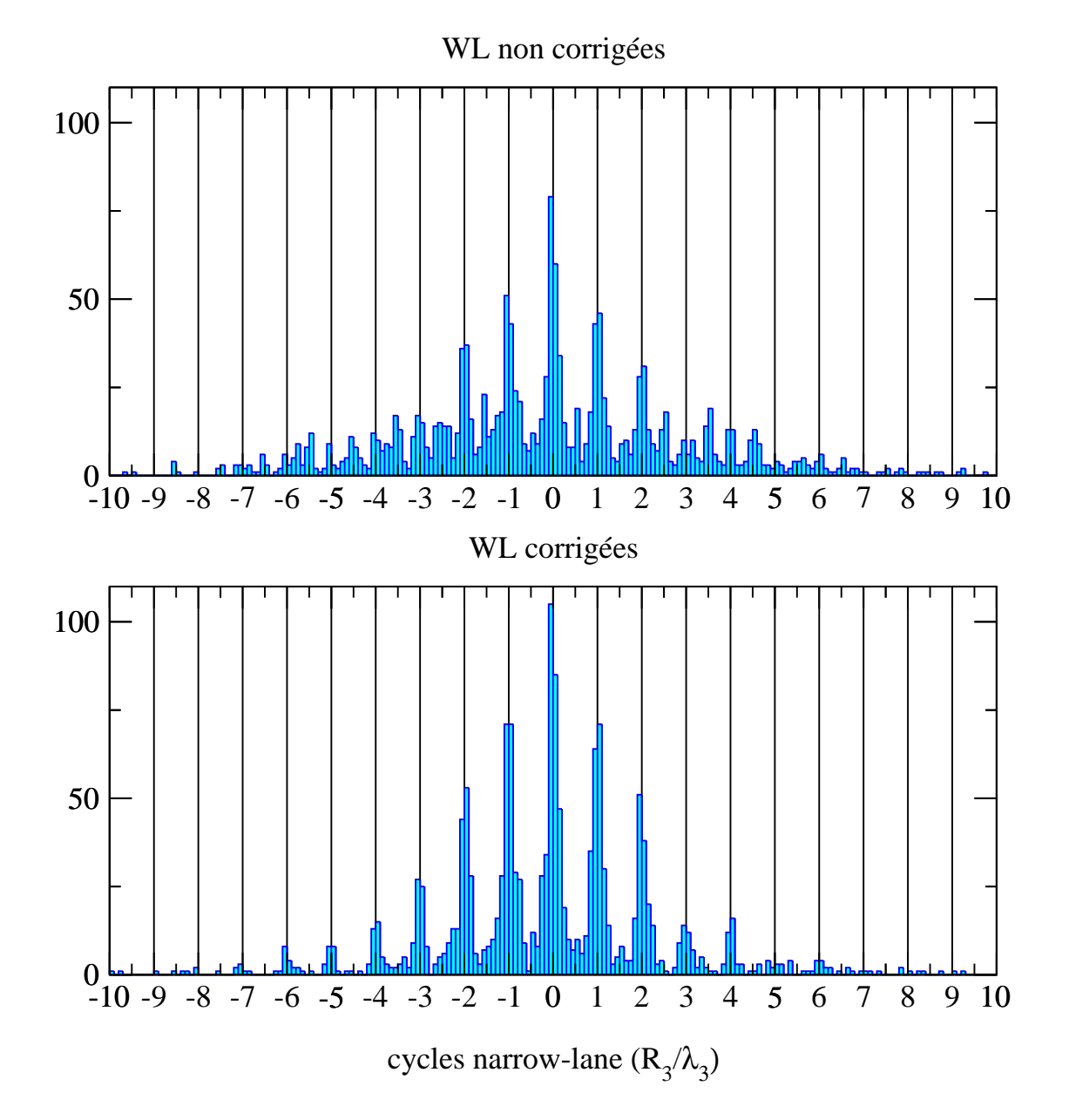

FIG. 5.1: Histogrammes des ambiguïtés iono-free estimées exprimées en terme de nombre de cycles "narrow-lane". En haut (resp. en bas) avant, (resp. après) l'application de la correction "Wide-lane" (cf. équation 5.8). Les histogrammes centrés sur les entiers "narrow-lane" sont affinés ce qui diminue la taille de l'espace de recherche. La correction "narrow-lane" (cf. equation 5.9), qui n'est pas illustrée ici, a simplement pour effet de ramener l'ensemble de la distribution entre -0.5 et 0.5 cycles.

$$
A_{pn}dX_n = R_p \tag{5.10}
$$

On forme les équations normales de taille  $n$ :

$$
(A_{np}^t Q_{pp}^{-1} A_{pn}) dX = A_{np}^t Q_{pp}^{-1} R_p
$$
  
soit 
$$
N_{nn} dX_n = B_n
$$
 (5.11)

et qui possède après inversion la solution :

$$
dX_n = N_{nn}^{-1} B_n \tag{5.12}
$$

Fixer un sous jeu de taille  $k$  des  $n$  paramètres initiaux revient à résoudre un système de taille inférieure pour lequel on a des résidus de mesure modifiés par les valeurs fixées. C'est-à-dire si l'on sépare le système 5.11 entre les  $n - k$  inconnues libres et les  $k$  inconnues fixées en deux blocs selon :

$$
\left(\begin{array}{c|c} & N_{11} & N_{21}^t \\ \hline N_{21} & N_{22} \end{array}\right) \left(\frac{dX_{n-k}}{dX_k}\right) = \left(\begin{array}{c} B_{n-k} \\ \hline B_k \end{array}\right) \tag{5.13}
$$

et le système inverse 5.12 selon :

$$
\left(\frac{dX_{n-k}}{dX_k}\right) = \left(\frac{M_{11}}{M_{21}}\middle|\frac{M_{21}^t}{M_{22}}\right)\left(\frac{B_{n-k}}{B_k}\right) \tag{5.14}
$$

La solution du système fixé pour les k valeurs  $dX_{k0}$  s'obtient selon (voir annexes 9.5 et9.6) :

$$
N_{11}^{-1} = M_{11} - M_{21}^{t} M_{22}^{-1} M_{21}
$$
  
\n
$$
d\tilde{X}_{n-k} = N_{11}^{-1} B_{n-k} + M_{21}^{t} M_{22}^{-1} dX_{k0}
$$
  
\n
$$
= dX_{n-k} + M_{21}^{t} M_{22}^{-1} (dX_{k0} - dX_k)
$$
\n(5.15)

$$
dX_k = dX_{k0}
$$

Cette "réduction" est codée dans la routine *fixe\_mullag.f90* de GINS90. Pour la fixation des ambiguïtés entières, elle est appellée à chaque ambiguité. Le sous bloc à inverser est donc à chaque fois de taille  $k = 1$  et nécessite uniquement l'inversion d'un bloc de taille pour chaque ambiguité fixée.

## **5.2.6 Exemples pratiques**

Les graphes 5.2, 5.3 et 5.4 présentent quelques exemples d'utilisation de la fixation des ambiguïtés entières avec GINS.

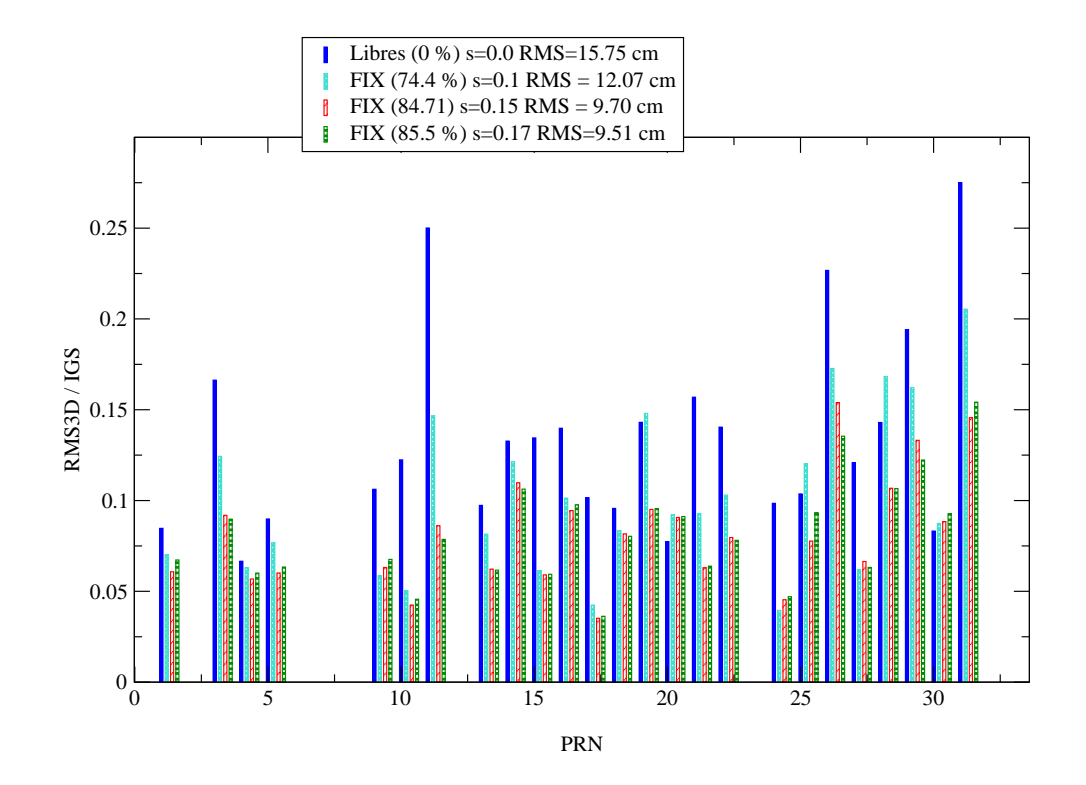

FIG. 5.2: Comparaison 3D entre orbites GINS et IGS, par satellite et pour 2 jours de traitement sur un réseau global de 55 stations. Différentes valeurs du seuil de fixation ont été testées. Le taux de fixation des ambiguïtés entières est indiqué en pourcentage dans la légende. La valeur de 0.17 apparaît comme optimale pour ce problème. Des valeurs plus élevées dégradent le résultat. On constate une très nette amélioration de l'ensemble des orbites dans le cas où les ambiguïtés sont fixées à des valeurs entières par rapport au cas où elles restent réelles.

## **5.3 Correction phase wind-up pour les doubles différences**

Le calcul de la correction de phase wind-up se fait en combinant les corrections des 4 mesures élémentaires (voir 2.7). La méthode utilisée pour assurer la continuité des passages est décrite dans le paragraphe 2.7.2

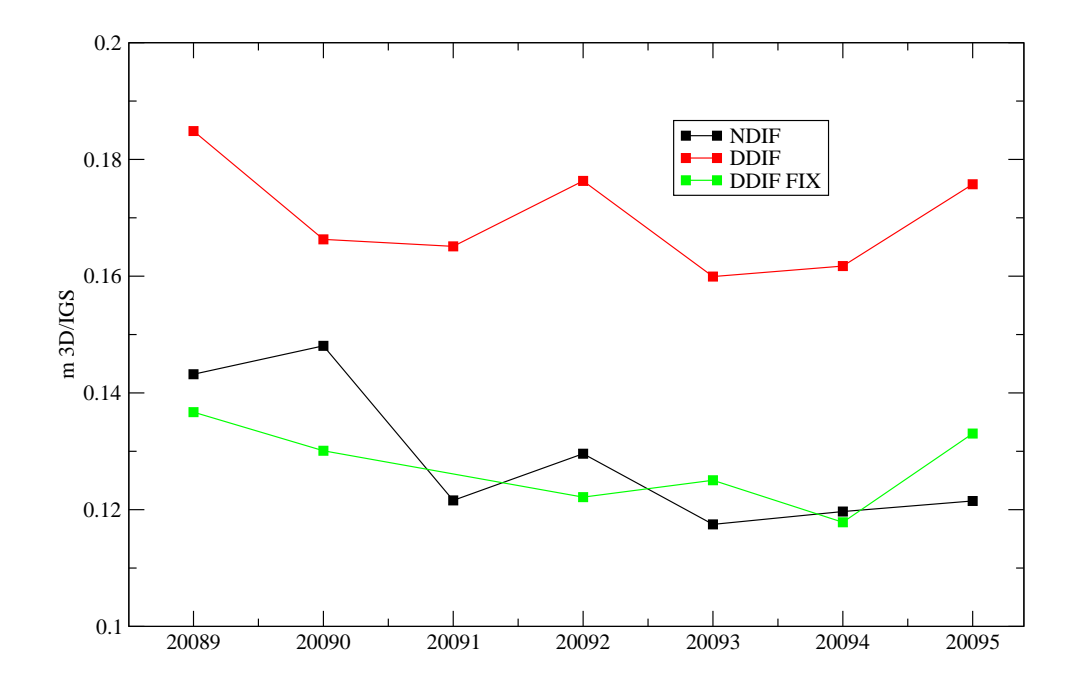

FIG. 5.3: Ecart 3D globaux de la constellation / IGS pour une semaine de restitution pour les 3 cas non différentiées(NDIF), doubles différences (DDIF) et doubles différences avec ambiguïtés fixées (DDIF FIX ; seuil = 0.17). La fixation améliore nettement le résultat. La solution non différentiée donne ici une qualité équivalente

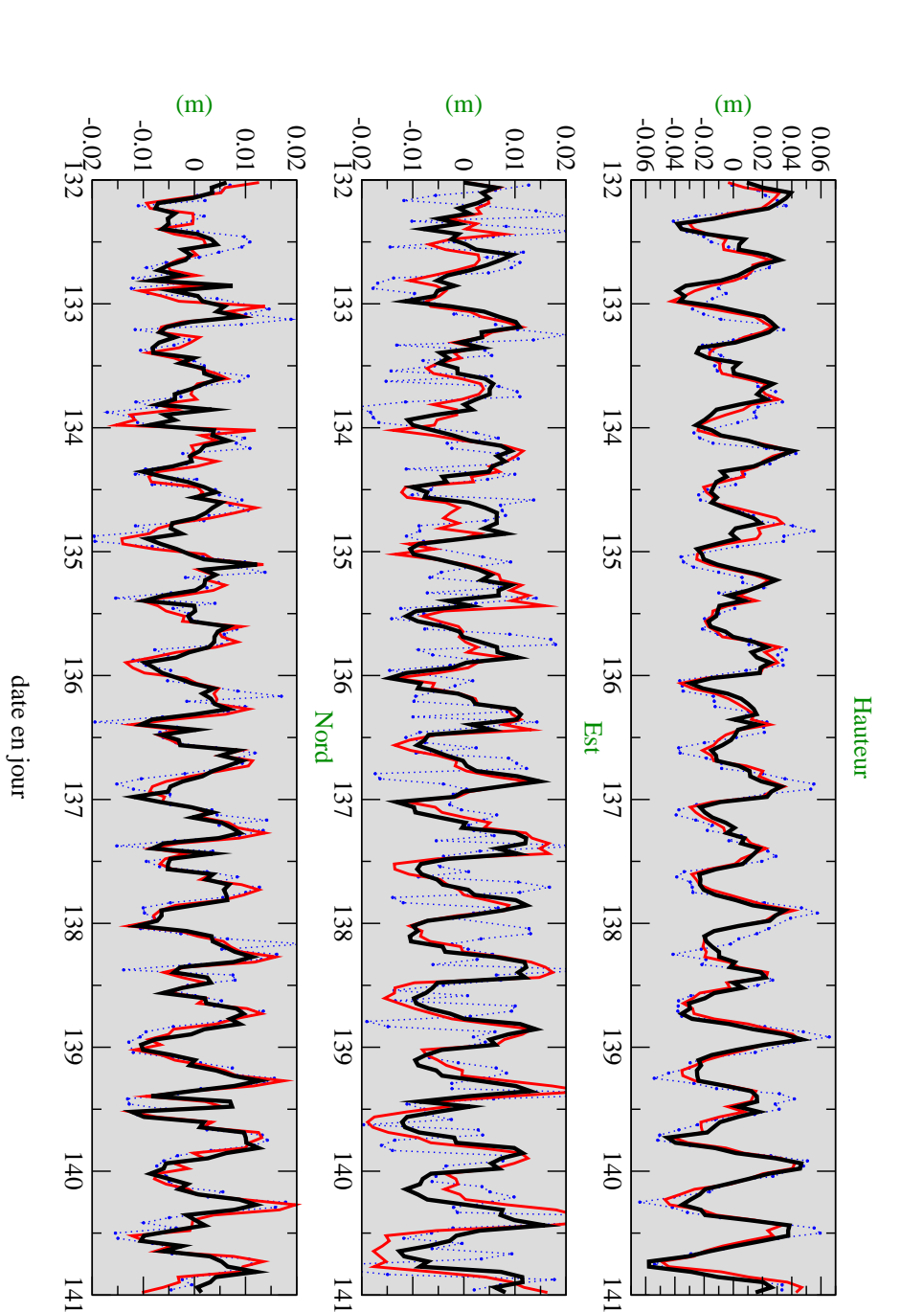

FIG. 5.4: Expérience d'observation des mouvements dus à la surchage des marrées océaniques (campagne Bretagne ; 1 point par heure). Sans correction des centres de phase des antennes en azimuth/élévation et sans fixation des ambiguïtés entières (bleu pointillé); avec correction des centres de phase des antennes en azimuth/élévation (rouge) puis fixation des ambiguïtés entières (noir). Le gain apporté par la fixation des ambiguïtés est net en particulier sur la composante Est.

141

141

 $141$ 

# **Chapitre 6**

# **Prétraitements et Traitements**

# **6.1 Flux des données et prétraitements des données GPS**

Le flux des données GPS est représenté sur la figure 6.1. Les différents programmes sont indépendants les uns des autres et disposent de réglages individuels. Les deux types de traitements(mesure non différentiées et mesures doubles différences) partagent la majeure partie de la chaîne en commun mais le traitement double différence nécessite une étape de formation supplémentaire effectuée par le programme *DOUBLE90*. Les différents programmes organisés comme des "boites" à partir desquelles on construit un traitement spécifique adapté à chaque application. Pour les traitements systématiques et intensifs, on réalise des shells automatisant le flux des données et l'enchainement des différents programmes.

L'ensemble des étapes affecte (éventuellement) la valeur des ambiguïtés doubles différences obtenues en sortie de GINS.

# **6.2 Rappatriement des données**

Les données que l'on veut traiter sont rappatriées depuis les serveurs de l'IGS ou du CDDIS (1 fichier au format *RINEX* par jour et par station). C'est le point de départ des traitements.

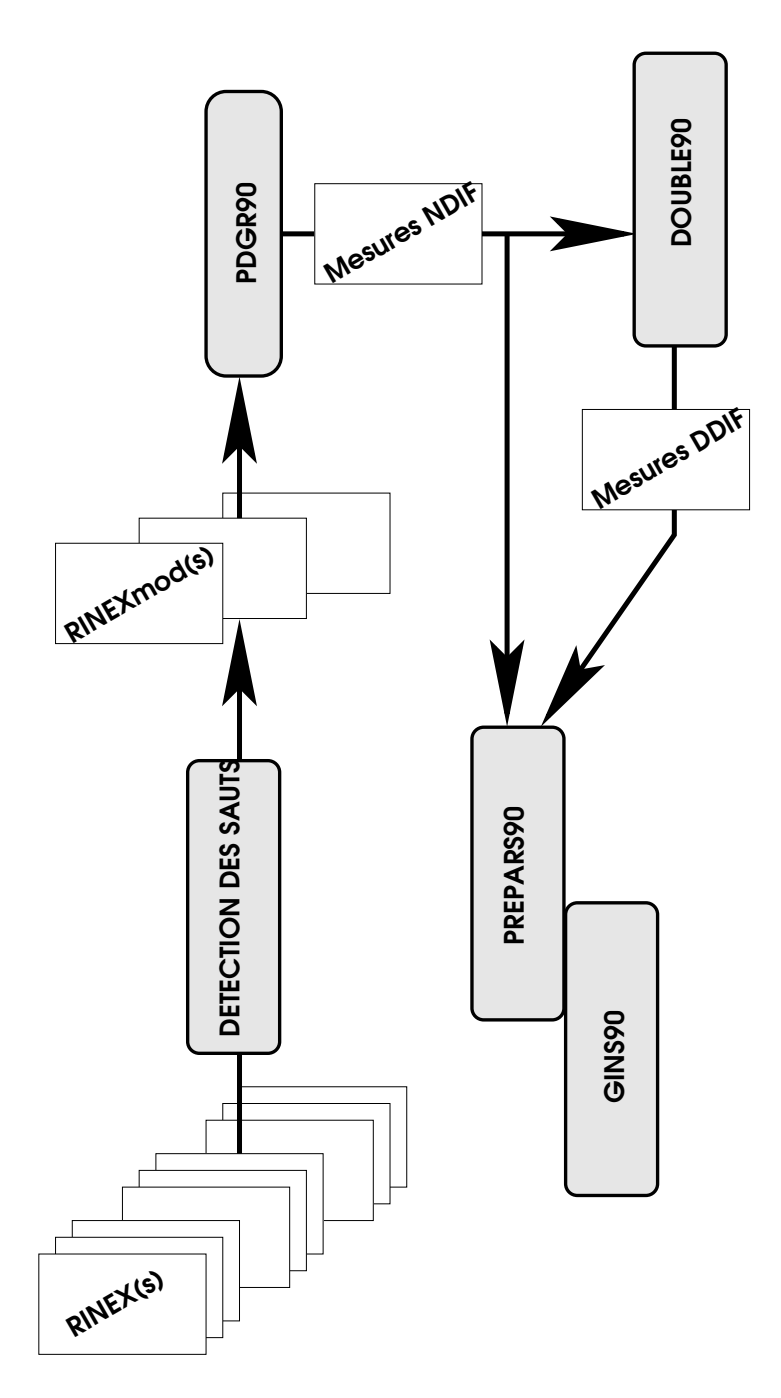

FIG. 6.1: Les étapes du traitement GPS avec GINS (prétraitements et traitements). Ces étapes sont décrites en détail dans ce chapitre. "Mesures NDIF" = Mesures Non différentiées GPS ; "Mesures DDIF" = Mesures Doubles différences. En grisé : "Programmes"
## **6.3 Détection des sauts de cycles**

Cette étape produit à partir d'un ou plusieurs fichiers RINEX d'une même station (1 à 3 fichiers journaliers) un fichier *RINEX modifié* contenant l'ensemble des données sur la période. Le fichier de sortie est enrichi de nouveaux "observables" qui sont les valeurs estimées des ambiguïtés  $N_1$  et des différences  $N_1 - N_2$ , (sur les mesures non différentiées). Il réalise le découpage en passage d'ambiguitées  $N_1$  et  $N_1 - N_2$  constantes. Les sauts de cycles sont détectés à partir des différences finies d'ordre 4 sur les observables élémentaires ou des combinaisons (Il n'y a pas de calcul de la quantité théorique des observables à ce niveau). Un exemple de différences d'ordre 4 pour la mesure de phase  $L_1$  est présenté sur la figure 6.2. L'ensemble des traitements effectués est décrit dans le tableau 6.1 issu de la documentation de Flavien Mercier (réference : DCT/SB/OR/2005-1708).

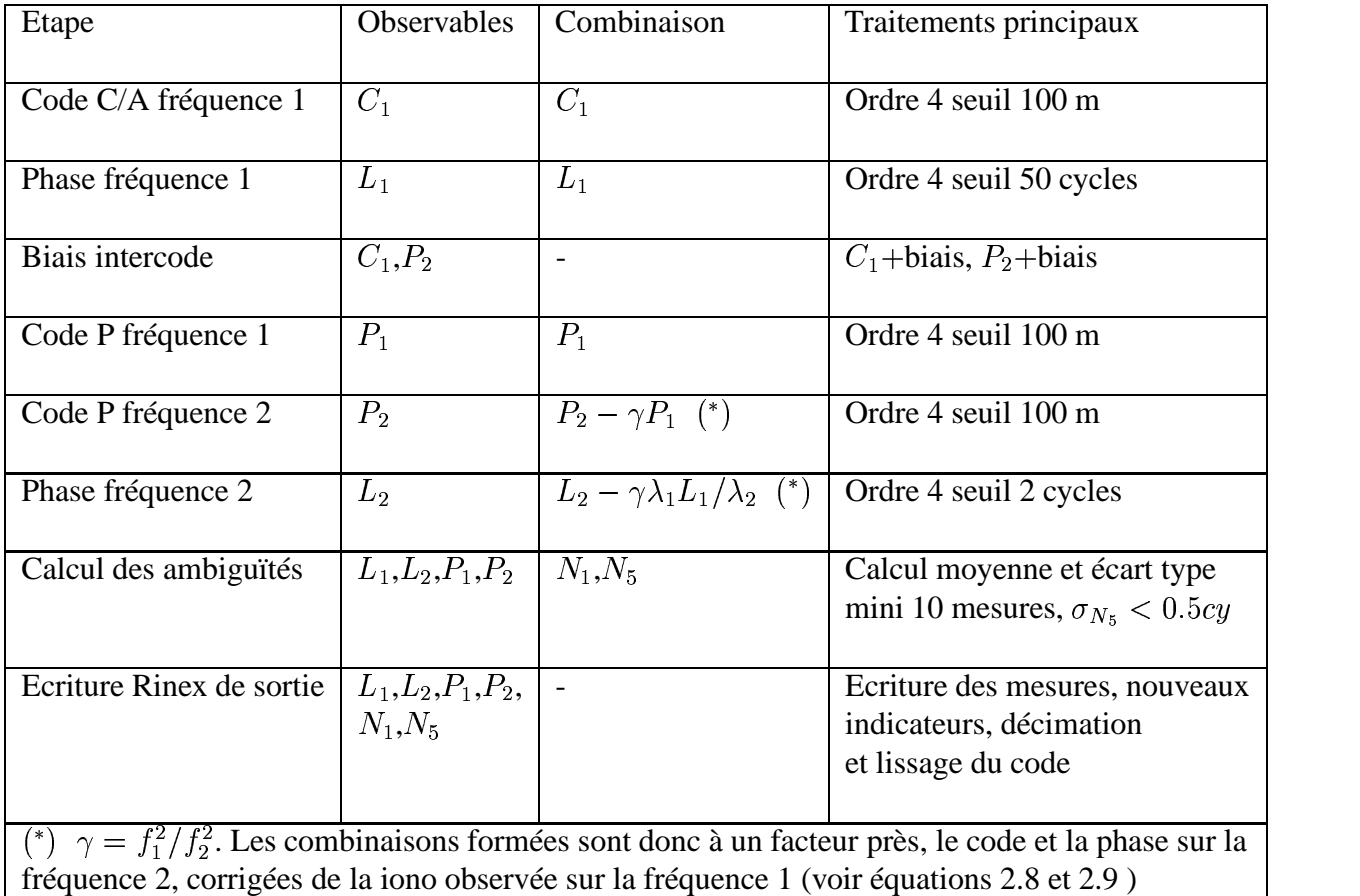

TAB. 6.1: Etapes principales du programme de détection des sauts (selon F. Mercier)

Le prétraitement sur plusieurs jours évite de couper artificiellement les passages à chaque nouvelle journée et permet de former des passages plus longs; pour des stations sol, le nombre de passages artificiels représenterait environ 30% de paramètres inutiles supplémentaires. (voir figure 6.3).

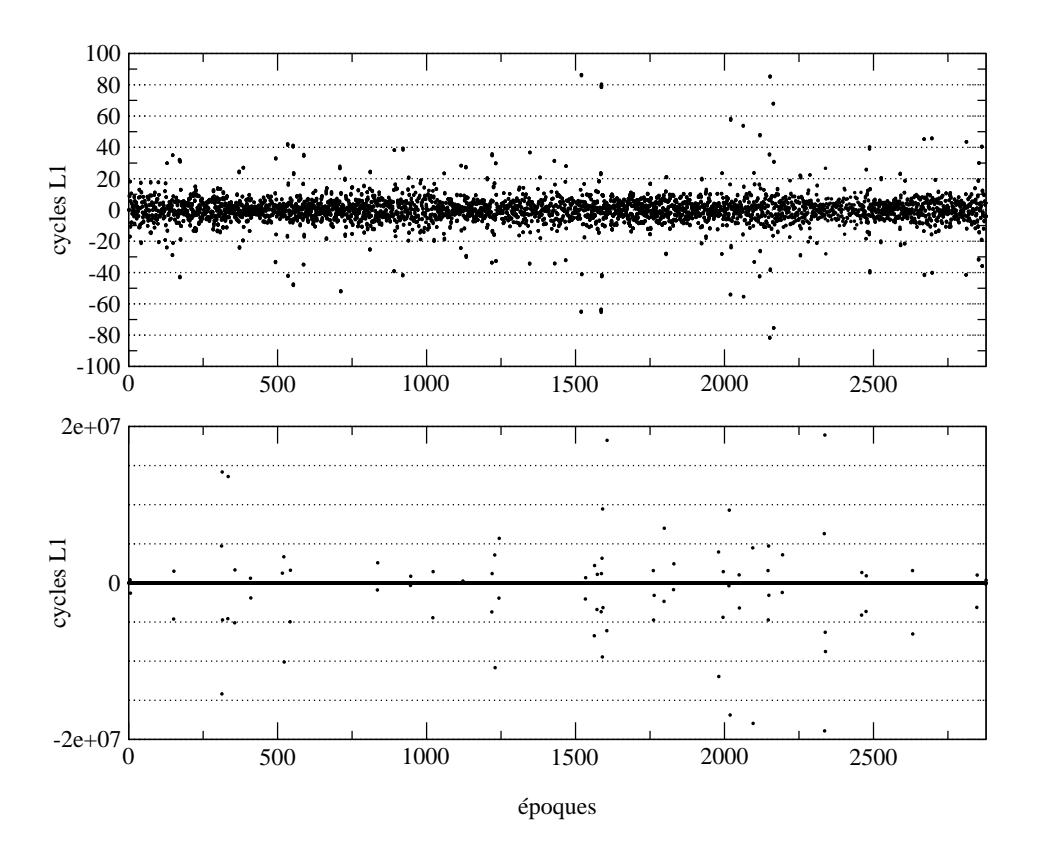

FIG. 6.2: Différences finies d'ordre 4 pour les mesures  $L_1$  d'une station GPS au cours d'une journée. L'ensemble des passages sur tous les satellites sont superposés. Les anomalies représentent des sauts de cycles potentiels détectés sur seuil. Les sauts de grande amplitude sont clairement détectables (en bas). Avec ce seul observable, on détecte des sauts jusqu'à quelques dizaines de cycles (voir zoom sur la figure du haut).

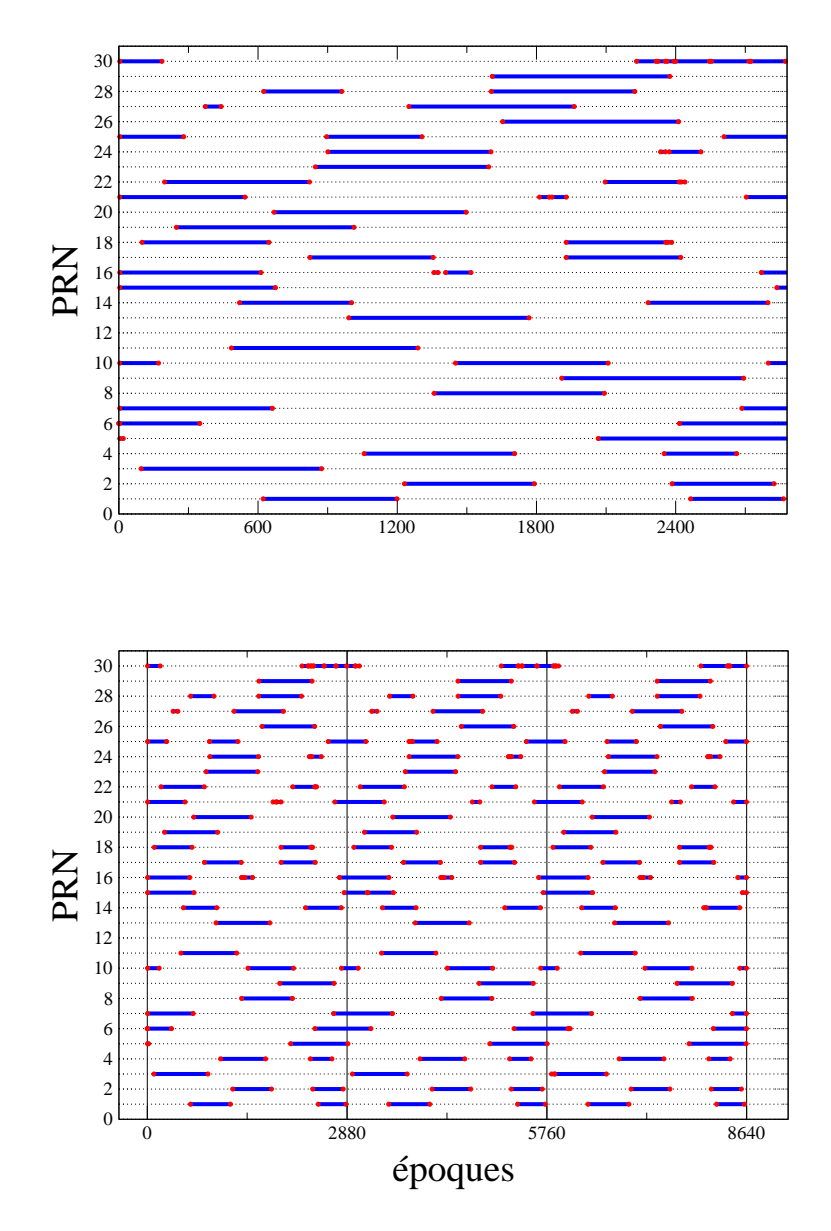

FIG. 6.3: Illustration de l'intérêt de la détection des sauts sur 3 jours de données. Les passages sont représentés par des traits bleus interrompus par des sauts (points rouges). En haut, le traitement sur 1 jour introduit des sauts artificiels (environ  $30\%$ ) au date 0 et secondes à cause de la troncature du fichier. En bas, le traitement sur 3 jours fait disparaître les sauts artificiels. Une utilisation du programme sur 3 jours glissants permet de supprimer les sauts artificiels sur la durée voulue.

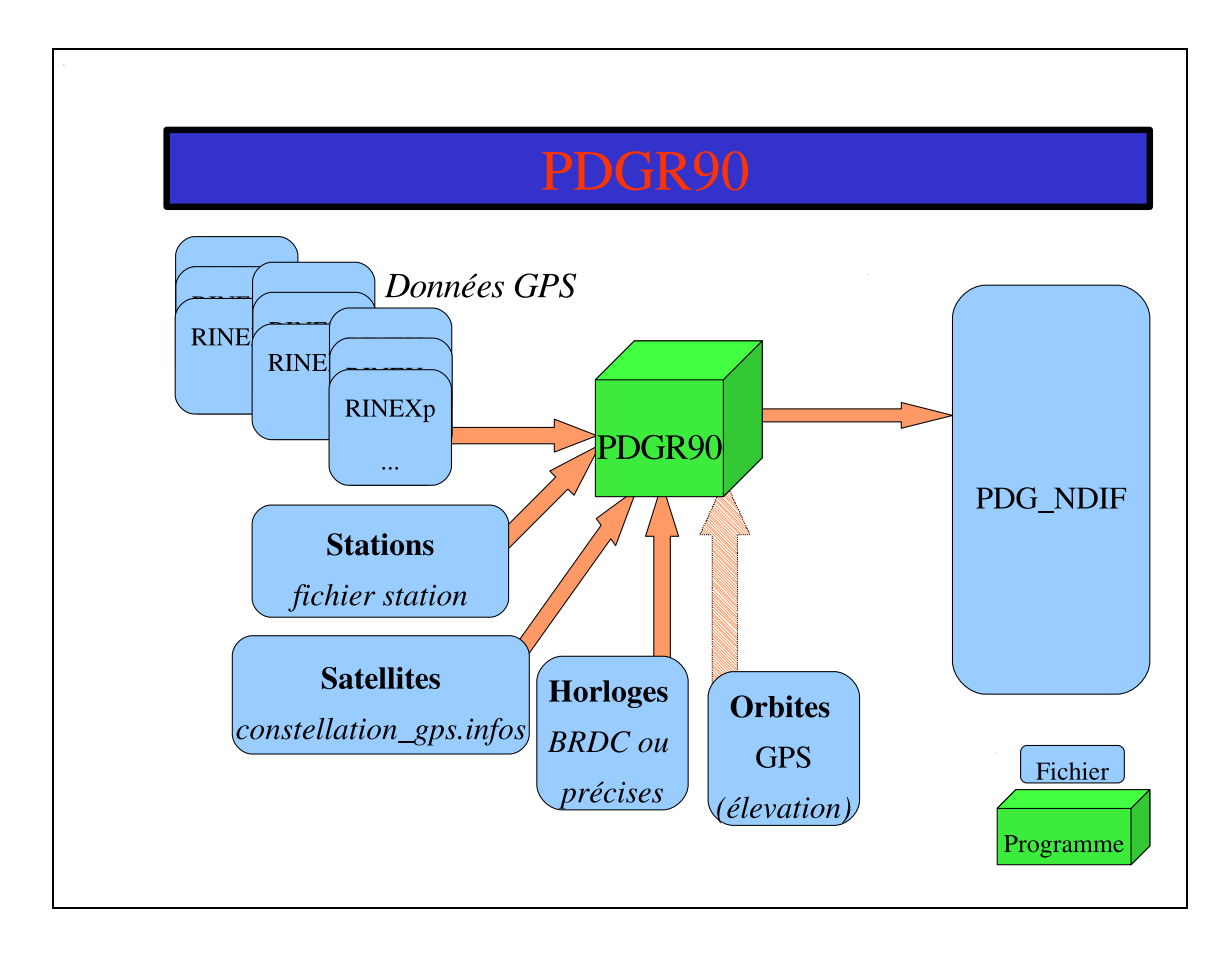

## **6.4 Prétraitement de mise en forme : PDGR90**

Ce programme, commun pour les données des récepteurs sol ou embarqués, permet la mise au format des données GPS pour les programmes *double90* et *prepars90*. Il réalise les fonctions suivantes :

- Suppression des données incomplètes en cas absence des observables  $(L_1, L_2, P_1)$ et ) ou en cas d'absence d'anomalie lors de l'étape de détection des sauts (une donnée n'appartenant à aucun passage est supprimée). La liste des conditions pour conserver une donnée est donnée dans le tableau 6.2 ;
- Lien des données avec le fichier station ; voir description au paragraphe 6.4.2 ;
- Lien des données avec le fichier satellite (ou fichier constellation); voir description paragraphe 6.4.1 ;
- Lien des données avec un fichier d'horloges hautes : cette étape nécessite des horloges absolues (pour la datation) **ET** éventuellement précises (pour les traitements où les horloges ne sont pas résolues);
- Sélection éventuelle du pas des données;
- Sélection éventuelle en fonction de l'élévation (nécessite un fichier d'orbites GPS).

Le programme lit l'ensemble des données proposées en entrées (sous forme de fichier RINEX modifiés de 1 à 3 jours) et les écrit sous format ligne (une mesure par ligne) dans un fichier unique.

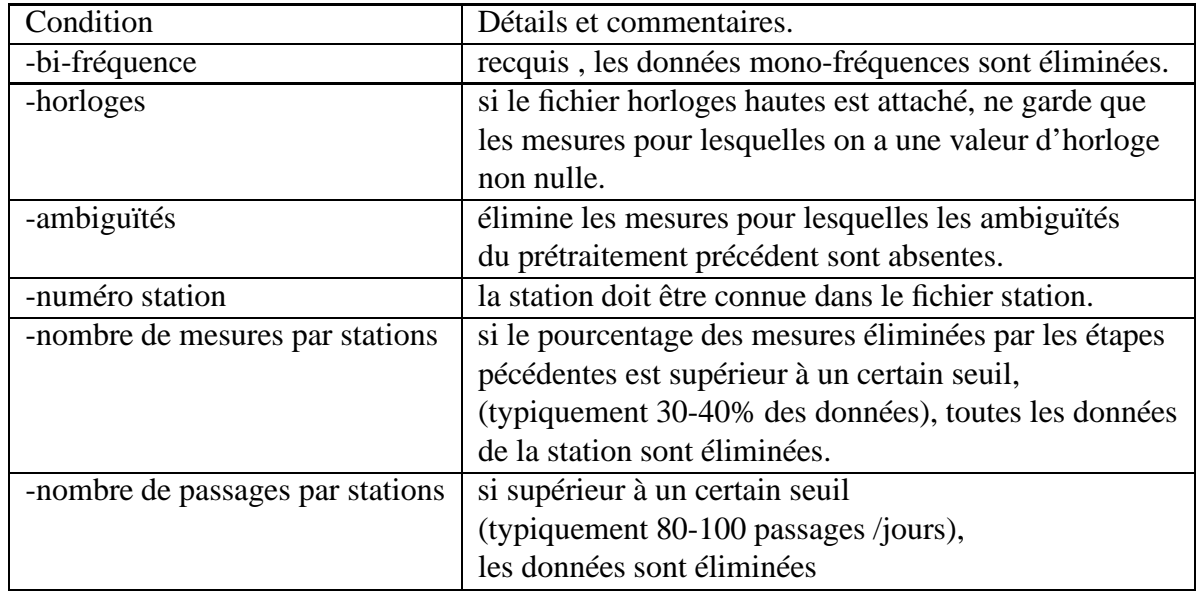

TAB. 6.2: Conditions de validité d'une mesure au niveau du programme *PDGR90*

Les observables sont inchangés en valeur (mais pas en format) à part les mesures de phase quisont corrigées de la valeur entière estimée de leur ambiguïté (celle issue du programme précédent de détection des sauts) et exprimées en mètres (voir équation 1.3). Les dates sont transformées en jour julien et en TAI ( $TAI = TGPS + T I$  $I = TGPS + 19$  seconde  $S + 19$  secondes). Les données en sortie de PDGR90 peuvent être attachées directement dans le directeur de GINS pour faire un traitement non différentié. Elles peuvent aussi être lues par le programme de formation des doubles différences, *DOUBLE90*.

| Numéro GINS | <b>Bloc</b>    |
|-------------|----------------|
| 999xx       | Bloc I         |
| 888xx       | <b>Bloc</b> II |
| 777xx       | Bloc IIA       |
| 666xx       | Bloc IIR       |
| 555xx       | etc            |

TAB. 6.3: Lien entre numéro GINS et le bloc du satellite GPS. xx représente le numéro PRN (de 1 à 40).

#### **6.4.1 Fichier historique de la constellation GPS**

Les satellites GPS forme une constellation qui évolue dans le temps (voir figure 6.4). Les satellites possèdent des caractéristiques différentes qui dépendent de leur type ou bloc (bloc I, II, IIA, IIR,...etc). Ces caractéristiques (forme, antennes, dynamiques, ...) doivent être connues pour effectuer des calculs précis de la quantité théorique ou de dynamique orbitale. Il contient des informations depuis 1984 et le lancement des premiers satellites BLOC I. Chaque numéro de satellite apparaissant dans les fichiers RINEX est ainsi relié en fonction de la date de mesure à un satellite donné. On distingue les numéros satellites PRN (Pseudo Range Number,de 1 à 40) qui sont mentionnés dans les fichiers RINEX et les numéros SVN (Satelitte Vehicle Number) qui sont affectés une fois pour toute pour chaque satellite lancé. Les PRN ne représentent pas forcément le même satellite pour deux dates différentes.

Le fichier constellation permet donc :

- de gérer l'historique des satellites de la constellation GPS et de relier les numéros PRN aux numéros des satellites internes de GINS qui sont construits à partir du type de bloc et du PRN selon la correspondance donnée dans le tableau 6.3 ;
- de spécifier des périodes (manoeuvres, anomalies,...) pour lesquelles les données de tel ou tel satellite ne seront pas traitées.

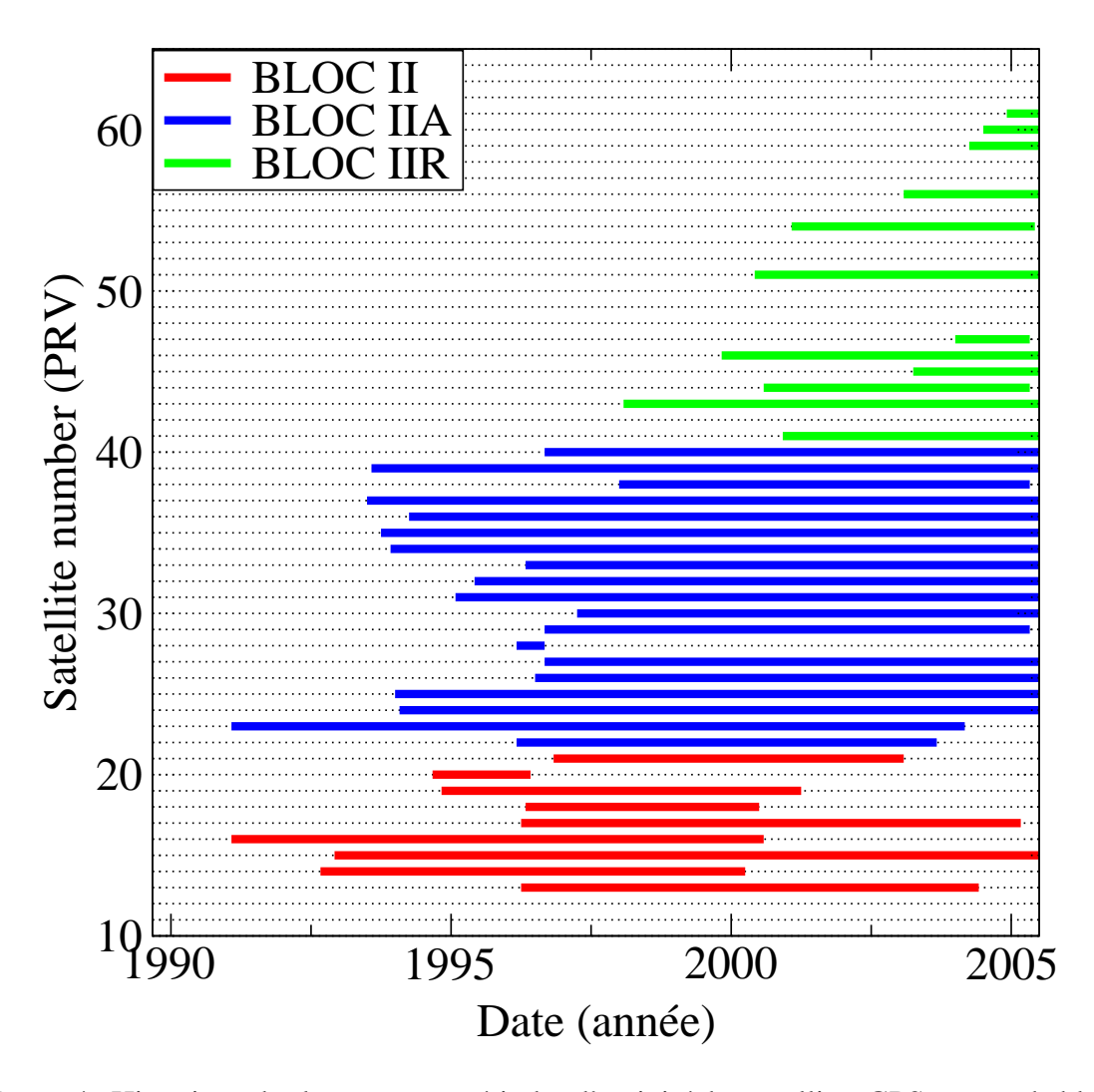

FIG. 6.4: Historique des lancements, périodes d'activité des satellites GPS et type de bloc (II,IIA,IIR) des satellites GPS depuis 1990.

### **6.4.2 Fichier des stations**

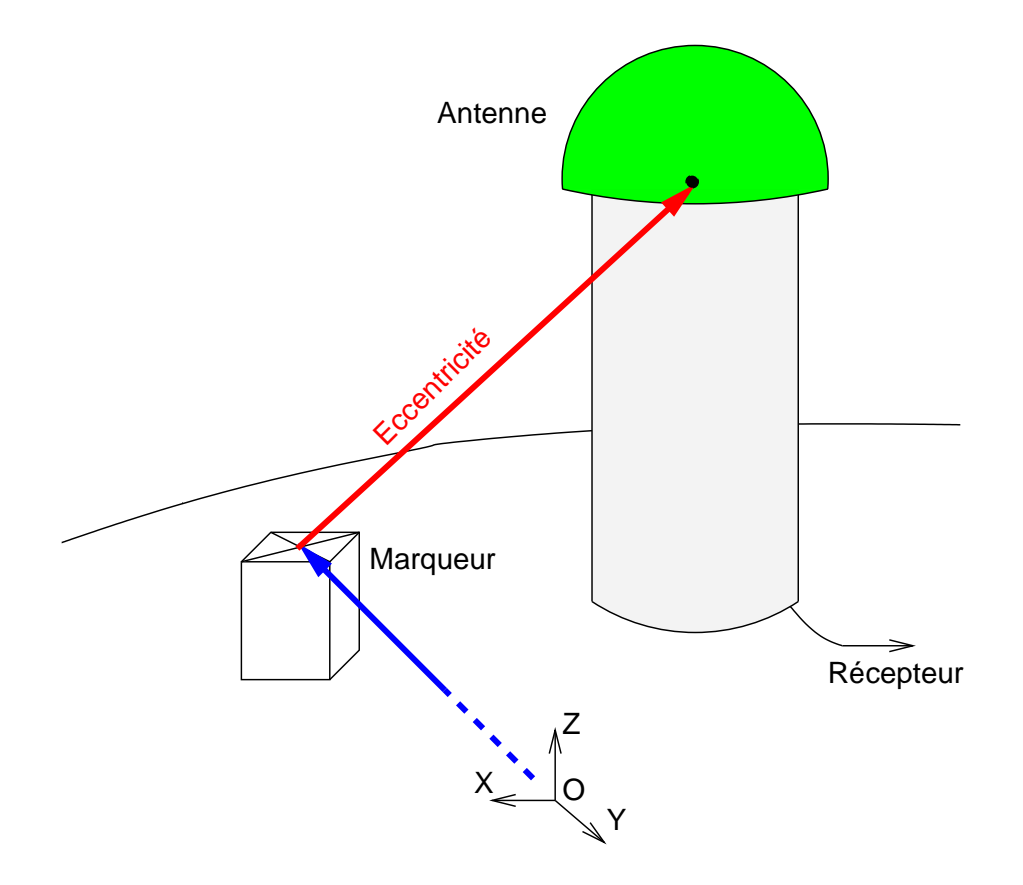

FIG. 6.5: Représentation schématique des informations contenues dans le fichier des stations pour les récepteurs GPS. En bleu, coordonnées du MARQUEUR par rapport à l'origine du système de référence, en rouge le vecteur ECCENTRICITE reliant le point de référence du marqueur au point de référence de l'antenne et en vert le type l'antenne utilisée donnant accès au centre de phase des mesures.

Le fichier de stations contient la liste des stations connues de GINS ainsi que leurs caractéristiques. Ce fichier est utilisé par GINS (à renseigner dans le directeur) et aussi par le programme de prétraitement PDGR90. Le format de ce fichier est commun à tous les types de stations de mesures (VLBI, DORIS ou Laser par exemple).

Pour chaque station, le fichier contient les informations datées suivantes :

- nom et numéro des stations.
- type de mesure concerné.
- coordonnées et vitesse du marqueur en XYZ.
- historique des excentricités du centre de phase des mesures.
- pour les stations GPS, on renseigne aussi le type d'antenne (convention ANTEX) et le centre de phase est calculé dans le GINS. Les caractéristiques des différentes antennes connues sont elles stockées dans le fichier des antennes (voir paragraphe 6.4.4).

### **6.4.3 Fichiers d'horloges GPS**

Le fichier d'horloge est un fichier contenant pour chaque date et chaque satellite, la valeur des horloges  $c\Delta t$  en mètres. Le format de ce fichier est interne à GINS. On doit attacher un tel fichier au niveau du programme *PDGR90* pour associer les observables au décalage d'horloge des satellites GPS. Ces horloges sont utilisées pour calculer la datation et doivent donc être absolues (c'est-à-dire référencées au TAI). Dans le cas où l'on fait des traitements avec des horloges hautes figées, elles doivent être de plus précises pour ne pas affecter la modélisation théorique de la mesure. Un certain nombre de programmes permet de visualiser et comparer les horloges ainsi que de les mettre au format GINS (par exemple à partir des fichiers BRDC).

### **6.4.4 Fichiers d'antennes GPS**

Le fichier antennes GPS contient les informations relatives aux corrections de centre de phase des antennes. Il contient les vecteurs centre de référence de l'antenne - centre de phase pour les différentes fréquences ainsi que les cartes de correction en fonction de l'azimuth et de l'élévation. Le format retenu pour ce fichier est le format ANTEX (voir paragraphe 2.6, page 35). La description du format est accessible sur le site ftp ://igscb.jpl.nasa.gov/igscb/station/general/antex13.txt. Ce fichier est attaché au niveau du directeur de GINS.

## **6.5 Formation des doubles differences**

Le programme *DOUBLE90* permet de former les doubles différences. Il a été écrit en août et septembre 2004 pour remplacer l'ancien programme qui ne permettait pas de former des passages assez longs.

Les fonctions réalisées par le programme *DOUBLE90* sont les suivantes :

- Lit le fichier de mesures non différentiées en sortie de *PDGR90* ;
- Va chercher les coordonnées des stations dans le fichier station pour le calcul de la longueur des lignes de bases;
- Forme les lignes de bases indépendantes entre stations dans l'ordre des stations ayant en commun le maximum de mesures (Voir annexe 9.2);
- Pour chaque ligne de base , forme les combinaisons indépendantes de satellites donnant le plus grand nombre de mesures. (Voir annexe 9.2);
- Réinjecte un certain nombre de mesures pour reformer des doubles différences à partir des mesures non différentiées non utilisées au point 4 ;
- Pour chaque ligne de base, calcule les doubles différences par passages, résout et corrige la wide-lane sur les doubles formées en utilisant la relation 5.4 (Voir annexe 9.3);
- Ecrit les données bi-fréquences au format GINS Doubles Différences.

## **6.6 Programme** *PREPARS90*

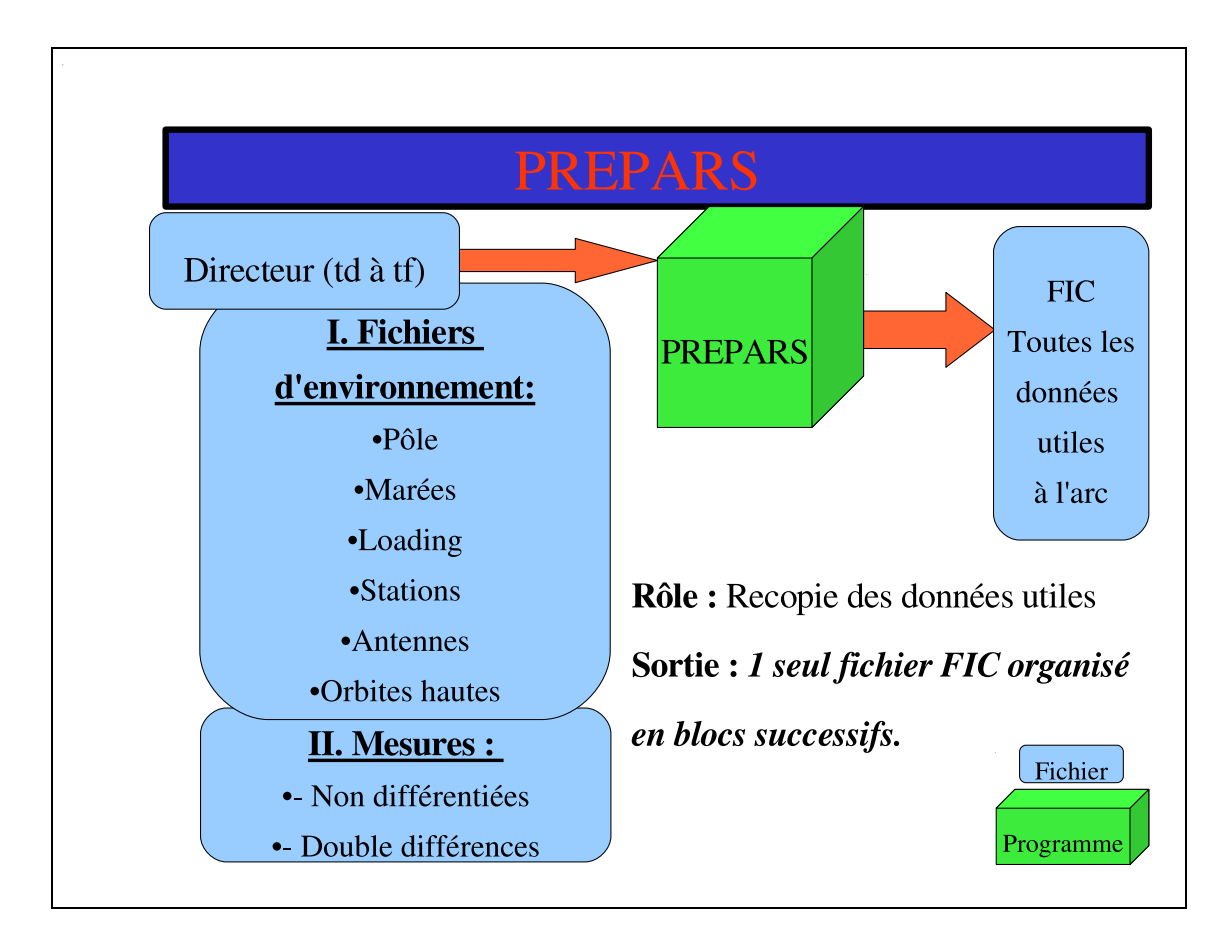

Le programme *PREPARS90* ne fait pas de calcul mais gère la prise en compte des données. Les données ne sont donc pas modifiées à ce niveau (on y forme les observables iono-free, maisles informations permettant de reconstruire les deux fréquences sont conservées pour la suite).

Les données lues dans les fichiers sortant des programmes *PDGR90* ou *DOUBLE90* sont éventuellement sous-échantillonnées. Les données en dehors de la période définie pour l'arc, les données basse-élévation, les données appartenant à des passages courts peuvent éventuellement être éliminées sur seuil à la demande. L'ensemble des mesures conservées est recopié dans le fichier interne et transmis au programme *GINS90*.

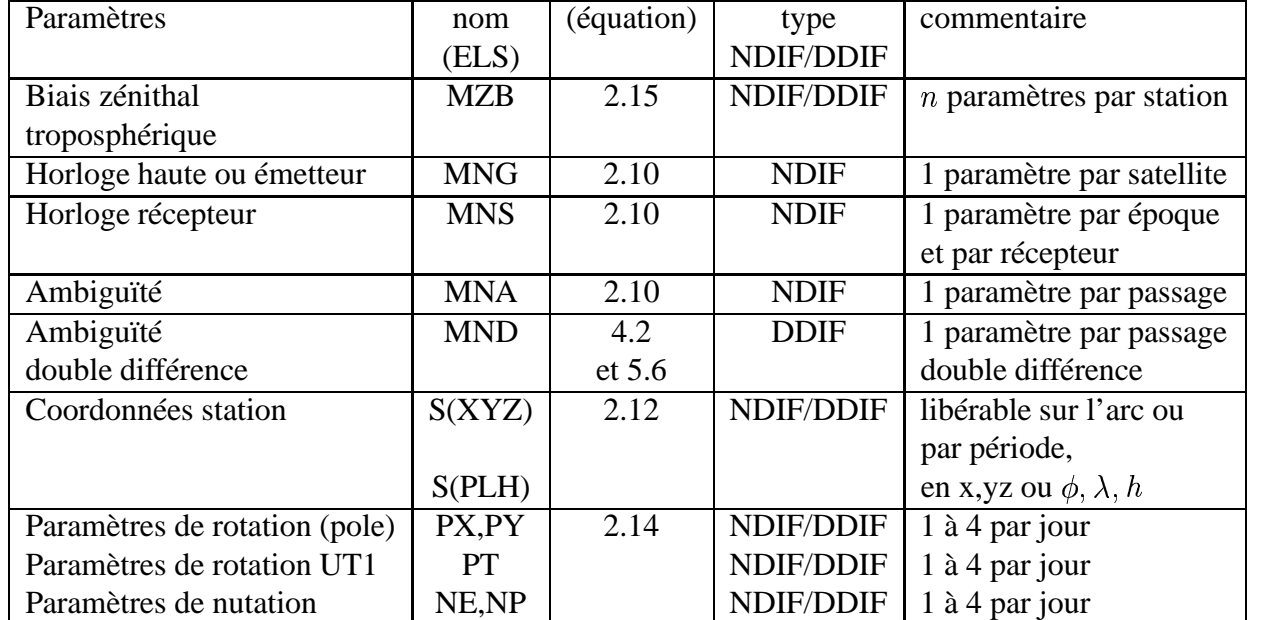

TAB. 6.4: Paramètres géométriques libérables dans GINS et affectant la mesure GPS.

## **6.7 Programme** *GINS90*

Le programme *GINS90* calcule les quantités théoriques sur les observables non différentiés ou doubles différences iono-free, les résidus de mesure et les dérivées partielles des paramètres libérés (équation 2.19). GINS effectue plusieurs itérations entre lesquelles les paramètres de troposphère, les paramètres d'horloge et les ambiguïtés et l'ensemble des paramètres dynamiques en cas de restitution d'orbite sont ajustés, les quantitées théoriques recalculées et certaines mesures éliminées sur des critères de seuil spécifiés par l'utilisateur. Dans le cas des mesures doubles différences il est possible d'activer ou non la résolution des ambiguïtés entières. GINS fait des itérations successives jusqu'à convergence des résidus de mesures. On obtient en sortie (si demandé) :

- un listing détaillé.
- une équation normale à convergence contenant l'ensemble des paramètres et prête à être manipulée par la chaine DYNAMO.
- les orbites ajustées à convergence
- un fichier statistiques comprenant entre autre les résidus des mesures individuelles.
- un fichier horloges contenant les paramètres d'horloge à convergence (dans le cas d'une utilisation de la méthode locale).

La liste des paramètres de mesure et leur caractéristique est résumée dans le tableau 6.4.

# **Chapitre 7**

# **Quelques cas pratiques**

## **7.1 Horloges et orbites figées et traitement des données sol doubles différences**

#### **7.1.1 Généralités**

Ce type de traitement concerne la restitution des positions des stations d'une ou plusieurs stations locales. Il a été utilisé pour effectuer des rattachement de coordonnées, le suivi du mouvement d'une station (sur plusieurs mois ou quelques heures) ou le suivi d'une bouée embarquant une antenne GPS (suivi de la surface de la mer ou d'un lac).

La caractéristique locale du réseau ne permet pas d'utiliser ces données pour recalculer les positions précises des satellites, on utilise alors le logiciel en mode "éphémérides figées" ; les coordonnées des centres de masse des satellites sont issues d'un traitement antérieur (on peut par exemple, utiliser les orbites de l'IGS). De plus on ne dispose pas toujours de suffisemment de stations dans le reseau pour résoudre les paramètres d'horloges des satellites hauts (Si on cherche à faire un rattachement, par exemple, on peut même utiliser uniquement deux stations : la station de référence et la station dont on cherche les coordonnées). Il est donc toujours préférable dans ce cas d'utiliser les mesures doubles différences qui permettent d'éliminer les paramètres d'horloge des satellites hauts.

La première étape consiste à disposer d'un fichier de stations contenant les coordonnées aussi précises que possibles des récepteurs du réseau dans le même système de référence (ITRF2000 ou ITRF2005 par exemple). Les données GPS (RINEX) des différentes stations subissent ensuite les étapes de pré-traitement suivant :

- Détection des sauts : cette étape s'éxecute de manière individuelle sur chacune des stations en passant les fichiers par paquets de 1j ou 3j de données pour éviter le découpage des sauts en fin de journées (voir 6.3).
- On passe ensuite le prétraitement de mise en forme (PDGR90) en attachant le fichier stations et le fichier contenant les valeurs des décalages des horloges des satellites hauts. Ces horloges seront utilisées pour la datation des mesures, elles doivent donc être "absolues" et référencées par rapport au TAI (voir paragraphe 2.1). On peut utiliser à ce niveau les horloges BRDC (issues des éphémérides radiodiffusées). Cette étape forme un fichier contenant l'ensemble des données du réseau sur 1 ou 3 jours.

- Le fichier précédent sert d'entrée au programme de formation des doubles différences qui sont formées au mieux en utilisant l'algorythme décrit paragraphe 6.5. On obtient en sortie un fichier de mesures doubles différences découpé en passages d'ambiguïtés constantes, contenant les horloges et les numéros de station introduits au niveau de PDGR90.

L'ensemble de ces étapes peut être "automatisé" pour traiter les données du réseau sur plusieurs jours ou plusieurs mois.

On passe les programmes PREPARS et GINS en faisant attention à utiliser le même fichier station qu'au prétraitement et en spécifiant que l'on veut utiliser les mesures éphémérides figées. On peut aussi attacher un fichier de correction d'antenne. C'est à ce niveau que l'on spécifie l'ensemble des paramètres du traitements, à savoir les bruits a priori des mesures de phase, les critères d'élimination des données sur angle de site ou sur seuils de résidus, les modèles a priori de déplacement des stations (marées, loading atmosphérique, ...), le modèle de correction troposphérique, ainsi que la longueur des arcs. On choisit aussi le type et le nombre de paramètres ajustés à savoir le nombre de biais troposphériques, la résolution des ambiguïtés entières, les stations fixées ou libérées en spécifiant le type de libération (coordonnées géographiques ou cartésiennes) et le nombre de jeux de coordonnées estimés par jour (jusqu'à un jeu de coordonnées par minute).

A la fin de l'éxécution du programme, on obtient le listing détaillé, ainsi qu'une équation normale à convergence contenant l'ensemble des paramètres libérés. Cette équation peut être manipulée par la chaine d'inversion DYNAMO afin obtenir les solutions du système. Pour éviter de manipuler des équations normales contenant de nombreux paramètres, il est utile de scinder les traitements en lots de données en morceaux (un traitement de plusieurs mois sera par exemple découpé en jours ou semaines). Chaque traitement individuel produit une équation normale avec des paramètres communs et des paramètres de mesure (ambiguïtés, paramètres de troposphère,...) qui peuvent être réduits dans les équations individuelles avant sommation avec les autres matrices du traitement complet.

#### **7.1.2 Exemple : Mouvement vertical de la station de La Rochelle**

Un exemple de ce type d'application est l'observation de la surchage océanique de la station la Rochelle sur une journée en utilisant comme point d'appui un sous réseau du réseau européen (voir figure 7.1). L'ensemble des stations du réseau sont fixées à part la station de la Rochelle dont les coordonnées sont libérées toutes les heures. On utilise un pas de mesure de 900 secondes (15 minutes). Différentes modélisations ont été réalisées pour quantifier l'impact de certaines corrections; les différences entre les cas traités sont listées dans le tableau 7.1. Le cas de référence utilise les orbites IGS combinées avec les corrections d'antennes relatives. L'utilisation des corrections d'antennes absolues (Antex05) crée une incompatibilité avec les orbites IGS utilisées (voir annexe 9.7). Les orbites "GINS" sont, pour ce test, des orbites de qualité inférieures à celle de l'IGS (elles présentent des écarts de l'ordre de 15 cm 3D). Le nombre total d'ambiguïtés pour ce cas est de 544 pour l'ensemble du réseau (64 dans le cas "Mini"). Le détails du nombre de passages et de mesures retenues par ligne de base est listé dans le tableau 7.2 et les résidus sont présentés dans le tableau 7.3. Les résultats obtenus sont présentés en terme de mouvement vertical (1pt / heure) sur la figure 7.2 et dans le tableau 7.4. On observe un mouvement vertical de quelques centimètres dominé par la période semi-diurne pour toutes les solutions. Les cas les plus dégradés sont ceux obtenus avec les orbites radiodiffusées (BRDC) ou un réseau réduit (Mini).

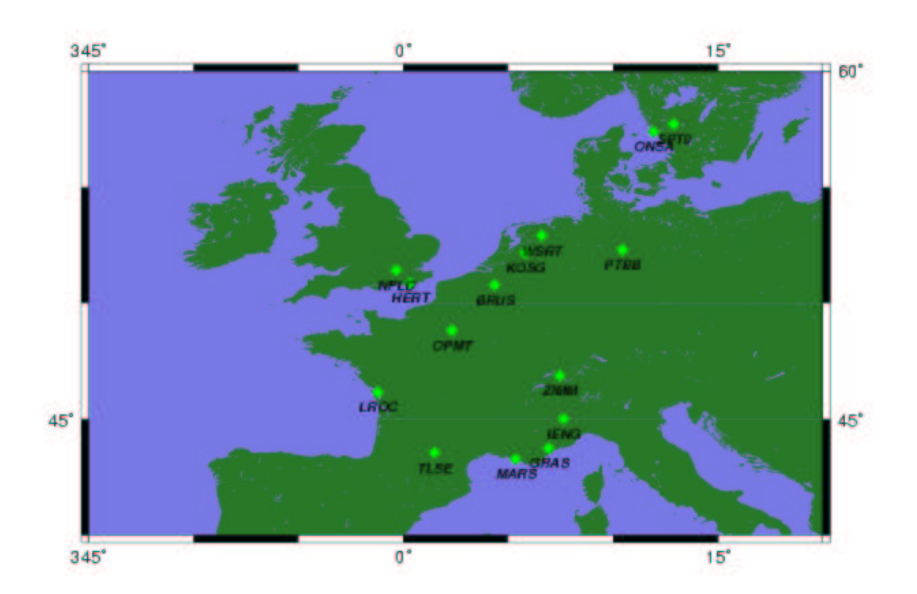

FIG. 7.1: Exemple de réseau local : observation des mouvements verticaux de la station de La Rochelle.

| Nom traitement | Orbites hautes | Antennes | <b>Divers</b>                                   |
|----------------|----------------|----------|-------------------------------------------------|
| Référence      | <b>IGS</b>     | ANTEX01  | Ambiguïtés fixées                               |
| <b>GINS</b>    | <b>GINS</b>    | ANTEX01  | Ambiguïtés fixées                               |
| <b>BRDC</b>    | <b>BRDC</b>    | ANTEX01  | Ambiguïtés fixées                               |
| Antex05        | <b>IGS</b>     | ANTEX05  | Ambiguïtés fixées                               |
| N free         | <b>IGS</b>     | ANTEX01  | Ambiguïtés réelles                              |
| <b>Nomaps</b>  | <b>IGS</b>     |          | Ambiguïtés fixées ; pas de correction d'antenne |
| Nopwu          | <b>IGS</b>     | ANTEX01  | Ambiguïtés fixées;                              |
|                |                |          | pas de correction phase wind-up                 |
| Mini           | <b>IGS</b>     | ANTEX01  | Ambiguïtés fixées; seules 3 stations            |
|                |                |          | sont conservées (GRAS, LROC et BRUS)            |

TAB. 7.1: Caractéristiques des différents traitements effectués.

| <b>Base GPS</b> | stations         | longueur    | nb mesures | passages | nb mesures par passages |
|-----------------|------------------|-------------|------------|----------|-------------------------|
| 43              | <b>LROC TLSE</b> | 358.965 km  | 437 mes.   | 29 pass. | 15.1                    |
| 54              | <b>MARS LROC</b> | 610.753 km  | 502 mes.   | 29 pass. | 17.3                    |
| 112             | <b>NPLD GRAS</b> | 1010.216 km | 497 mes.   | 29 pass. | 17.1                    |
| 114             | NPLD LROC        | 588.511 km  | 503 mes.   | 30 pass. | 16.8                    |
| 117             | <b>NPLD SPTO</b> | 1101.358 km | 528 mes.   | 38 pass. | 13.9                    |
| 119             | <b>NPLD BRUS</b> | 336.200 km  | 507 mes.   | 33 pass. | 15.4                    |
| 11 10           | <b>NPLD HERT</b> | 77.565 km   | 424 mes.   | 26 pass. | 16.3                    |
| 12 1            | <b>KOSG OPMT</b> | 445.900 km  | 471 mes.   | 32 pass. | 14.7                    |
| 122             | <b>KOSG GRAS</b> | 939.513 km  | 17 mes.    | 11 pass. | 1.5                     |
| 123             | <b>KOSG TLSE</b> | 1009.926 km | 7 mes.     | 3 pass.  | 2.3                     |
| 124             | <b>KOSG LROC</b> | 841.712 km  | 9 mes.     | 5 pass.  | 1.8                     |
| 125             | <b>KOSG MARS</b> | 989.108 km  | 6 mes.     | 3 pass.  | 2.0                     |
| 126             | <b>KOSG ONSA</b> | 700.521 km  | 534 mes.   | 44 pass. | 12.1                    |
| 127             | <b>KOSG SPTO</b> | 764.077 km  | 40 mes.    | 18 pass. | 2.2                     |
| 128             | <b>KOSG IENG</b> | 807.337 km  | 344 mes.   | 26 pass. | 13.2                    |
| 129             | <b>KOSG BRUS</b> | 183.682 km  | 17 mes.    | 10 pass. | 1.7                     |
| 12 10           | <b>KOSG HERT</b> | 406.854 km  | 2 mes.     | 1 pass.  | 2.0                     |
| 12 11           | <b>KOSG NPLD</b> | 432.275 km  | 548 mes.   | 48 pass. | 11.4                    |
| 13 11           | <b>WSRT NPLD</b> | 502.983 km  | 479 mes.   | 37 pass. | 12.9                    |
| 13 12           | <b>WSRT KOSG</b> | 98.074 km   | 20 mes.    | 9 pass.  | 2.2                     |
| 14 12           | <b>ZIMM KOSG</b> | 601.455 km  | 531 mes.   | 50 pass. | 10.6                    |
| 15 12           | PTBB KOSG        | 317.857 km  | 486 mes.   | 33 pass. | 14.7                    |

TAB. 7.2: Statistiques du traitement par ligne de base pour les 15 stations du réseau.

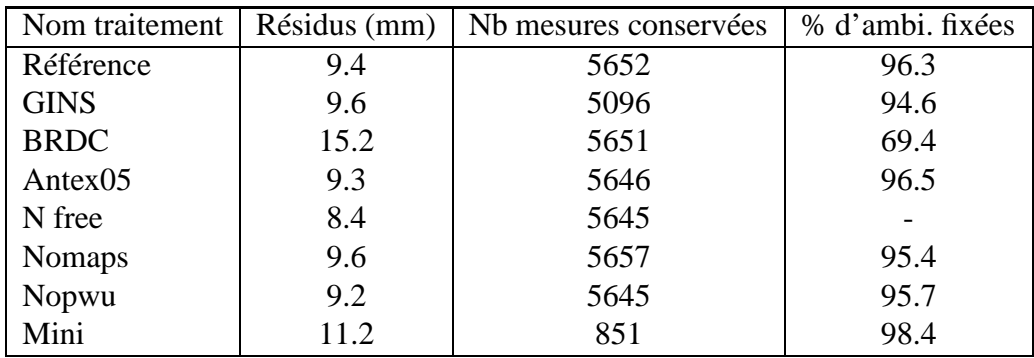

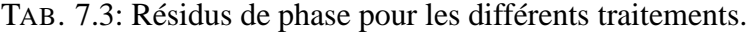

| Solution      | max  | $moy.$ ( $mm$ ) | Std (mm) |
|---------------|------|-----------------|----------|
| <b>NOMAPS</b> | 3.9  | 0.9             | 1.6      |
| <b>NOPWU</b>  | 6.2  | $-1.7$          | 2.5      |
| ANTEX05       | 7.4  | $-1.5$          | 2.8      |
| <b>N FREE</b> | 12.2 | 0.1             | 9.3      |
| Orb. 1.5      | 23.0 | 3.4             | 10.1     |
| <b>MINI</b>   | 40.9 | 3.8             | 17.9     |
| <b>BRDC</b>   | 41.7 | 13.0            | 18.9     |

TAB. 7.4: Statistiques des différences entre les mouvement verticaux observés et la référence correspondant aux courbes de la figure 7.2

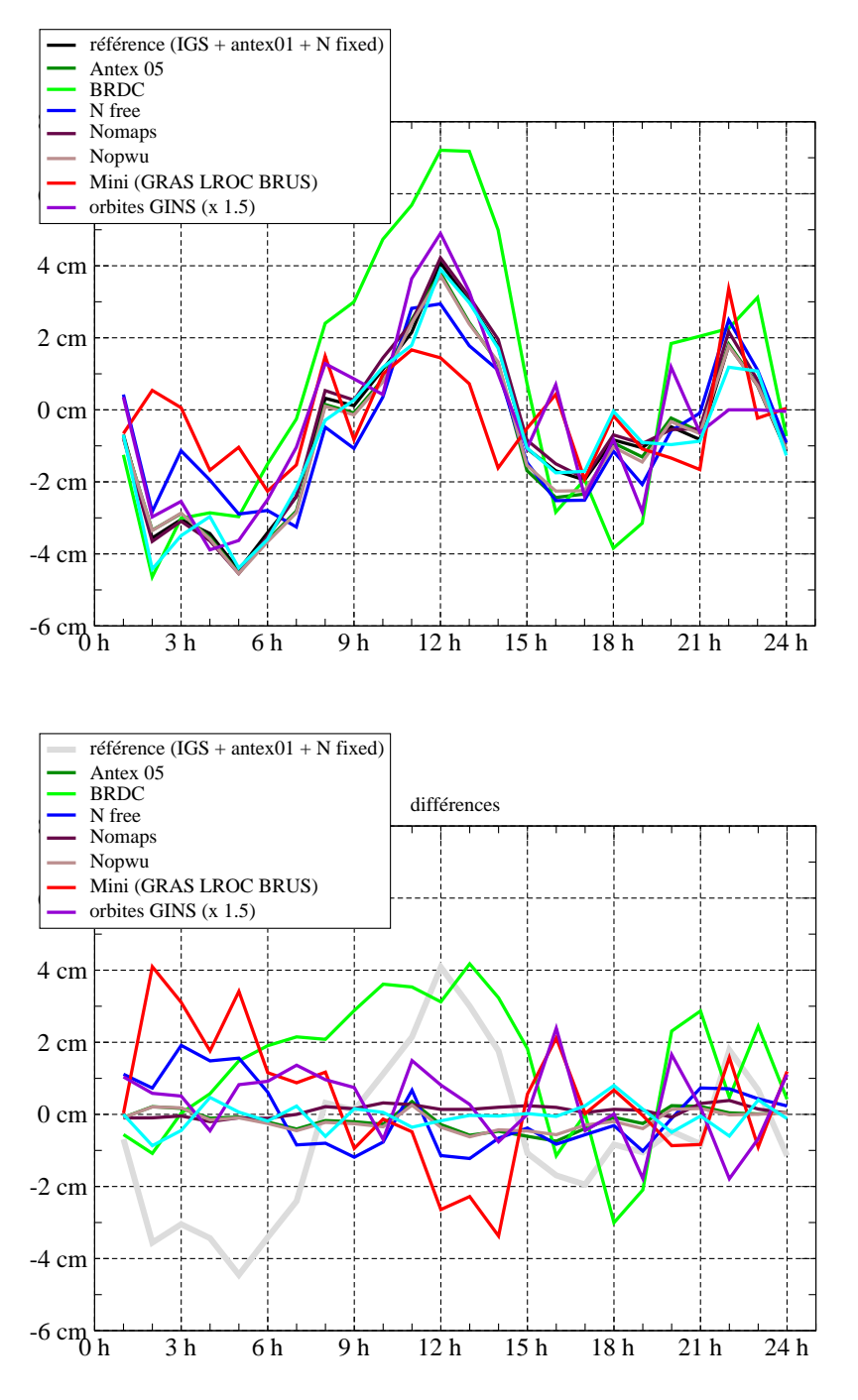

FIG. 7.2: En haut, mouvement vertical observé pour la station LROC, en fonction des différentes caratéristiques des traitements. En bas, différences par rapport au mouvement de référence représenté en grisé.

# **7.2 horloges et orbites figées et traitement des données embarquées**

Ce type de traitement a été utilisé de manière intensive pour le suivi des orbites des satellites gravimétriques CHAMP et GRACE. Pour éviter de traiter les données des stations sol, on utilise dans ce cas des mesures non différentiées. Les orbites hautes sont figées ainsi que les décalages d'horloges des émetteurs : on doit donc disposer dans ce cas de jeux d'horloges absolus (pour la datation) **et** précis (pour la correction des mesures). Ces horloges, disponibles au pas des mesures (30 secondes) doivent être compatibles avec les orbites figées utilisées. Le prétraitement pour les données embarquées est similaire à celui des données sol à part quelques différences de réglages au niveau du programme de détection des sauts. On s'arrête ici à l'étape de mise en forme PDGR90 avant d'attaquer le logiciel de restitution GINS. Dans ce cas c'est l'ensemble de la modélisation du mouvement du satellite bas qui est spécifiée au niveau du programme. Les observables GPS utilisés sont les mesures de range et de phase dont on peut spécifier le bruit a priori et les critères d'élimination des mesures. Typiquement on traite dans ce cas des mesures à 30 secondes par arcs d'un jour avec des bruits a priori de 3.5 mm pour la phase et de 35 cm pour le range.

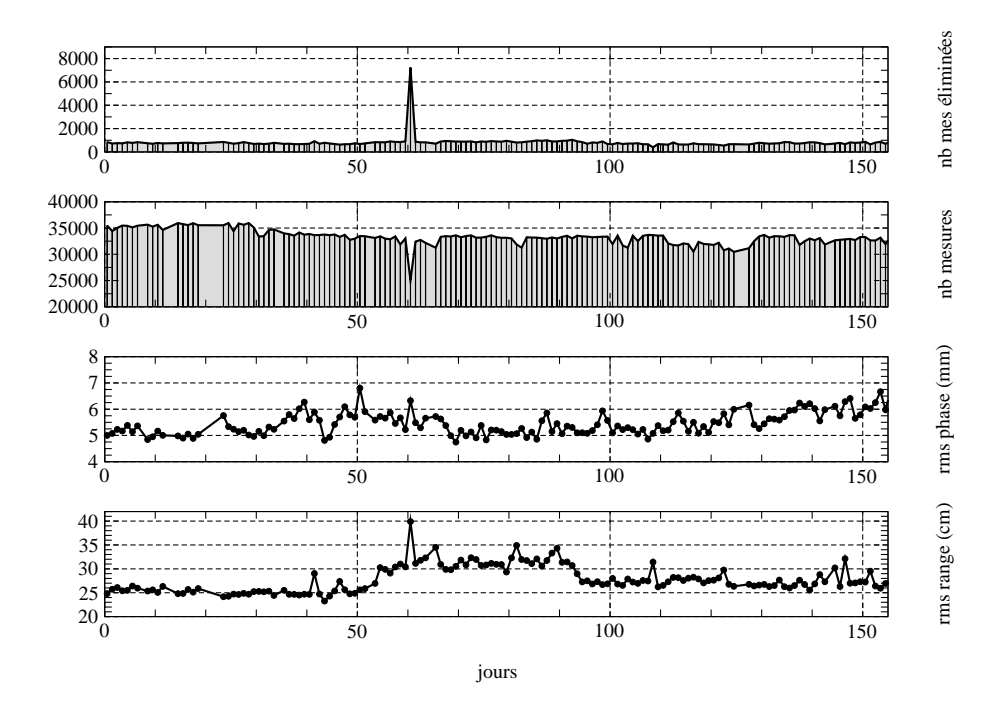

FIG. 7.3: De haut en bas, nombre de mesures éliminées, nombre de mesures conservées, résidus phase et résidus range pour le traitement diurne des mesures non différentiées des deux satellites GRACE. Dans ce cas, les horloges des deux récepteurs embarqués et les ambiguïtés non différentiées réelles sont les seuls paramètres de mesure estimés. Les anomalies (comme par exemple au jour 60) permettent de détecter les arcs à problèmes.

A titre d'exemple, le nombre typique de mesures par jour pour les deux satellites GRACE est de 30000 (pour un pas de 60 secondes), le nombre de mesures éliminées sur des critère de seuil ou de site est de quelques milliers pour des résidus de phase compris entre 4.8 et 7 mm et des résidus de range autour de 30 cm (voir figure 7.3). On résout uniquement les paramètres d'horloges des récepteurs embarqués (1 horloge par époque et par satellite, soit 2880 paramètres par jour) ainsi que les ambiguïtés réelles par passage non différentié (typiquement 750 passages au total pour les deux satellites GRACE).

## **7.3 Restitution des orbites hautes**

L'objet de ce type de traitement est la détermination simultanée des positions des satellites de la constellation GPS, des séries temporelles des coordonnées des stations et des paramètres de rotation de la Terre. Le traitement est effectué en routine depuis 2004 et délivre des produits similaires aux produits générés par les centre d'analyse de l'IGS : orbites précises des satellites de la constellation et équations normales contenant les dérivées partielles hebdomadaires des coordonnées des stations du réseau, ainsi que les paramètres de rotation de la Terre (1 point/6 heures).

La détermination des orbites précises implique de disposer d'un réseau global. Nous utilisons aujourd'hui environ 70 stations (voir figure 7.4). Les mesures sont ici sous échantillonnées avec un pas de 900 secondes et les arcs découpés en traitements de 2 jours (J-12h à J+1+12H). Le volume de mesures non différentiées pour ces arcs est supérieur à 120000 (Range et Phase confondues). On utilise le prétraitement sur 3 jours glissants(voir paragraphe 6.3). Le nombre total de paramètres est tel (tableau 7.5) qu'il est nécessaire de faire des réductions successives au cours du traitement jusqu'à l'obtention de matrices cumulées hebdomadaires. On ne conserve in fine que quelques milliers de paramètres par semaines.

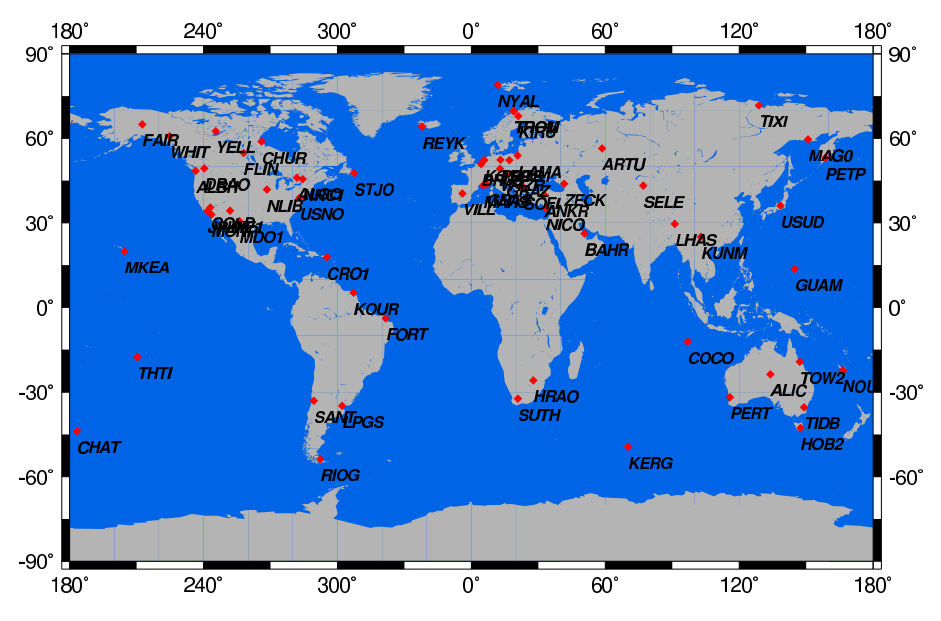

FIG. 7.4: Réseau de stations utilisé pour la restitution en routine des orbites de la constellation GPS.

| Paramètres   | description                                 | nombre/arc     | niveau de réduction             |
|--------------|---------------------------------------------|----------------|---------------------------------|
| <b>BY</b>    | biais (force empirique)                     | 60             | Avant cumul hebdomadaire        |
| $E{X,Y,Z}$   | position du satellite                       | 90             | Avant cumul hebdomadaire        |
| $E{X,Y,Z}P$  | vitesse du satellite                        | 90             | Avant cumul hebdomadaire        |
| FS           | coefficient global pour la pression solaire | 300            | Avant cumul hebdomadaire        |
| <b>MNS</b>   | paramètres d'horloges                       | $\simeq 17000$ | Au cours du traitement          |
|              |                                             |                | (méthode locale; voir partie 3) |
| <b>MNA</b>   | ambiguïtés                                  | $\simeq 4500$  | Avant cumul hebdomadaire        |
| <b>MZB</b>   | biais troposphérique zénithal               | 1200           | Avant cumul hebdomadaire        |
| NX,NY        | paramètres de nutation                      | 10             | Conservés                       |
| <b>PT</b>    | écart UT1 à une époque donnée               | 5              | Conservés                       |
| $P{X,Y}$     | coordonnées du pôle                         | 10             | Conservés                       |
| $S\{X,Y,Z\}$ | coordonnées d'une station                   | 120            | Conservés                       |
| Total        |                                             | 23385          |                                 |

TAB. 7.5: Type et nombre de paramètres libérés pour les arcs de 2 jours

# **Chapitre 8**

# **Références**

Beutler, G., E. Brockmann, W. Gurtner, U. Hugentobler, L. Mervart, and M. Rothacher (1994), Extended Orbit Modeling Techniques at the CODE Processing Center of the International GPS Service for Geodynamics (IGS) : Theory and Initial Results, Manuscripta Geodaetica, 19, pp. 367386, April 1994.

Blewitt, G. (1989), Carrier Phase ambiguity resolution for the global positioning system applied to geodetic baselines up to 2000 km. J. of Geodesy Research 94, pp 10187-10203.

Blewitt, G. (1990), An automatic editing algorithm for GPS data, Geophysical Research Letters, 17 (3), pp. 199-202.

Brockmann Elmar (thèse 1997), Combination of Solutions for Geodetic and Geodynamic Applications of the Global Positioning System, Vol. 55, Geodatisch-geophysikalische Arbeiten in der Schweiz (Suisse).

Fliegel, H. F., T. E. Gallini, and E. R. Swift (1992), Global Positioning System Radiation Force Model for Geodetic Applications, Geophysical Research Letters, 97 (B1), pp. 559-568.

Gao, Y. Lahaye, F. et al. (2001), Modeling and estimation of C1-P1 bias in GPS receivers, Journal of Geodesy, 74, pp 621-626, 2001.

Gurtner, W. (1994), RINEX : The Receiver-Independent Exchange Format, GPS World, 5 (7), pp. 48-52, July 1994.

Hugentobler, U., S. Shaer, P. Fridez (2001), Bernese GPS Software Version 4.2.

Paul de Jonge, Tiberius, Ch., The LAMBDA method for integer ambiguity estimation : implementation aspects, August 1996, Publications of the Delft Geodetic Computing Centre, No 12.

Kouba,J.(2003)"A Guide to using international GPS Services (IGS) Products". GSD, Ottawa, Ontario Canada, February 2003.

Leick A., (1990) GPS Satellite Surveying (Hardcover), John Wiley & Sons Inc, Ed.

McCarthy, D.D. (1992), IERS Standards (1992), IERS Technical Note 13, Observatoire de Paris, Paris, July 1992.

McCarthy, D.D. (1996), IERS Conventions (1996), IERS Technical Note 21, Observatoire de Paris, Paris, July 1996.

Melbourne, W. G. (1985), The Case for Ranging in GPS Based Geodetic Systems, in Proceedings 1st International Symposium on Precise Positioning with the Global Positioning System, edited by Clyde Goad, pp. 373-386, U.S. Department of Commerce, Rockville, Maryland.

Mervart, L. (thèse 1995), Ambiguity Resolution Techniques in Geodetic and Geodynamic Applications of the Global Positioning System, Geodätisch-geophysikalische Arbeiten in der Schweiz, Band 53, Schweizerische Geodätische Kommission, Institut für Geodäsie und Photogrammetrie, Eidg. Technische Hochschule Zürich, Zürich.

Mervart, L., G. Beutler, and U. Wild (1994), Ambiguity Resolution Strategies using the Results of the International GPS Geodynamics Service (IGS), Bulletin Géodésique, 68, pp. 29-38.

Mervart, L., G. Beutler, M. Rothacher, and S. Schaer (1995), The Impact of Ambiguity Resolution on GPS Orbit Determination and on Global Geodynamics Studies, presented at the XXI. General Assembly of the International Union of Geodesy and Geophysics, Boulder, Colorado, July 2-14, 1995.

Ray, R. D., D. J. Steinberg, B. F. Chao, and D. E. Cartwright (1994), Diurnal and Semidiurnal Variations in the EarthIJôòùs Rotation Rate Induced by Oceanic Tides, Science, 264, pp. 830-832.

Rothatcher, M. (1992), Orbits of satellite Systems in Space Geodesy, University of Berne, Berne, Switzerland.

Schaer, S. (1998), CODE's Global Ionosphere Maps (GIMs), voir le site de l'université de Bern (www.aiub.unibe.ch/ionosphere.html).

Schmid, R., M. Rothacher (2003), Estimation of elevation dependent satellite antenna phase center variations of GPS satellites,Journal of Geodesy, 77, pp. 440-446.

Springer, T.A. (1999), Modeling and Validating Orbits and Clocks Using the Global Positioning Sys- tem, Ph.D. dissertation, Astronomical Institute, University of Berne, Berne, Switzerland, Novem-ber 1999.

Springer, T.A. (1999) , Beutler, G., M. Rothacher, Improving the orbit estimates of GPS satellites, Journal of geodesy (J. geod.) ISSN 0949-7714, vol. 73, no3, pp. 147-15.

Wu,J.T., Wu, S.C., Hajj G.A., Bertiger, W.I., Lichten S.M., Effects of antenna orientation on GPS carrier phase, manuscripta geodetica (1993), vol ; 18, pp. 91-98.

Wübbena, G. (1985), Software Developments for Geodetic Positioning with GPS Using TI 4100 Code and Carrier Measurements, in Proceedings First International Symposium on Precise Positioning with the Global Positioning System, edited by Clyde Goad, pp. 40, U.S. Department of Commerce, Rockville, Maryland.

**Chapitre 9**

# **Annexes**

## **9.1 Annexe : Connaître la datation, oui,... mais avec quelle exactitude ?**

L'exactitude de la datation de la mesure doit permettre de calculer la quantité théorique avec des erreurs négligeables par rapport au bruit de la mesure de phase.

En notant  $\tilde{t}$  la datation approchée et  $t$  la datation vraie ( $\epsilon = |\tilde{t}-t|$  ), on obtient la condition suivante à partir de l'équation 1.5 :

$$
|L(\tilde{t}) - L(t)| < \epsilon \left( c|d\tau/dt| + c|d\Delta tr/dt| + c|d\Delta t e/dt| \right) < < \sigma_L \tag{9.1}
$$

Soit la condition sur  $\epsilon$ :

$$
\epsilon \ll \frac{\sigma_L}{(c|d\tau/dt| + c|d\Delta tr/dt| + c|d\Delta te/dt|)}
$$
(9.2)

Les termes au dénominateur du membre de droite sont évalués ci dessous : Dérive des horloges :

Depuis l'arrêt de la SA les dérives constatées des horloges des satellites GPS sont inférieures à la dizaine de nanosecondes par seconde soit  $c|d\Delta te/d$  $d\Delta t e/dt$   $<$  qqs m/s

Les dérives des horloges station peuvent être plus importantes et atteindre  $0.1 \;\; \mu s/seconds$ (voir figure 9.1) ce qui donne  $c/d\Delta tr/d$  $d\Delta tr/dt \approx 30 m/s$ . Ces valeurs peuvent être négligées devant le terme du au temps de trajet.

Variation du temps de trajet  $\tau$  :

La variation du temps de trajet est dominée par la vitesse relative entre l'émetteur et le récepteur. Les vitesses typiques sont de 4  $km/s$  pour les satellites GPS, 7  $km/s$  pour les satellites en orbite basse et  $500 \; m/s$  pour les récepteurs situés au sol (vitesse induite par la rotation terrestre). En prenant une vitesse maximale entre émetteur et récepteur de  $v_{max} = 10 \; km/s$ , et un bruit de 1 mm pour la phase, on obtient une contrainte de

$$
\epsilon \ll \sigma_L/v_{max} \approx 0.1 \mu s
$$

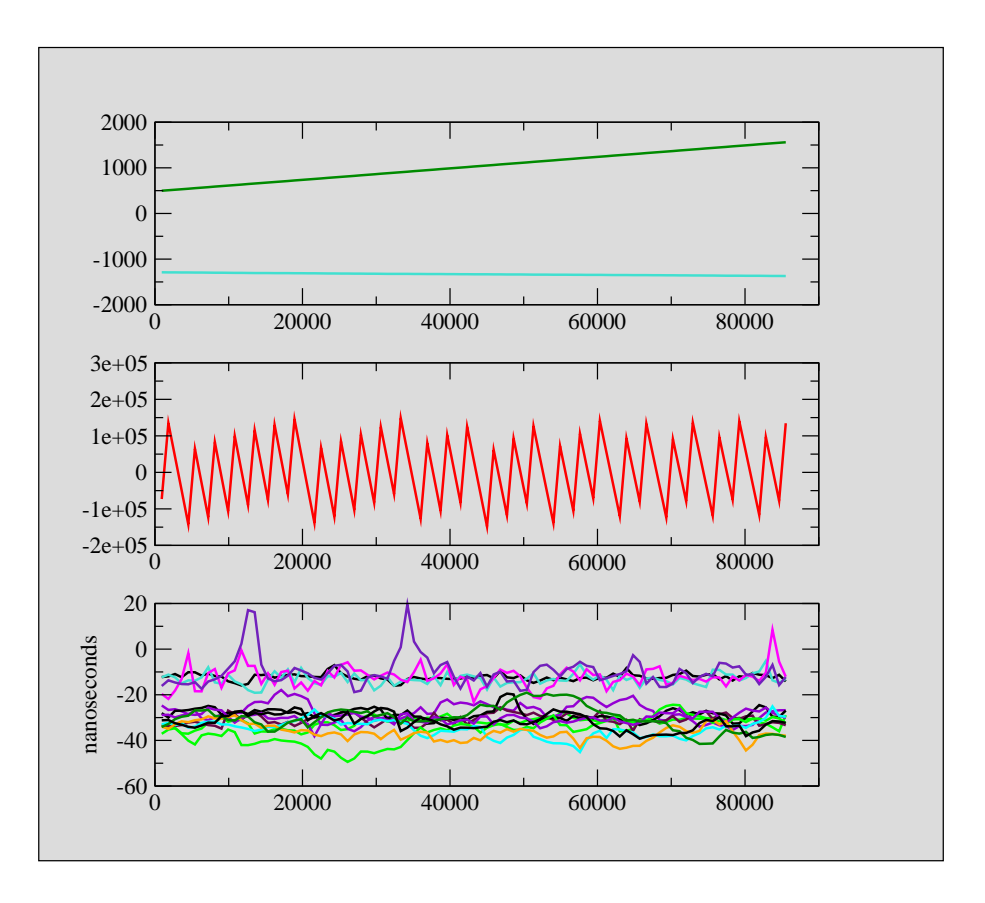

FIG. 9.1: Exemples de décalages d'horloges de stations GPS typiques observés sur une journée. En bas horloges calées sur le temps GPS, au milieu, horloges à recalage régulier (quelques 0.1 microseconde par secondes), en haut, dérives libres (de l'ordre de quelques centièmes de nanosecondes par secondes.

## **9.2 Annexe : Algorithme de formation des doubles différences :**

### **9.2.1 Contraintes**

Le programme de formation des doubles différences réalise un compromis entre différentes contraintes (a priori incompatible) :

- a. former de long passages de mesures ayant la même ambiguité doubles différence.
- b. utiliser le plus de mesures non différentiées possibles parmis celles disponibles.
- c. générer des jeux de mesures indépendantes. Une mesure non différentiée pouvant à priori participer à plusieurs mesures doubles différences, on ne doit pas former des doubles différences qui seraient reliées entre elles par des combinaisons linéaires. Une mesure combinaison linéaire de plusieurs autres n'apporte aucune information supplémentaire et surtout cela pose des problèmes pour inverser plus tard la matrice de corrélation des mesures entre elles.
- d. la dernière contrainte est de faire cela dans un temps de calcul raisonnable même pour de gros réseaux de plusieurs centaines de stations.

En pratique, le nombre de jeux différents de doubles différences que l'on peut former à partir d'un ensemble de mesures non différentiées est tel qu'on ne peut pas explorer toutes les possibilités et choisir celle qui maximise la longueur des passages et le nombre de données non différentiées utilisées (points a. et b. ci dessus).

Les contraintes a. et b. ne sont toutefois pas indépendantes et l'algorithme suivant permet de former de longs passages en utilisant beaucoup de mesures non différentiées.

### **9.2.2 Choix des lignes de base et des couples de satellites retenus :**

Le programme travaille essentiellement sur des tableaux logiques à trois dimensions (stations x satellites x époques) qui codent la présence ou non d'une mesure non différentiée. La formation des doubles différences se fait grâce à la manipulation de ces tableaux sans réellement former les observables. Les différences sont effectuées au moment de l'écriture des données. Une première étape consiste à compter l'ensemble des mesures doubles différences que l'on peut former à partir des données non différentiées de  $n$  stations pour chacune des  $(n \times (n-1)/2)$  lignes de base possibles. On parle ici de mesures "potentielles" car le choix définitif des lignes de base n'est pas encore arrêté. Les lignes de base sont triées dans l'ordre du plus de mesures potentielles au moins de mesures potentielles. Ensuite on applique l'algorithme suivant pour choisir les bases qui seront formées :

- on conserve la première base et la deuxième base de la liste
- si ces deux bases ont une station en commun, on leur affecte un numéro de famille identique, sinon deux numéros différents.
- pour chaque base, on teste si les deux stations appartiennent à des familles déjà reliées et 3 cas sont possibles :
	- 1 : les deux stations appartiennent à une même famille : on ne forme pas la base

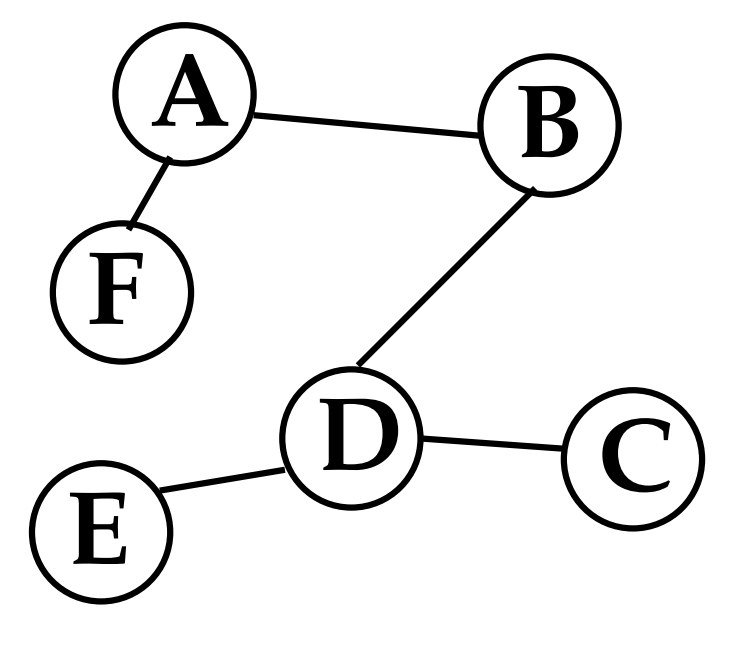

FIG. 9.2: Exemple de réseau formé par le programme *DOUBLE90*. L'algorithme de formation empêche à ce niveau la formation de E-F qui risquerait de créer des doubles différences non indépendantes.

- 2 : une des deux stations appartient à une famille, l'autre pas ou les deux n'appartiennent à aucune famille : on conserve la base et les deux stations recoivent le numéro de la famille en question.
- 3 : les stations appartiennent à deux familles différentes : on conserve la base et l'ensemble des stations des deux familles recoivent un numéro de famille commun (les familles sont reliées par la nouvelle ligne de base).
- on passe à la base suivante jusqu'à la fin de la liste

Au total on crée ainsi  $(n-1)$  lignes de bases parmi les  $(n \times (n-1)/2)$  possibles. Cet algorithme est partiellement inspiré du manuel du Bernese software (version 4.2, chapter 10). Le processus décrit ci-dessus garantit que toutes les stations font partie d'au moins une ligne de base conservée. De plus, toutes les stations sont reliées au même réseau (voir l'exemple de la figure 9.2).

Une fois que les bases de stations sont choisies, on cherche au sein de chaque ligne de base les couples de satellites à former. L'algorithme de choix des couples est similaire à celui des stations décrit ci-dessus : tri des couples de satellites qui forment le plus de doubles différences puis ajout de  $(nsat-1)$  couples de satellites indépendants au jeu des doubles différences à former.

Après ces deux étapes, on identifie (via les tableaux logiques) les mesures non différentiées qui n'ont pas été encore utilisées. Comme il est coûteux de vérifier la non redondance des mesures, on réinjecte simplement les mesures d'une station dans l'ensemble des mesures non différentiées inutilisées (on rajoute celle qui forme le plus de doubles avec les mesures restantes). Puis on relance les deux premières étapes sur ce jeu restant.

A ce niveau, les bases de stations et les couples de satellites ont été choisis et on peut former les doubles différences effectivement et écrire le fichier de sortie.

Un exemple de sortie de *DOUBLE90* est donné dans le tableau 9.1 (pour le premier jeu) et le tableau 9.2 (pour le deuxième jeu). Au total (pour cet exemple) seulement 3700 mesures non differentiées sur n'ont pas été utilisées et les taux typiques sont habituellement autour de  $90 - 95\%$  des mesures non différentiées utilisées. Pour augmenter le taux de mesures utilisées il serait dès lors plus opportun de rajouter une station dans le lot initial que de complexifier d'avantage l'algorithme de formation des doubles différences.

| bases formées pour 57 stations ; 37445 Non diiférentiées |                |        |         |         |      |                   |                  |                        |
|----------------------------------------------------------|----------------|--------|---------|---------|------|-------------------|------------------|------------------------|
| <b>Bases</b>                                             |                |        | Numéros |         | nobs | Noms des stations |                  | longueur ligne de base |
| Base:                                                    | 12             | 52     | 4040814 | 4013610 | 721  | <b>FAIR</b>       | WHIT             | 780.2 km               |
| Base:                                                    | 52             | 54     | 4013610 | 4012717 | 718  | WHIT              | YELL             | 1110.9 km              |
| Base:                                                    | 8              | 13     | 4012815 | 4013511 | 713  | <b>CHUR</b>       | <b>FLIN</b>      | 658.3 km               |
| Base:                                                    | 8              | 54     | 4012815 | 4012717 | 702  | <b>CHUR</b>       | YELL             | 1183.2 km              |
| Base:                                                    | 38             | 53     | 1410607 | 1420108 | 699  | <b>POTS</b>       | <b>WTZR</b>      | 360.1 km               |
| Base:                                                    | 28             | 36     | 1235403 | 1235504 | 691  | MAG0              | <b>PETP</b>      | 870.1 km               |
| Base:                                                    | $\mathbf{1}$   | 11     | 4012926 | 4010520 | 688  | ALBH              | <b>DRAO</b>      | 301.8 km               |
| Base:                                                    | 17             | 46     | 5011608 | 5010312 | 685  | HOB <sub>2</sub>  | <b>TIDB</b>      | 832.3 km               |
| Base:                                                    | $\overline{c}$ | 34     | 4010419 | 4011410 | 682  | <b>ALGO</b>       | NRC1             | 198.6 km               |
| Base:                                                    | 22             | 38     | 1350410 | 1410607 | 682  | KOSG              | <b>POTS</b>      | 495.4 km               |
| Base:                                                    | 25             | 38     | 1220906 | 1410607 | 682  | <b>LAMA</b>       | <b>POTS</b>      | 535.6 km               |
| Base:                                                    | 28             | 47     | 1235403 | 1236004 | 677  | MAG0              | <b>TIXI</b>      | 1656.4 km              |
| Base:                                                    | 11             | 13     | 4010520 | 4013511 | 667  | <b>DRAO</b>       | <b>FLIN</b>      | 1344.8 km              |
| Base:                                                    | 25             | 56     | 1220906 | 1233005 | 649  | <b>LAMA</b>       | <b>ZWEN</b>      | 1050.5 km              |
| Base:                                                    | $\overline{4}$ | 56     | 1236203 | 1233005 | 646  | ARTU              | ZWEN             | 1352.2 km              |
| Base:                                                    | 21             | 56     | 1040307 | 1233005 | 645  | <b>KIRU</b>       | ZWEN             | 1576.3 km              |
| Base:                                                    | 46             | 48     | 5010312 | 5014005 | 643  | <b>TIDB</b>       | TOW <sub>2</sub> | 1791.5 km              |
| Base:                                                    | 34             | 49     | 4011410 | 4045110 | 639  | NRC1              | <b>USNO</b>      | 735.2 km               |
| Base:                                                    | 22             | 51     | 1350410 | 1340607 | 623  | <b>KOSG</b>       | <b>VILL</b>      | 1499.2 km              |
| Base:                                                    | 11             | 15     | 4010520 | 4040510 | 622  | <b>DRAO</b>       | GOLD             | 1556.1 km              |
| Base:                                                    | 21             | 47     | 1040307 | 1236004 | 618  | <b>KIRU</b>       | <b>TIXI</b>      | 3589.5 km              |
| Base:                                                    | 8              | 34     | 4012815 | 4011410 | 615  | <b>CHUR</b>       | NRC1             | 1926.7 km              |
| Base:                                                    | 12             | 47     | 4040814 | 1236004 | 609  | <b>FAIR</b>       | <b>TIXI</b>      | 3201.2 km              |
| Base:                                                    | 15             | 31     | 4040510 | 4049726 | 607  | GOLD              | <b>MONP</b>      | 284.3 km               |
| Base:                                                    | 34             | 44     | 4011410 | 4010125 | 604  | NRC1              | <b>STJO</b>      | 1764.4 km              |
| Base:                                                    | 6              | 22     | 1310113 | 1350410 | 601  | <b>BRUS</b>       | <b>KOSG</b>      | 183.7 km               |
| Base :                                                   | 55             | 56     | 1235103 | 1233005 | 598  | <b>ZECK</b>       | ZWEN             | 1366.0 km              |
| Base:                                                    | 32             | 55     | 1430207 | 1235103 | 579  | <b>NICO</b>       | <b>ZECK</b>      | 1187.0 km              |
| Base:                                                    | 38             | 43     | 1410607 | 1110106 | 576  | <b>POTS</b>       | <b>SOFI</b>      | 1336.1 km              |
| Base:                                                    | 9              | 35     | 5012706 | 5013306 | 575  | COCO              | PERT             | 2894.4 km              |
| Base:                                                    | 5              | 55     | 2490103 | 1235103 | 574  | <b>BAHR</b>       | <b>ZECK</b>      | 2105.0 km              |
| Base:                                                    | 36             | 50     | 1235504 | 2172913 | 573  | <b>PETP</b>       | <b>USUD</b>      | 2442.2 km              |
| Base:                                                    | 15             | 19     | 4040510 | 4040034 | 570  | GOLD              | <b>JPLM</b>      | 179.3 km               |
| Base:                                                    | 18             | 45     | 3030209 | 3031403 | 558  | <b>HRAO</b>       | <b>SUTH</b>      | 981.2 km               |
| Base:                                                    | 21             | 39     | 1040307 | 1020208 | 557  | <b>KIRU</b>       | <b>REYK</b>      | 1942.6 km              |
| Base:                                                    | 16             | 50     | 5050107 | 2172913 | 549  | <b>GUAM</b>       | USUD             | 2563.3 km              |
| Base:                                                    | 17             | 35     | 5011608 | 5013306 | 539  | HOB <sub>2</sub>  | PERT             | 3001.0 km              |
| Base:                                                    | 15             | 37     | 4040510 | 4045603 | 528  | GOLD              | PIE1             | 811.0 km               |
| Base:                                                    | 15             | 29     | 4040510 | 4044203 | 521  | GOLD              | MDO1             | 1309.1 km              |
| Base:                                                    | 33             | 34     | 4046503 | 4011410 | 518  | <b>NLIB</b>       | NRC1             | 1345.9 km              |
| Base:                                                    | 4              | 42     | 1236203 | 1235203 | 512  | <b>ARTU</b>       | <b>SELE</b>      | 1964.1 km              |
| Base:                                                    | 16             | 48     | 5050107 | 5014005 | 507  | <b>GUAM</b>       | TOW <sub>2</sub> | 3592.4 km              |
| Base:                                                    | 10             | 23     | 4320109 | 9730110 | 505  | CRO1              | <b>KOUR</b>      | 1879.1 km              |
| Base:                                                    | 10             | 49     | 4320109 | 4045110 | 505  | CRO1              | <b>USNO</b>      | 2620.3 km              |
| Base :                                                   | 7              | 17     | 5020703 | 5011608 | 496  | <b>CHAT</b>       | HOB <sub>2</sub> | 2871.8 km              |
| Base:                                                    | 5              | 26     | 2490103 | 2161308 | 492  | <b>BAHR</b>       | LHAS             | 3920.8 km              |
| Base:                                                    | 15             | $30\,$ | 4040510 | 4047707 | 487  | GOLD              | <b>MKEA</b>      | 4076.6 km              |
| Base:                                                    | 24             | 26     | 2160903 | 2161308 | 464  | KUNM              | LHAS             | 1263.2 km              |
| Base:                                                    | 9              | 20     | 5012706 | 9120104 | 456  | COCO              | <b>KERG</b>      | 4677.6 km              |
| Base:                                                    | 40             | 41     | 4150703 | 4170518 | 433  | RIOG              | <b>SANT</b>      | 2291.8 km              |
| Base:                                                    | 23             | 41     | 9730110 | 4170518 | 426  | <b>KOUR</b>       | <b>SANT</b>      | 4546.8 km              |
| Base:                                                    | 20             | 45     | 9120104 | 3031403 | 422  | <b>KERG</b>       | <b>SUTH</b>      | 4385.8 km              |
| Base:                                                    | 27             | 41     | 4151005 | 4170518 | 376  | <b>LPGS</b>       | SANT             | 1189.8 km              |
| Base:                                                    | 14             | 23     | 4160203 | 9730110 | 365  | <b>FORT</b>       | <b>KOUR</b>      | 1884.1 km              |
| Base:                                                    | 3              | 48     | 5013706 | 5014005 | 322  | <b>ALIC</b>       | TOW2             | 1445.5 km              |
| il reste 4132 non différentiées non utilisées            |                |        |         |         |      |                   |                  |                        |

TAB. 9.1: Exemple de sortie de *DOUBLE90* ; les 56 lignes de bases formées au premier passage.

| <b>Bases</b>                                                 |    |    | Numéros |         | nobs | Noms des stations |             | longueur ligne de base |
|--------------------------------------------------------------|----|----|---------|---------|------|-------------------|-------------|------------------------|
| on remet KIRU, il reste 4132 non différentiées non utilisées |    |    |         |         |      |                   |             |                        |
| Base:                                                        | 9  | 21 | 5012706 | 1040307 | 145  | COCO              | <b>KIRU</b> | 9461.7 km              |
| Base:                                                        | 21 | 44 | 1040307 | 4010125 | 138  | <b>KIRU</b>       | <b>STJO</b> | 4468.6 km              |
| Base:                                                        | 4  | 21 | 1236203 | 1040307 | 75   | ARTU              | <b>KIRU</b> | 2270.7 km              |
| Base:                                                        | 21 | 22 | 1040307 | 1350410 | 66   | <b>KIRU</b>       | <b>KOSG</b> | 1921.0 km              |
| Base:                                                        | 21 | 51 | 1040307 | 1340607 | 66   | <b>KIRU</b>       | <b>VILL</b> | 3364.2 km              |
| Base:                                                        | 6  | 51 | 1310113 | 1340607 | 63   | <b>BRUS</b>       | <b>VILL</b> | 1316.6 km              |
| Base:                                                        | 21 | 39 | 1040307 | 1020208 | 63   | <b>KIRU</b>       | <b>REYK</b> | 1942.6 km              |
| Base:                                                        | 21 | 53 | 1040307 | 1420108 | 63   | <b>KIRU</b>       | WTZR        | 2123.0 km              |
| Base:                                                        | 21 | 32 | 1040307 | 1430207 | 53   | <b>KIRU</b>       | <b>NICO</b> | 3671.9 km              |
| Base:                                                        | 21 | 43 | 1040307 | 1110106 | 53   | <b>KIRU</b>       | <b>SOFI</b> | 2797.7 km              |
| Base:                                                        | 21 | 50 | 1040307 | 2172913 | 51   | <b>KIRU</b>       | USUD        | 6961.9 km              |
| Base:                                                        | 21 | 42 | 1040307 | 1235203 | 47   | <b>KIRU</b>       | SELE        | 4165.8 km              |
| Base:                                                        | 2  | 21 | 4010419 | 1040307 | 44   | <b>ALGO</b>       | <b>KIRU</b> | 5537.3 km              |
| Base:                                                        | 44 | 49 | 4010125 | 4045110 | 30   | <b>STJO</b>       | USNO        | 2179.2 km              |
| Base:                                                        | 40 | 41 | 4150703 | 4170518 | 21   | <b>RIOG</b>       | <b>SANT</b> | 2291.8 km              |
| Base:                                                        | 21 | 26 | 1040307 | 2161308 | 19   | <b>KIRU</b>       | <b>LHAS</b> | 5921.7 km              |
| il reste 3700 non différentiées non utilisées                |    |    |         |         |      |                   |             |                        |

TAB. 9.2: Exemple de sortie de *DOUBLE90* ; les 16 lignes de bases (non redondantes) formées au deuxième passage.

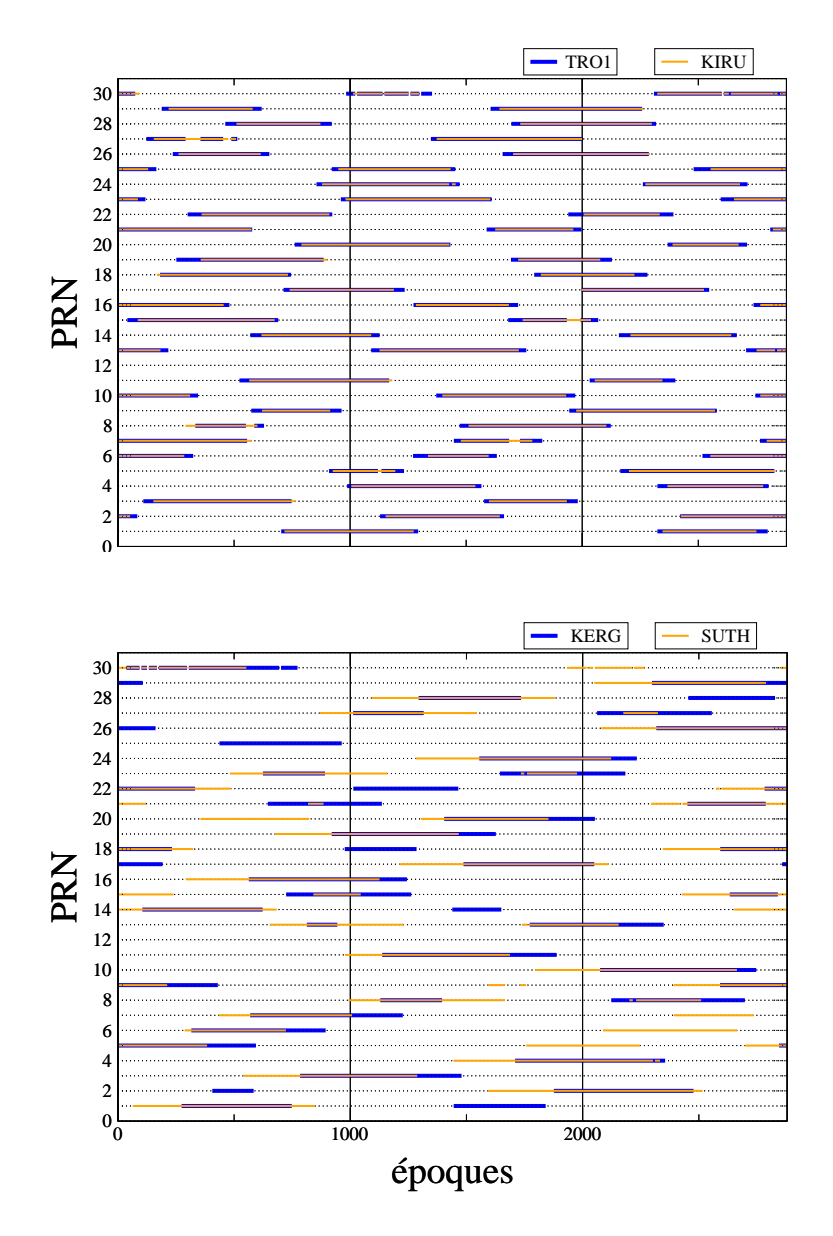

FIG. 9.3: Deux exemples de bases formées. Les segments colorés bleus et oranges indiquent la présence de données pour l'époque et la station concernée. En haut, passages d'une des premières lignes de bases choisies ( $l = 217$  km), en bas passages d'une des dernières ligne de base choisie par le programme de formation ( $l = 4386$  km)

## **9.3 Annexe : Résolution des ambiguïtés wide-lane**

Cet algorithme est implémenté au niveau du programme *DOUBLE90*. On utilise l'équation (5.4) rappelée ci dessous :

$$
L_5 - P_5 = 1/(f_1 - f_2)(f_1L_1 - f_2L_2) - 1/(f_1 + f_2)(f_1P_1 + f_2P_2) = \lambda_5 N_5 \qquad (9.3)
$$

Cette équation est formée par passages de doubles différences et on résout l'ambiguïté "wide-lane" pour les  $n$  doubles différences du passage selon :

$$
WL_5 = \langle \frac{L_5 - P_5}{\lambda_5} \rangle_{i=1,n}
$$
  

$$
\tilde{N}_5 = nint(WL_5)
$$
  

$$
\sigma_5 = \sqrt{\frac{1}{n} \langle (L_5 - P_5 - \lambda_5 \tilde{N}_5)^2 \rangle_{i=1,n}}
$$
 (9.4)

Si  $\sigma_5$  est  $< 0.1$  et si un entier est présent dans l'intervalle [ $WL_5 - 0.3\sigma_5$ ,  $WL_5$  ·  $_{5}+0.3\sigma_{5}],$ on corrige les observations de l'ambiguïté  $N_5$ .  $5.$ 

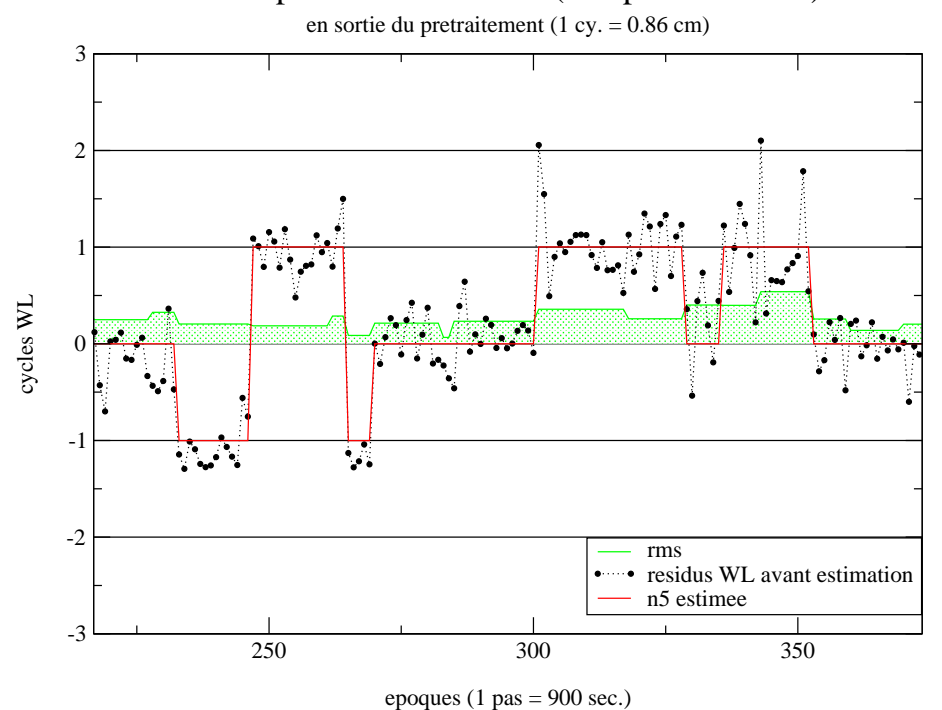

Exemples de residus WL (DD phase et code)

FIG. 9.4: Exemples de résidus Wide-lane (combinaison Melbourne-Wubbena) et ambiguïtés estimées.

Un exemple de résolution est donné sur la figure (9.4) et un exemple de résidus avant et après estimation est donné sous forme d'histogrammes sur la figure (9.5).

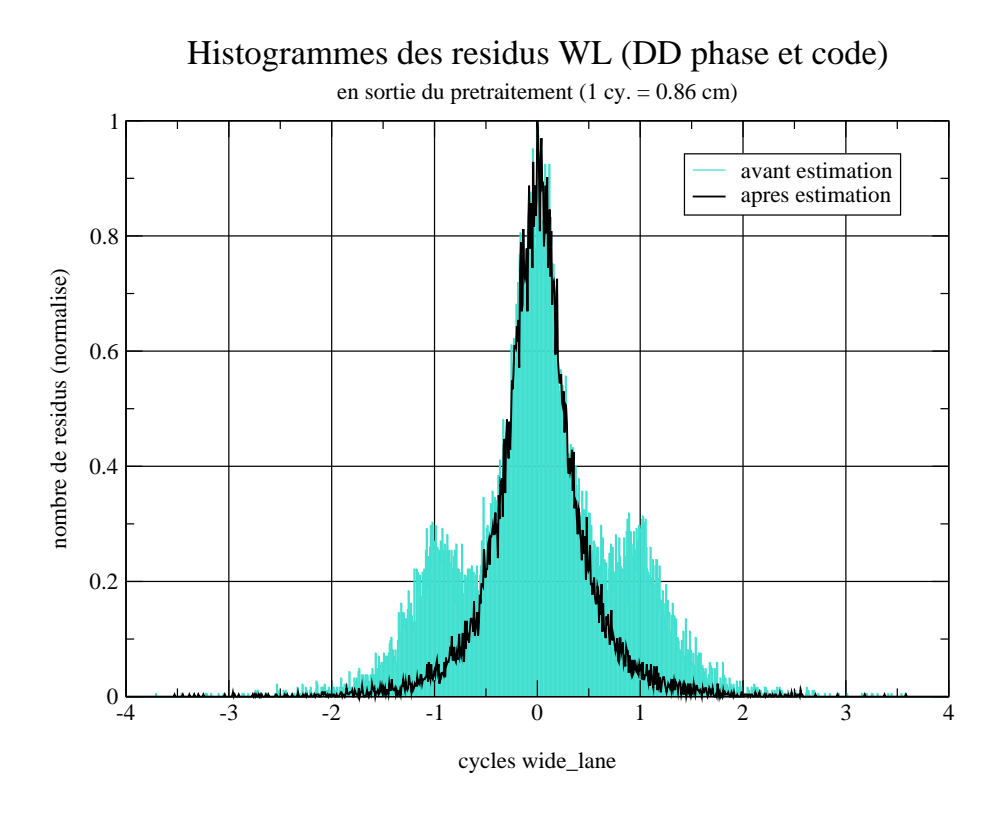

FIG. 9.5: Distribution des résidus Wide-lane avant et après estimation des ambiguïtés.

# **9.4 Annexe : Inversion par blocs**

On cherche ici l'inverse de la matrice :

$$
N(n \times n) = \left(\begin{array}{c|c} A & X^t \\ \hline X & B \end{array}\right)
$$

Si  $A$  est inversible, on peut réécrire  $N$  selon :

$$
N = \left(\begin{array}{c|c} I & 0 \\ \hline & & I \\ \hline & & & I \end{array}\right) \cdot \left(\begin{array}{c|c} A & 0 & 0 \\ \hline & & & \\ 0 & B - X A^{-1} X^t \end{array}\right) \cdot \left(\begin{array}{c|c} I & A^{-1} X^t \\ \hline & & & \\ 0 & I & \end{array}\right)
$$

qui s'inverse maintenant immédiatement, en notant  $K = B - X A^{-1} X^t$ , selon :  $^{-1}X^t$ , selon :

$$
N^{-1} = \left(\begin{array}{c|c} I & -A^{-1}X^t \\ \hline 0 & I \end{array}\right) \cdot \left(\begin{array}{c|c} A^{-1} & 0 \\ \hline 0 & K^{-1} \end{array}\right) \cdot \left(\begin{array}{c|c} I & 0 \\ \hline -XA^{-1} & I \end{array}\right)
$$

On obtient finalement :

$$
N^{-1} = \left(\begin{array}{c|c}A^{-1} + A^{-1}X^{t}K^{-1}XA^{-1} & -A^{-1}X^{t}K^{-1} \\ \hline & & & \\ -K^{-1}XA^{-1} & & K^{-1}\end{array}\right)
$$
# **9.5 Annexe : Inverse d'un sous bloc d'une matrice à partir de l'inverse de la matrice complète**

Soit :

$$
N = \left(\begin{array}{c|c} N_{11} & N_{21}^t \\ \hline \hline N_{21} & N_{22} \end{array}\right)
$$

En posant  $K = N_{22} - N_{21} N_{11}^{-1} N_{21}^t$  e  $N_{22} - N_{21} N_{11}^{-1} N_{21}^t$  et si  $N_{11}$  et  $^{1}N_{21}^{t}$  et si  $N_{11}$  et K, inversibles, on a (Annexe 9.4) :

$$
N^{-1}=M=\left(\begin{array}{c|c}N_{11}^{-1}+N_{11}^{-1}N_{21}^tK^{-1}N_{21}N_{11}^{-1} & -N_{11}^{-1}N_{21}^tK^{-1} \\ \hline & & \\ -K^{-1}N_{21}N_{11}^{-1} & & \\ \end{array}\right)=\left(\begin{array}{c|c}M_{11}& M_{21}^t & \\ \hline & M_{21} & M_{22} \end{array}\right)
$$

on peut donc écrire :

$$
M_{11} = N_{11}^{-1} + N_{11}^{-1} N_{21}^t K^{-1} N_{21} N_{11}^{-1}
$$
  
=  $N_{11}^{-1} + (N_{11}^{-1} N_{21}^t K^{-1}) (K K^{-1}) N_{21} N_{11}^{-1}$   
=  $N_{11}^{-1} + (N_{11}^{-1} N_{21}^t K^{-1}) K (K^{-1} N_{21} N_{11}^{-1})$   
=  $N_{11}^{-1} + M_{21}^t K M_{21}$ 

d'où finalement :

$$
N_{11}^{-1}=M_{11}-M_{21}^tM_{22}^{-1}M_{21} \\
$$

Cette formule relie l'inverse du bloc  $N_{11}$  aux blocs de  $N^{-1} = M$ . Elle peut être utilisée pour obtenir la matrice inverse d'un système auquel on a enlevé des inconnues. *Remarque* : Si  $M_{22} = K^{-1} = 1/k$  est de taille 1 (k non nul), on a simplement :

$$
N_{11}^{-1} = M_{11} - \frac{1}{k} M_{21}^{t} M_{21}
$$
  

$$
(n-1)\times(n-1) \qquad (n-1)\times(n-1) \qquad (n-1)\times 1 \quad 1\times (n-1)
$$

# **9.6 Annexe : Solutions d'un système inverse avec des inconnues fixées à partir des solutions du système complet**

Si on part du système d'équations normales :

$$
N\left(\begin{array}{c}b_1\\b_2\end{array}\right)=\left(\begin{array}{c}d_1\\d_2\end{array}\right)
$$

de matrice inverse (voir annexe 9.4) :

$$
M=N^{-1}=\left(\begin{array}{c|c}M_{11}&M_{21}^t\\ \hline\\ M_{21}&M_{22}\end{array}\right)
$$

de solution :

$$
b_1 = M_{11}d_1 + M_{21}^t d_2
$$
  
et 
$$
b_2 = M_{21}d_1 + M_{22}d_2
$$

et que l'on impose  $b_{20}$  comme solution pour les paramètres a la place de  $b_2$ , la nouvelle solution  $b_1$  pour les paramètres restants sera donnée par :

$$
\tilde{b}_1 = N_{11}^{-1} \tilde{d}_1 = N_{11}^{-1} (d_1 - N_{21}^t b_{20}) = (M_{11} - M_{21}^t M_{22}^{-1} M_{21}) (d_1 - N_{21}^t b_{20})
$$

On a aussi plusieurs expressions possibles pour la nouvelle solution, dont :

$$
\tilde{b}_1 = N_{11}^{-1}d_1 - N_{11}^{-1}N_{21}^t b_{20} = N_{11}^{-1}d_1 + M_{21}^t K b_{20}
$$

soit :

$$
\tilde{b}_1=N_{11}^{-1}d_1+M_{21}^tM_{22}^{-1}b_{20}
$$

et encore :

$$
\tilde{b}_1 = b_1 + M_{21}^t M_{22}^{-1} (b_{20} - b_2)
$$

Cette dernière expression, qui est codée dans GINS pour la méthode de fixation des ambiguïitées entières, permet d'obtenir la nouvelle solution sans reclaculer explicitement le second membre  $d_1$  et en se servant uniquement des élements de la matrice inverse \_\_\_\_\_\_\_\_ - - - - - - - - - - - - - -<sup>-1</sup>, de l'inverse du sous bloc  $M_{22}$  de cette matrice et des écarts  $(b_{20} - b_2)$  à  $b_2)$  à appliquer à la solution libre pour les  $p$  paramètres que l'on veut fixer.

## **9.7 Annexe : IGSMAIL-5189 : Planned changes to IGS antenna calibrations**

\*\*\*\*\*\*\*\*\*\*\*\*\*\*\*\*\*\*\*\*\*\*\*\*\*\*\*\*\*\*\*\*\*\*\*\*\*\*\*\*\*\*\*\*\*\*\*\*\*\*\*\*\*\*\*\*\*\*\*\*\*\*\*\*\*\*\*\*\*\*\*

IGS Electronic Mail 17 Aug 04 :28 :19 PDT 2005 Message Number 5189

\*\*\*\*\*\*\*\*\*\*\*\*\*\*\*\*\*\*\*\*\*\*\*\*\*\*\*\*\*\*\*\*\*\*\*\*\*\*\*\*\*\*\*\*\*\*\*\*\*\*\*\*\*\*\*\*\*\*\*\*\*\*\*\*\*\*\*\*\*\*\*

## Author : Gerd Gendt and Ralf Schmid

This message is to alert users of pending changes that will profoundly affect IGS products. The changes concern the conventions for handling phase corrections due to antenna effects. The related activities go back to the 2002 IGS Workshop in Ottawa [Rothacher and Mader, 2003] and were put into concrete recommendations during the Workshop in Berne last year [Schmid et al., 2005a]. Even data analysts who do not use IGS products directly should be aware of these developments and should consider what changes, if any, are appropriate in their own procedures.

## Background

Early in the era of GPS geodesy it was appreciated that the phase response of GPS tracking antennas does not correspond to an ideal point source. That is, with respect to a fixed reference point within the antenna, the signal wavefronts of constant phase do not form perfectly hemispherical shells. Instead, the phase can vary depending on viewing direction (elevation and azimuth angles toward the satellite being observed). Since most high-quality antennas are manufactured to tight physical specifications, the variations between different models are generally much larger than among different replicas of the same model. For the highest quality of geodetic results, it is therefore necessary to account for these antenna effects in the data analysis based on antenna type. Otherwise errors of up to several cm can occur in estimates of the antenna position.

### Relative antenna corrections

Despite this realization, the application of antenna phase center corrections measured in anechoic chambers [e.g., Schupler et al., 1994] was found to give a global GPS frame differing from VLBI and SLR in scale by about 15 ppb, equivalent to a global height shift of 10 cm. (Note that  $a + 1$  ppb change of the terrestrial scale corresponds to a uniform height shift of +6.4 mm.) This was considered an unreasonably large discrepancy, considering the good agreement between VLBI and SLR, so the chamber measurements were not adopted for general use.

Nevertheless as new antenna types joined the IGS network, which was initially dominated by the AOA Dorne-Margolin choke ring models, it became necessary to somehow account for differences in the phase responses. After extensive discussions, it was agreed at the IGS Analysis Center Workshop held at Silver Spring (19-21 March 1996) that relative phase center corrections would be applied by 30 June 1996. The corrections were to be determined using short-baseline field measurements wherein the "AOAD/M\_T" antenna was taken to be the defining standard [Mader, 1999]. For each antenna model, a NEU offset value was adopted for the mean location of the antenna electrical reference center compared to the external, physical, antenna reference point (ARP). Relative to this mean phase center, the antenna phase center variations (PCVs) were then measured as a function of elevation angle. Using this method the elevation range for PCVs has been limited to 10 degrees due to ground noise. The results have been maintained since that time for IGS and general use in the file :

#### ftp ://igscb.jpl.nasa.gov/igscb/station/general/igs\_01.pcv

As new antenna models have become available, new calibration measurements have been added to the file before the antenna could be included in the IGS network.

It was generally recognized that the approach of using relative antenna calibrations was an expedient made necessary to avoid cm-level errors, but it was not a complete or permanent solution. For one thing, the relative calibration measurements are really valid only for short baselines. Even for the same antenna model, on long baselines a satellite is viewed from markedly different elevation angles so the relative PCVs are not adequate [Mader, 1999]. Furthermore, the discrepancy in the GPS frame scale must ultimately be understood and addressed. Note that even with the relative PCVs the current IGS terrestrial frame is smaller than ITRF2000 (before rescaling) by nearly 3 ppb (see the weekly IGS SINEX combination reports by R. Ferland) and that the scale of the GPS frame has varied with time by more than 1 ppb in 2000 [Ge et. al., 2005].

### Absolute antenna corrections

It was suggested by several people that neglect of any non-ideal effects in the satellite antennas might explain the apparent failure of chamber PCVs. Since it has not been feasible to measure independently the satellite antenna characteristics very accurately [Mader and Czopek, 2002], those properties must be determined from the GPS data together with other usual geodetic parameters. Springer [2000] was the first to demonstrate quantitatively the difficulties of the problem due to very high correlations among tracking antenna offsets and PCVs, satellite antenna offsets and PCVs, estimated station heights, and estimated tropospheric parameters. Due to these correlations, the general problem is singular. A solution is possible if the terrestrial frame scale is fixed by adopting a set of fiducial coordinates for the tracking network and if the "absolute" phase center corrections (offsets and PCVs) for the tracking antennas are known from external calibration measurements. Meanwhile there exist absolute offsets and PCVs determined by a robotic system developed by the University of Hannover and the company Geo++ [Menge et al., 1998], which include azimuthal values and elevations down to 0 degrees. PCVs for those tracking antennas not measured by the robotic system have been inferred using the prior relative PCVs together with the absolute patterns for the AOAD/M\_T antenna. These inferred patterns are still only valid to elevation angles of 10 degrees.

Schmid and Rothacher [2003] demonstrated that it is possible to determine satellite antenna offsets and PCVs if the absolute tracking antenna models and the station coordinates in ITRF2000 are fixed. The results have been independently validated by GFZ Potsdam [Ge and Gendt, 2005].

Recently, for the derivation of the 'official' IGS satellite antenna models (PCVs and offsets) 11 years of data were reprocessed by TUM and GFZ while aligning the solutions to IGb00. The solutions for the satellite offsets have a trend, which is caused by an error in the vertical rate of the IGb00 ( 1 mm/y). Referencing the offsets to a given epoch (2000.0 in the antenna model) will stabilize the scale in the GPS network solutions. Tests with the new model have shown that the IGb00 has a scale rate of 0.15 ppb/y compared to the new solutions, which is consistent with the reported vertical rate error of IGb00.

So, a complete and consistent set of absolute PCVs for both tracking and satellite antennas has been assembled. A test version of this set is available in the file (see IGS Mails #5149, #5187) :

ftp ://igscb.jpl.nasa.gov/igscb/station/general/pcv\_proposed/igs\_05.atx The file contains in total :

- 106 antenna calibrations, where

- 14 are from Geo++ (elevation and azimuth, robot calibrated)
- 16 with identical construction are copied from the above 14
- 76 are from NGS (elevation only, converted form relative model)

- 45 antenna and radome calibrations

- 10 are from Geo++ (elevation and azimuth, robot calibrated)
- 35 are from NGS (elevation only, converted form relative model)

Among the 40 antennas possessing full calibration models (azimuthal PCVs and elevations down to 0 degrees) from robot calibrations are most of the antennas dominating the IGS tracking network. Converted relative calibrations have mainly been added for reasons of completeness and in order to facilitate the use of the file outside the IGS.

Note that there are several important differences involved in implementing the new absolute patterns :

\* The organization of the calibration information now uses the "ANTEX" format, which is documented at :

ftp ://igscb.jpl.nasa.gov/igscb/station/general/antex13.txt

The old format did not allow for satellite antenna corrections nor azimuthal variations.

\* Absolute PCVs can be reported as functions of azimuth as well as elevation.

\* Robotic PCVs are measured down to 0 degrees elevation, whereas the relative PCVs (and absolute PCVs derived from them) usually extend only to 10 degrees.

\* Absolute PCVs and phase offsets are reported for individual satellites. The PCV values are the same for all satellites within each block type, which are tabulated in the file :

ftp ://igscb.jpl.nasa.gov/igscb/station/general/rcvr\_ant.tab

However, the z-offsets (in the direction from the satellite center of mass toward the Earth's center) are satellite-specific.

\* The IGS satellite block designations generally match those of the GPS operators, except note that the Block IIR group is divided into IIR-A (first eight satellites) and IIR-B (the next four launches : SVN 47, 59-61). There was apparently a redesign of the antenna array. It is expected that the next launch, of the first "modernized" IIR-M satellite, will start a new IIR group.

Under no circumstances should users mix absolute and relative PCVs ! Moreover, absolute PCVs require corrections for both satellites and tracking antennas simultaneously !

Implementation issues for absolute PCVs and handling radomes

Based on the work summarized above, sessions at the IGS 2002 "Towards Real-Time" Workshop, held in Ottawa (8-11 April 2002), and the IGS 2004 Workshop and Symposium, held in Berne (1-5 March 2004), were devoted to issues surrounding implementation of absolute PCVs. Important background information is summarized in the position papers from these two meetings : see Rothacher and Mader [2003] available in : http ://igscb.jpl.nasa.gov/igscb/resource/pubs/02\_ott/session\_8.pdf and Schmid et al. [2005a] available in : http ://igscb.jpl.nasa.gov/igscb/resource/pubs/04\_rtberne/Session10\_1.pdf The IGS Analysis Centers (ACs) are currently in a test phase of using the absolute antenna PCV corrections in parallel, unofficial solutions.

Associated with adoption of the absolute PCVs, the handling of antenna radomes has also been modified :

\* PCVs for antenna + radome pairs will be used, where measured. The effect of radomes was more or less ignored in IGS relative PCVs (some ACs are using the NGS relative antenna+radome calibrations presented in igs\_01.pcv). This change can cause apparent station height differences up to several cm. In many cases, suitable radome measurements do not exist ; for those, the radome effects will continue to be ignored for the remaining life of that pair.

\* Any new antenna + radome pair must have calibration measurements before it can be used in the IGS network.

\* Position information for a station not having a calibrated antenna + radome pair should be used with care. Vectors to nearby physical points, including co-located techniques, can have errors up to several cm. Replacement of antenna equipment can lead to discontinuities at a similar level.

\* All station operators are urged to avoid using radomes unless absolutely essential. If used in the future, radomes must be of a type suitable for calibration and calibration measurements must be performed before IGS use ; see :

http ://igscb.jpl.nasa.gov/network/guidelines/guidelines.html#allstrict Schedule for IGS changes

If current tests are successful, the IGS plans to implement operationally the absolute antenna PCVs for tracking and satellite antennas on 1 January 2006 [the final date will be decided after the evaluation of the AC parallel tests]. The appropriate ANTEX file will be announced beforehand, but it will be quite similar to igs\_05.atx.

Summary of expected effects of IGS PCV changes

\* TRF scale – Because the IGS terrestrial frame products have always been rescaled to match ITRF, there should be minimal impact in this respect except that the unscaled GPS frame solutions should be much closer to ITRF and should be more stable over time [Ge et al., 2005].

\* TRF distortions – The relative positions of the stations within the IGS frame will change, in general. The changes will probably be largest for those stations with calibrated antenna + radome combinations. Because of this, such stations will probably have to be removed from the IGS set of reference frame stations. Smaller shifts will be seen due to using azimuthal PCV corrections in some cases.

\* New IGS00 realization – For the reasons above, the IGb00 realization of ITRF2000 will no longer be suitable. A new version and revised set of reference stations will be needed. \* Troposphere estimates – Due to the correlations between antenna PCVs and the zenith troposphere delay estimates, the latter values will likely change by noticeable amounts. Biases between GPS estimates and those of VLBI or water vapor radiometers should be considerably reduced [Schmid et al., 2005b].

\* Orbits – Because the scale of the satellite orbits is not very sensitive to the TRF scale (being largely determined through Kepler's 3rd law), there should be no major effects on the satellite orbits. Some positional changes, at the quoted noise level, will likely occur however. (Comment : Some satellites such as PRN28 and PRN03 will be more affected, because they have large Z-offsets from the nominal values. For instance, the MIT absolute model orbits for these satellites are much closer to the current IGS orbits than are the

(official) relative model solutions, MIT uses a loose radiation model which allows these offsets to have a large effect due to high correlations.).

\* Clocks – Any effects on satellite or station clocks should probably appear minor compared to the quoted noise levels. However, the systematic effect of the TRF scale change will be inherent in the new clocks.

\* Long-term continuity – A discontinuity should be expected for all IGS product time series on 1 January 2006 (TBC), when the new absolute PCVs are implemented. For this reason (and others), the IGS plans a complete reanalysis of all historic GPS data ; see IGS Mail #5174. Only when the reanalysis results are available and incorporated into a future version of ITRF will the fullest level of consistency between frames be achieved.

\* Mixing products – As a general rule, users should avoid mixing results from solutions using different PCV conventions. When mixed results are used, a thorough consideration should be given to possible systematic differences.

Considerations for regional networks

In general, analyses of data from regional networks can probably continue using the relative PCVs with little or no impact, even with IGS orbits fixed. However, this will depend on the size of the network and the effects should be tested empirically.

However, SINEX solutions submitted for combination (e.g. solutions from EUREF, SIR-GAS and NAREF which enter into the Regional Network Associate Analysis Center combinations) should all be based on an agreed upon antenna model, ideally the one used for all other IGS official products.

On the other hand, precise point positioning (PPP) results using IGS products will not be self-consistent, before and after the PCV change, due to the inherent shift in TRF scale. References

Ge, M., and G. Gendt. Estimation and validation of IGS absolute antenna phase center variations. in Proc. IGS 2004 Workshop and Symposium, ed. M. Meindl, pp 209-219, Berne, Switzerland,2005.

Ge, M., G. Gendt, G. Dick, F. P. Zhang, Ch. Reigber. Impact of GPS satellite antenna offsets on scale changes in global network solutions, Geophysical Research Letters, 32(6), 2005, L06310.

Mader, G.L., GPS antenna calibration at the National Geodetic Survey, GPS Solutions, 3(1), 50-58, 1999. http ://www.ngs.noaa.gov/ANTCAL/images/summary.pdf

Mader, G.L., and F.M. Czopek, The Block IIA satellite - Calibrating antenna phase centers, GPS World, 13(5), 40-46, 2002.

http ://www.gpsworld.com/gpsworld/article/articleDetail.jsp?id=18249

Menge, F., G. Seeber, C. Voelksen, G. Wuebbena, and M. Schmitz, Results of absolute field calibration of GPS antenna PCV, in Proc. ION GPS-98, Nashville, TN, pp 31-38, 1998.

http ://www.geopp.de/download/ion98.pdf

Rothacher, M., and G. Mader, Receiver and satellite antenna phase center offsets and variations, in Proc. IGS 2002 Network, Data and Analysis Centre Workshop, eds. P. Tetreault, R. Neilan, and K. Gowey, pp 141-152, Ottawa, Canada, 2003.

http ://igscb.jpl.nasa.gov/igscb/resource/pubs/02\_ott/session\_8.pdf

Schmid, R., and M. Rothacher, Estimation of elevation-dependent satellite antenna phase center variations of GPS satellites, J. Geodesy, 77(7-8), 440-446, 2003. http ://www.springerlink.com/link.asp?id=9q6138abxv2gt9pr

Schmid, R., G. Mader, and T. Herring, From relative to absolute antenna phase center corrections, in Proc. IGS 2004 Workshop and Symposium, ed. M. Meindl, pp 209-219, Berne, Switzerland, 2005a.

http ://igscb.jpl.nasa.gov/igscb/resource/pubs/04\_rtberne/Session10\_1.pdf

Schmid, R., M. Rothacher, D. Thaller, and P. Steigenberger, Absolute phase center corrections of satellite and receiver antennas : Impact on global GPS solutions and estimation of azimuthal phase center variations of the satellite antenna, GPS Solutions, DOI : 10.1007/s10291-005-0134-x, 2005b.

http ://www.springerlink.com/link.asp?id=v5813771780k47h1

Schupler, B.R., R.L. Allshouse, and T.A. Clark, Signal characteristics of GPS user antennas, J. Inst. Navigation, 41, 277-295, 1994.

Springer, T.A., Common interests of the IGS and the IVS, in Proc. IVS 2000 General Meeting, eds. N.R. Vandenberg and K.D. Baver, Koetzting, Germany, pp 296-305, 2000. http ://ivs.nict.go.jp/mirror/publications/gm2000/springer